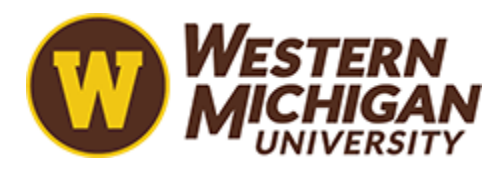

Western Michigan University [ScholarWorks at WMU](https://scholarworks.wmich.edu/) 

[Paper Engineering Senior Theses](https://scholarworks.wmich.edu/engineer-senior-theses) Chemical and Paper Engineering

3-1982

# Developing a Computer Model and Its Application in Evaluating Forward Cleaner Sequences

Diane M. Krumwiede Western Michigan University

Follow this and additional works at: [https://scholarworks.wmich.edu/engineer-senior-theses](https://scholarworks.wmich.edu/engineer-senior-theses?utm_source=scholarworks.wmich.edu%2Fengineer-senior-theses%2F215&utm_medium=PDF&utm_campaign=PDFCoverPages)

Part of the [Wood Science and Pulp, Paper Technology Commons](http://network.bepress.com/hgg/discipline/93?utm_source=scholarworks.wmich.edu%2Fengineer-senior-theses%2F215&utm_medium=PDF&utm_campaign=PDFCoverPages) 

## Recommended Citation

Krumwiede, Diane M., "Developing a Computer Model and Its Application in Evaluating Forward Cleaner Sequences" (1982). Paper Engineering Senior Theses. 215. [https://scholarworks.wmich.edu/engineer-senior-theses/215](https://scholarworks.wmich.edu/engineer-senior-theses/215?utm_source=scholarworks.wmich.edu%2Fengineer-senior-theses%2F215&utm_medium=PDF&utm_campaign=PDFCoverPages)

This Dissertation/Thesis is brought to you for free and open access by the Chemical and Paper Engineering at ScholarWorks at WMU. It has been accepted for inclusion in Paper Engineering Senior Theses by an authorized administrator of ScholarWorks at WMU. For more information, please contact [wmu](mailto:wmu-scholarworks@wmich.edu)[scholarworks@wmich.edu.](mailto:wmu-scholarworks@wmich.edu)

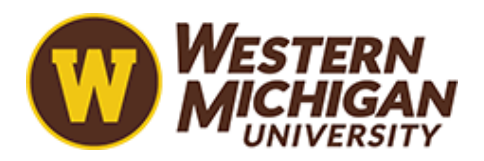

# DEVELOPING A COMPUTER MODEL AND ITS APPLICATION

# IN EVALUATING FORWARD CLEANER SEQUENCES

# Submitted in Partial Fulfilment of Class Requirements For Thesis 471

Diane M. Krumwiede

March, 1982

Western Michigan University Kalamazoo, MI 49007

#### Abstract

The objective of this work was to establish a usable format for developing an idea into a working model and to verify that format by example.

The format is outlined as follows:

Establish a need Set Objectives/Criteria Synthesis Analysis Selection Decision/Action Communication

The example used to verify the format was a comparison of various forward cleaner sequences to determine if an improvement could be made over the current cascade system. After completion of the model format, it was determined that an alpha/alpha cleaning system would prove more cost effective than a cascade system if it was run at feed consistencies greater than .55%. The incremental cleaning efficiency would allow for lower cost stocks to be used, thus defraying the increased capital costs. The overall application of the model format proved very effective.

# TABLE OF CONTENTS

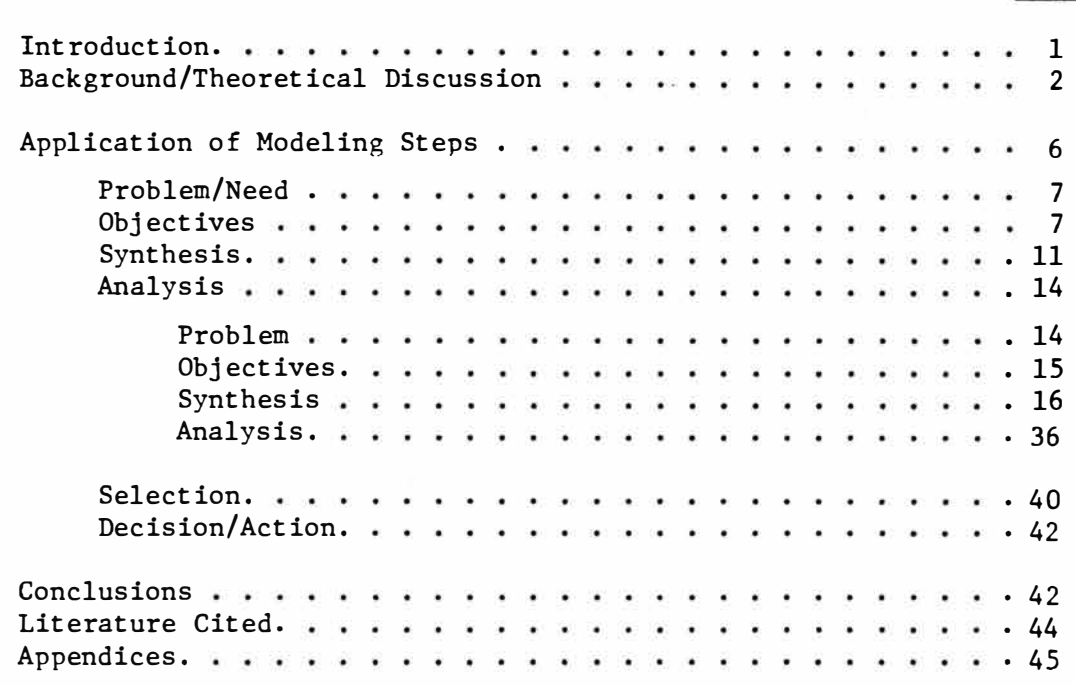

 $\sim$ 

Page

 $\frac{19}{8}\%$ 

#### Introduction

The objective of this work was to establish a usable format for developing an idea into a working model and to verify that format by example. The concept of having an established format for developing an idea was meant not inhibit creativity but rather to channel creative thoughts into a valid format for business interpretation.

The short term objective of this work was to evaluate various forward cleaner sequences to determine if an improvement could be made over the current cascade system. In order to evaluate these sequences accurately, the model format again was applied, showing its effectiveness in various applications.

Whether a model format is applied that produces a computer model, a mechanical model or a paper and pen model, the same purpose and principles apply. An individual is usually trying to present an idea in a clear, concise manner, showing that the idea was well thought out, demonstrate the decision making process and establish the value of the idea. The model format outlined as follows helps to do all the above:

> Establish a need Set objectives/Criteria Synthesis Analysis Selection Decision/Action Communication

The following work will detail the model format and demonstrate one of its applications.

# BACKGROUND/THEORETICAL

## DISCUSSION

 $\pi^0$ 

What is a Model?

The earliest use of the word "model" denoted a set of architects' plans.(4) Models were also constructed as a means of illustrating "elementary" mathematics(4). A model was made (of a square for example) and used as a physical demonstration of the fact which it illustrates. Early models provided tangible objects to bring reality into the symbolic world of mathematics. Any figure drawn on paper as a tangible aid to understanding could be justifiably called a model.

Why use a Model?

A model is often used to illustrate a "real-life" situation when a large number of variables are under consideration or when common sense dictates.

The type of model under consideration in this paper is not a model<br>a already proven fact, but a model of a new system design. This of an already proven fact, but a model of a new system design. type of model will aid in ;

- illustrating an idea for something new or different
- solving a problem and getting an answer in a satisfactory or useful form.
- making a decision by choosing between two or more alternatives.

When designing a system (and a model of that\_system) several terms must be defined to avoid misunderstanding.

System - A system is a set of components arranged to perform some wanted operation(s). A complex system performing one operation may be composed. of many single systems, each with one input and one output that when combined, achieve the whole operation.

Design - A design is the work of a human mind or minds to coordinate separate parts or acts to produce a result. Design always involves the following information:

- 1. Information in the form of facts and data
- 2. Information in the form of patterns and relations between the items of 1.
- 3. Information processing using 1 & 2.

#### System Design/Modeling Steps

The first step in any design is getting an idea. The original idea is worked over, modified and worked over again until several ideas are available for consideration. Before going further, it is necessary to choose the best proposal. The second step is to set objectives for the design.

Objectives and goals guide and limit the design work. Objectives and goals can be classified as follows:

- 1. MUSTS The set of performance and other requirements that must be met.
- 2. MUST NOTS The set of constraints stating what the system must not exceed.
- 3. WANTS These are not hard and fast requirements.
- 4. DON'T WANTS Exactly what the words say.

Tolerance is the amount of variation that can be accepted in input and output information. Objectives, goals and tolerances must be identified and accepted before work proceeds further.

Step three is identifying the environment. The environment consists of everything outside the system that either affects the performance or is affected by the operation, or both. A designer must carefully consider all of the effects of environment upon the design. For a sizable system, the conceivable number of inputs and outputs may be extremely large. In practice a designer must select those effects believed to be most important thus dividing the possible interactions into those which are known to be important and those which can be safely neglected.

Synthesis is next and is the first real step of design work. Synthesis involves finding any collection of objects that can perform all the wanted functions and meet all of the requirements of the specifications. All available information on the objects proposed for use must be organized and classified. Hopefully there will be several tentative collections that promise to do the job. The next step is analysis.

In system design, analysis means that any tentative collection must be studied and checked to make certain that it meets all of the objectives. At this point, repeatedly using the synthesis and analysis steps, an optimum design is developed.

After analysis comes selection. There should be more than one collection available that will meet the objectives and the best alternative must be selected. Some times a choice between alternatives is clear-cut based on the objectives and rules previously established and sometimes a choice must be made on the basis of minor differences.

Once a selection is made, a decision is aimed at what action to take and how to effectively communicate the results of the work.

A model, along this vein, may be a paper and pencil reproduction of<br>vstem design or it may be a hands-on working representation. A the system design or it may be a hands-on working representation. model should provide information that may have been overlooked originally and help identify any mistakes that have been made.

The information gained from the model may require rethinking of the entire design problem. A different collection of elements to meet the requirements may be needed and occasionally (but not often) objectives must be changed.

At this point, it can be seen that the system design and modeling steps will be repeated until the design selection and the model are in agreement with the set objectives and tolerances. The next portion of this paper will demonstrate the applications of the modeling steps in system design and selection. A summary of these steps is as follows:

- 1. A need or a problem exists
	- All available information related to the problem must be gathered.
- 2. Objectives and tolerances must be set
	- Musts, Must-Nots
	- Wants, Don't Wants
	- Environment must be considered and requirements established
- 3. Synthesis collection that performs wanted functions.
	- All available information related to the objects in the collection must be gathered.
- 4. Analysis Double check, optimum design
- 5. Selection Review solution vs. initial objectives
- 6. Decision/Action
- 7. Communication of Results

# APPLICATION OF MODELING STEPS

 $\sim$ 

 $\approx$   $^2$ 

#### Need

A question was raised by Scott Paper Company as to whether or not a forward cleaner system could be developed for use with secondary fiber slurries that was more cost effective than the cascade system predominant in the pulp and paper industry.

## Information Related to the Problem:

In order to reduce the processing costs associated with a forward cleaner system one must optimize yield, cleaning efficiency, water consumption and equipment costs. A system that could yield more fiber for a given input, provide cleaner pulp, use less water or require fewer cleaners than a cascade system would help fill the need to be more cost efective. A cascade system using 3" cleaners is assumed satisfactory unless an improved design can be developed. Objectives/Tolerances

Musts: - Consist of on-the-market 3" centrifugal cleaners

- Cost no more than \$250,000

- Have a yield as high as or higher than a cascade system

- Provide a pulp as clean as or cleaner than a cascade system

Wants:\*- Accept consistency .4% or greater

- 80% minimum yield

 $\approx$  .

- Cleaning efficiencies 50%

\* See Appendix II for details of yield and cleaning efficiency calculations.

#### Environment:

- $\rightarrow$ Stock being fed to the cleaners is at 80-90° F ( 1), .55-.65% consistency, 30-50 ppm dirt count.
- Pressure drops between feed to accept lines will be 40 psig ( 1).  $\equiv$
- All dilution water will be a closed system @ .01% consistency.  $-$

These conditions are considered representative of desired operating conditions. Figure 1 displays the known relationship between feed consistency and thickening factor for 3" forward cleaners. This relationship was experimentally determined at at earlier date. (See Appendix III).

Figure 2 displays the known relationship between feed consistency and cleaning efficiency. This relationship was experimentally determined at an earlier date. (See Appendix III).

# FIGURE 1

# FEED CONSISTENCY VS. THICKENING FACTOR FOR 3" CENTRIFUGAL CLEANERS

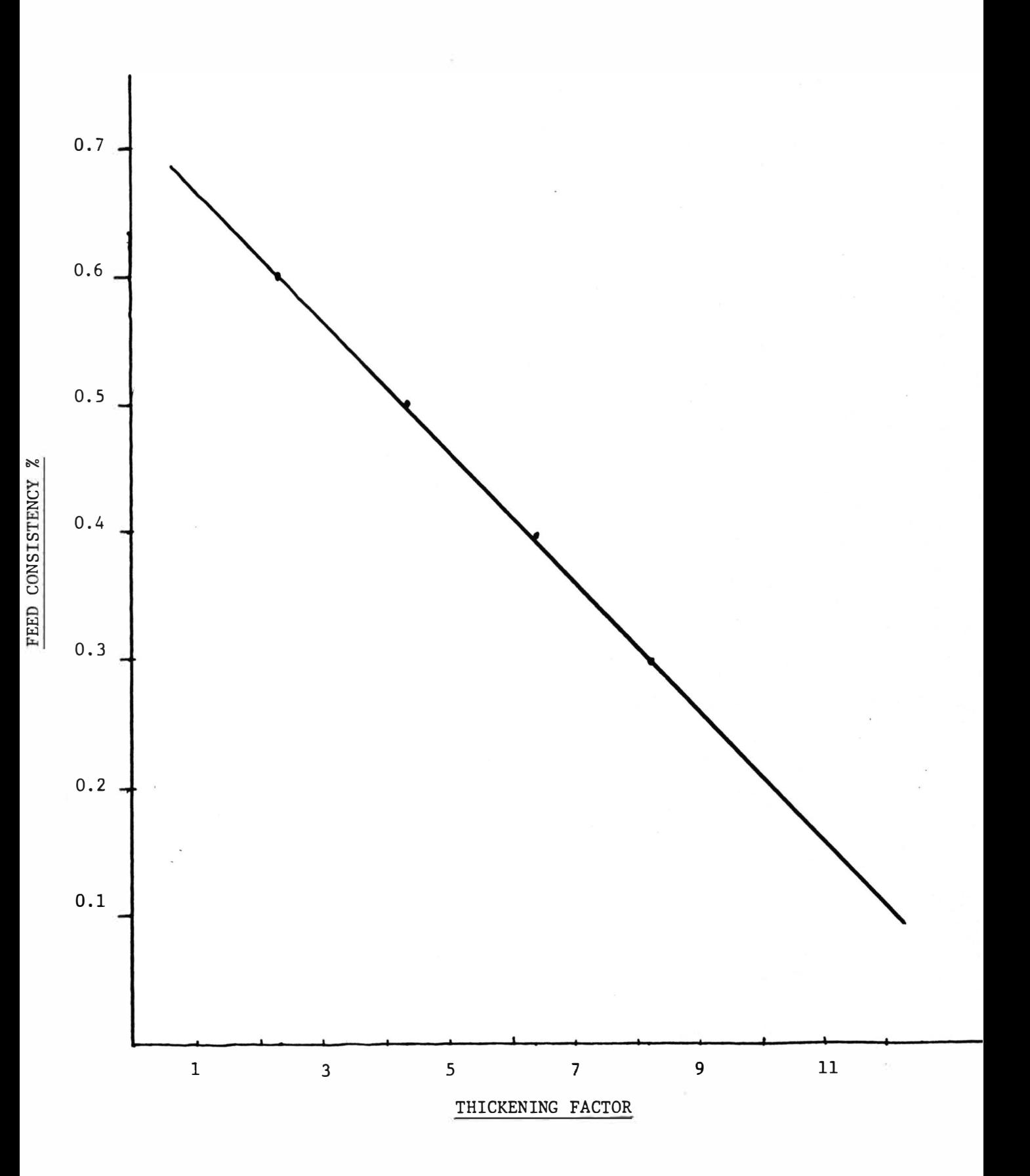

# FIGURE 2

FEED CONSISTENCY VS. CLEANING EFFICIENCY - (30-50 PPM DIRT IN FEED)

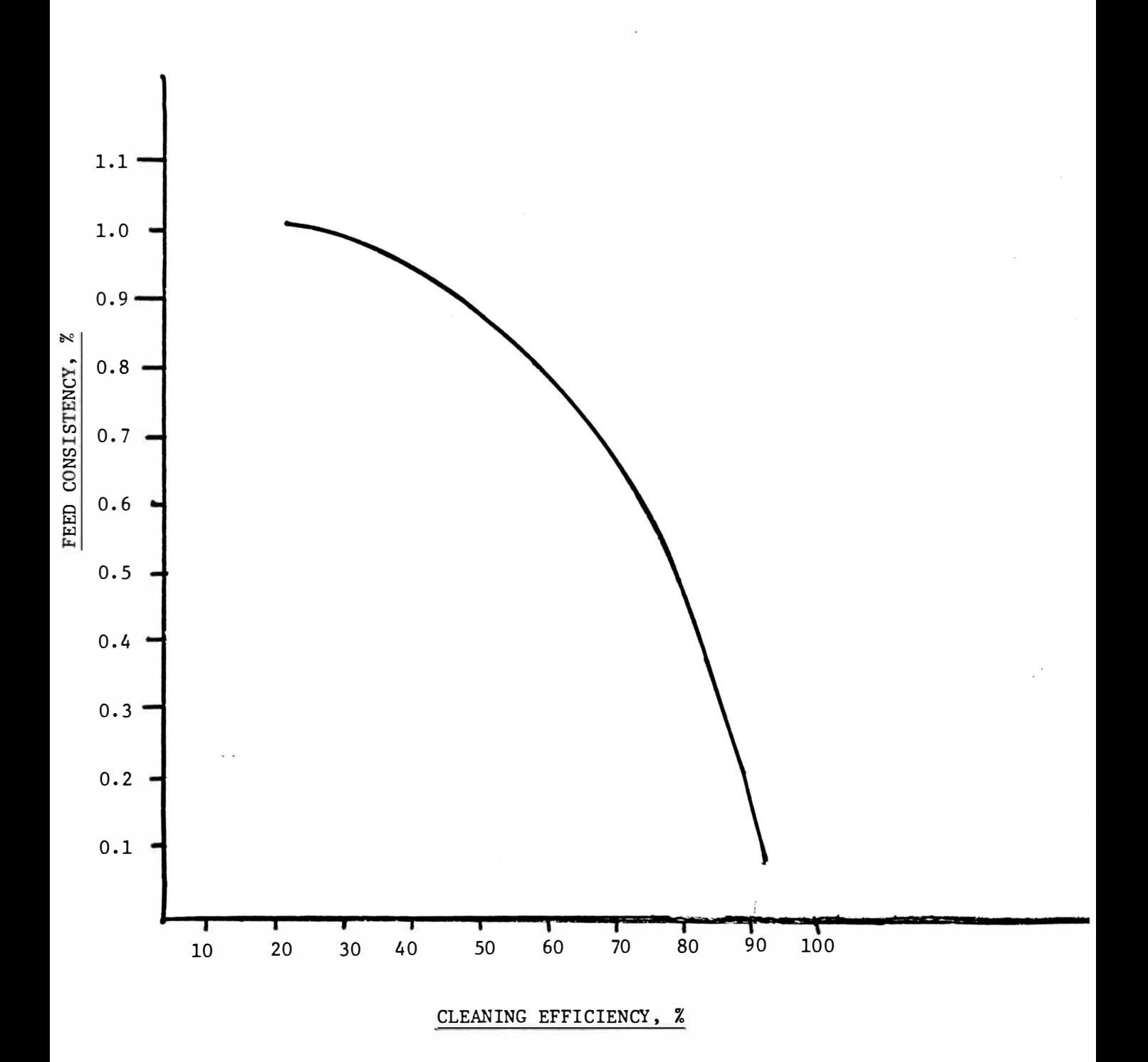

Synthesis

Collection 1

Collection 1 demonstrates the popular 4 stage cascade system that will be modeled for comparison to and evaluation against other collections.

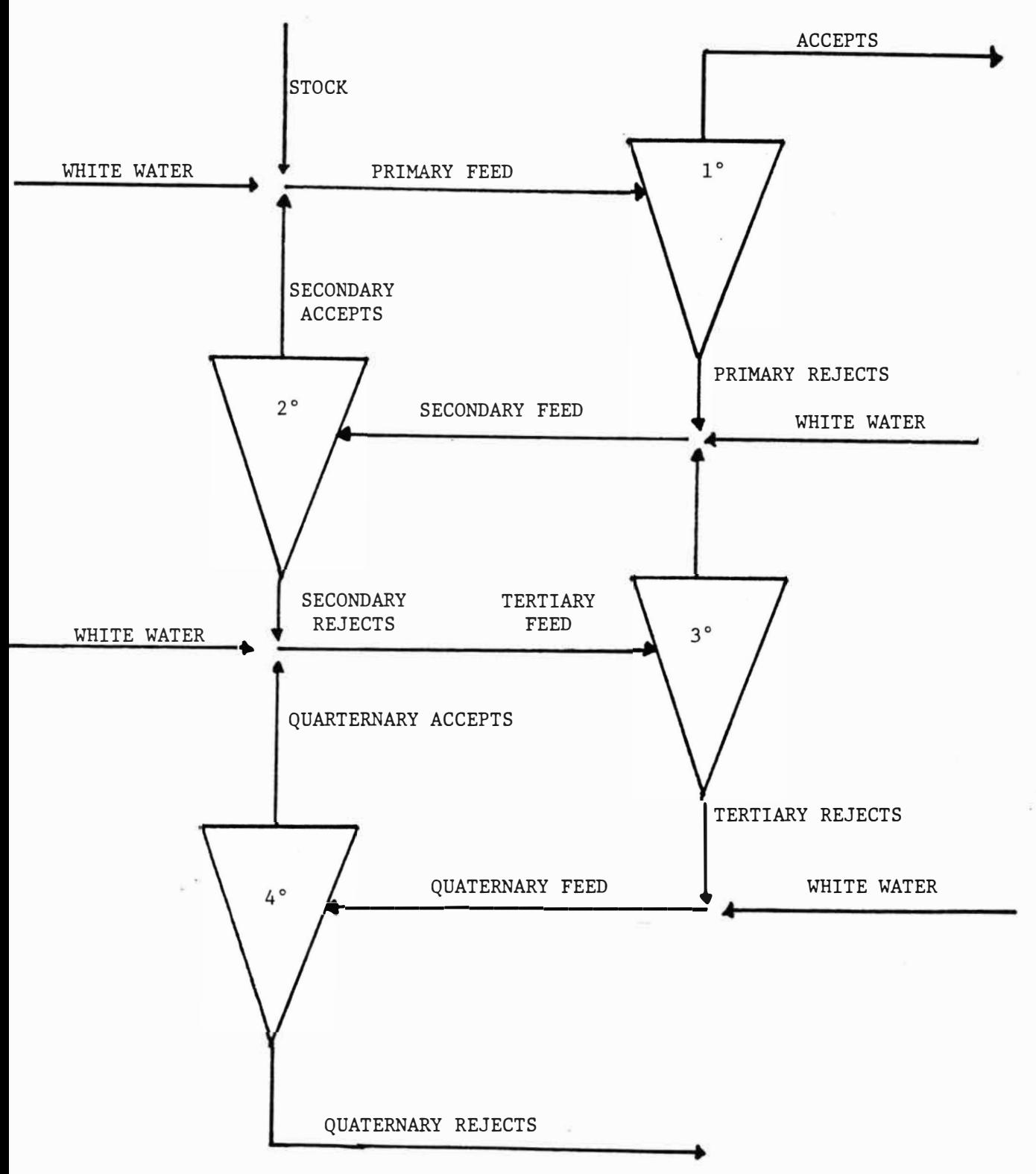

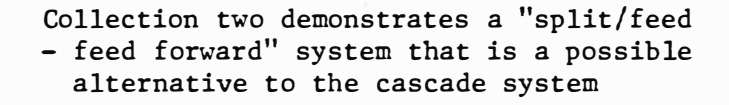

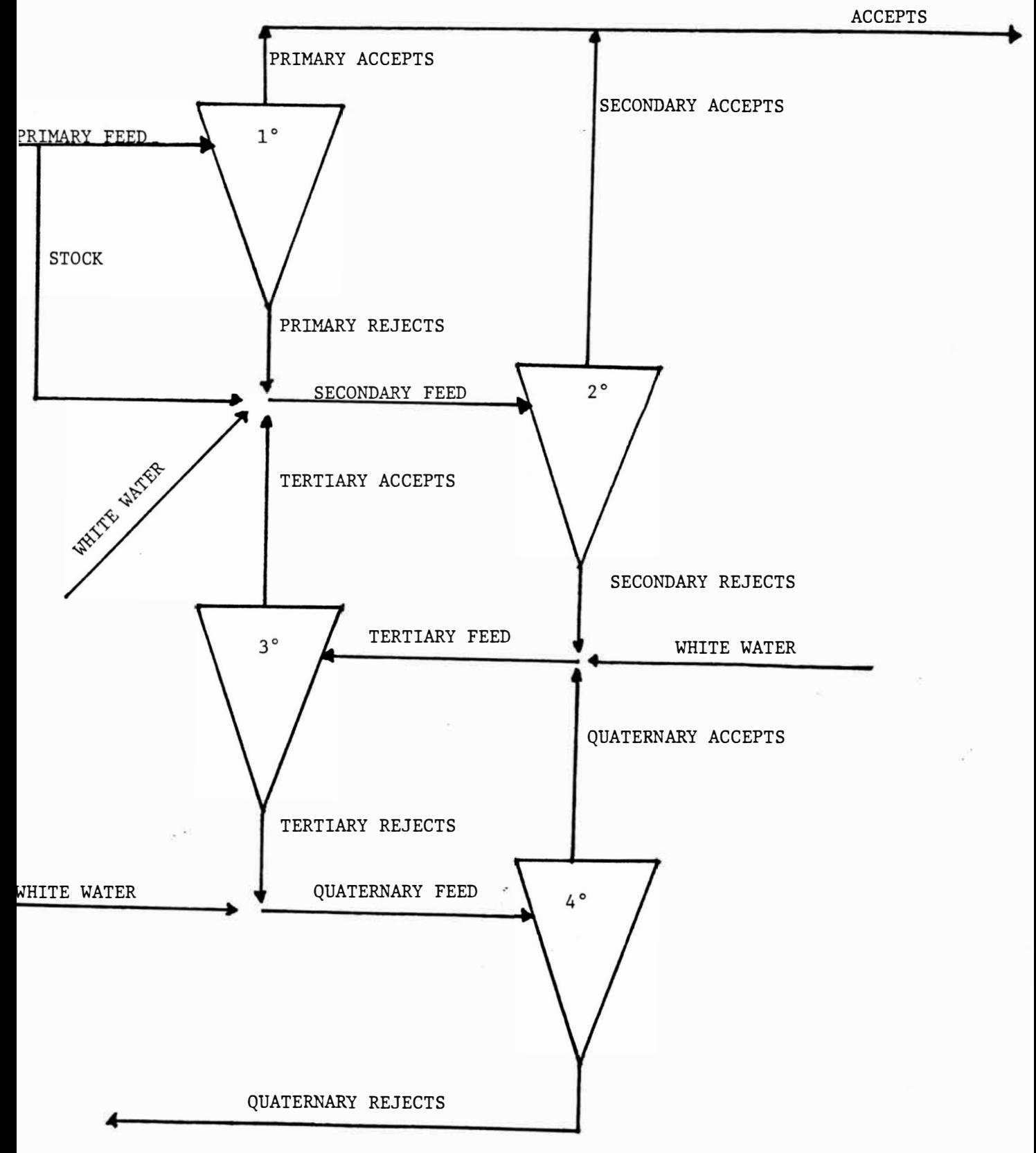

## COLLECTION 3

Collection 3 demonstrates an "alpha-alpha" system that is a possible alternative to the cascade system.

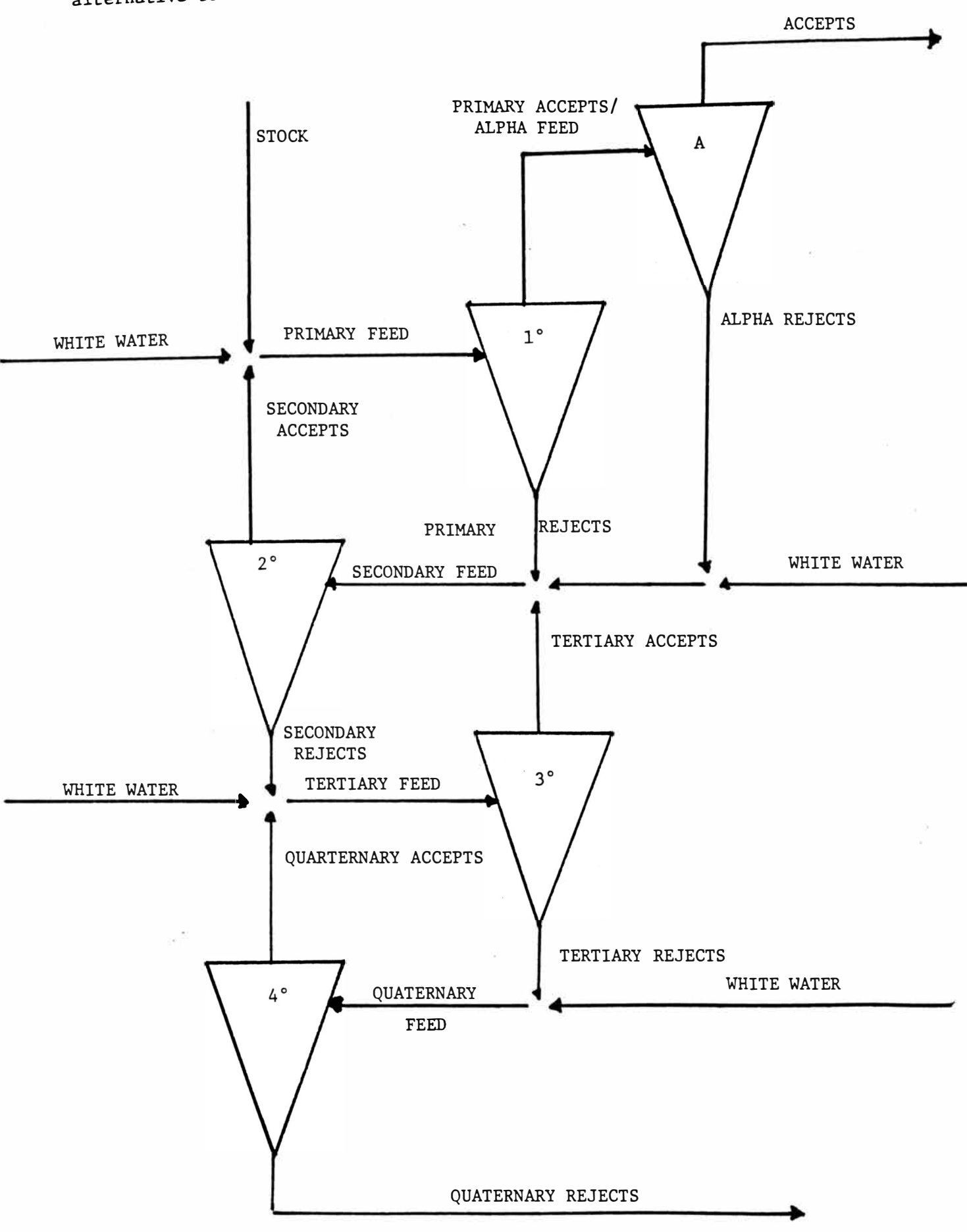

#### Analysis

Based on the objectives and tolerances listed previously, one must obtain the following information for each system:

- Total number of cleaners needed
- Gallons fed to system
- Gallons accepted from system
- Gallons rejected from system
- Tons of stock fed to system
- Tons accepted from system
- Tons rejected from system
- Dirt count entering the system
- Dirt count leaving the system
- Accepted stock consistency

With this information, total cost, space requirements, yield and cleaning efficiencies can be caluclated and compared. To obtain this information a mass and flow balance must be performed on each system.

Because of the interaction between stages a series of equations representing the mass and flow splits must be performed in a loop sequence until there is no change in the system and thus it is balanced. To perform these equations by hand would require several hours per system for each set of conditions.

At this time, it was decided that a mathematical model that represented each collection and could be programmed into a computer/calculator should be developed. This would aid in the understanding of what actually happens with each collection and form a basic analysis structure for quick evaluation of future collections.

Development of these models follows the same steps as previously outlined:

- Define the problem
- Set objectives
- Synthesis
- Analysis
- Selection
- Action

The basic problem was a need for a computer program that would simulate each of the cleaner systems. When gathering pertinent information it was discovered that two such programs (for cascade systems) already existed,  $(2, 3)$ .

The objectives set for these models are that they must be accurate, easy to apply and provide information in a usable format.

When synthesizing these models, the programs written previously by Mr. V. Kumar and Mr. K. J. Laurinolli (2, 3) were reviewed. Mr. Kumar's program is 100% accurate but the format can only be applied to a HP-97 calculator. Mr. Laurinolli's program is accurate to .00001/GPM, makes several assumptions as to thickening factors and is applicable only to a TI-59 calculator. It was decided at that time to apply several of the principles of Mr. Kumar's program with the format of Mr. Laurinalli's program to develop an accurate cascade flow balance that could be used with a TI-59 calculator (easily available to the author) or programed in the FORTRAN language. The principles of this hybrid program, if successful, would then be applied to each of the other collections under consideration and they could then be balanced and evaluated under the same criteria.

The final algorithms for each collection are listed on the following pages. Details of the actual programming steps can be found in Appendix I.

# MODEL SYNTHESIS

 $\lesssim$ 

# WITH ALGORITHMS

#### COLLECTION 1

## NOMENCLATURE

## Symbols

- TF **=** Thickening Factor
- T **=** B.D. tons per day
- $C = B.D.$  consistency (not  $\%)$
- $G =$  Gallons per minute
- R = Reject rate by weight

#### Subscripts:

- 1 **=** Primary stage
- 2 **=** Secondary stage
- 3 **=** Tertiary stage
- $4 =$ Quaternary Stage
- A **=** Accepts
- $F = Feed$
- R **=** Rejects
- w **<sup>=</sup>**Dilution water
- s **<sup>=</sup>**Initial thick stock

Input

TAA  $C_1F$  $C_2F$  $C_{\overline{3}}F$  $C_4F$  $\mathtt{R}_1$  $R_2$  $R_3$  $\rm R_4$  $TF_1$  $TF_2$  $TF_3$  $\mathtt{TF}_4$  $c_1 w$  $c_2$ <sub>*w*</sub>  $c_3$ W  $C_4W$  $\overline{\text{CS}}$ 

 $\tilde{\varepsilon}$ 

 $T_{4}R - \text{initial}$ 

 $\label{eq:Ricci} \begin{split} \mathcal{S}_{\alpha} & = \frac{1}{\sqrt{2\pi}} \mathcal{S}_{\alpha} \end{split}$ 

18

 $\alpha$ 

 $\frac{1}{\mu}$ 

 $\overline{1}$ 

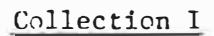

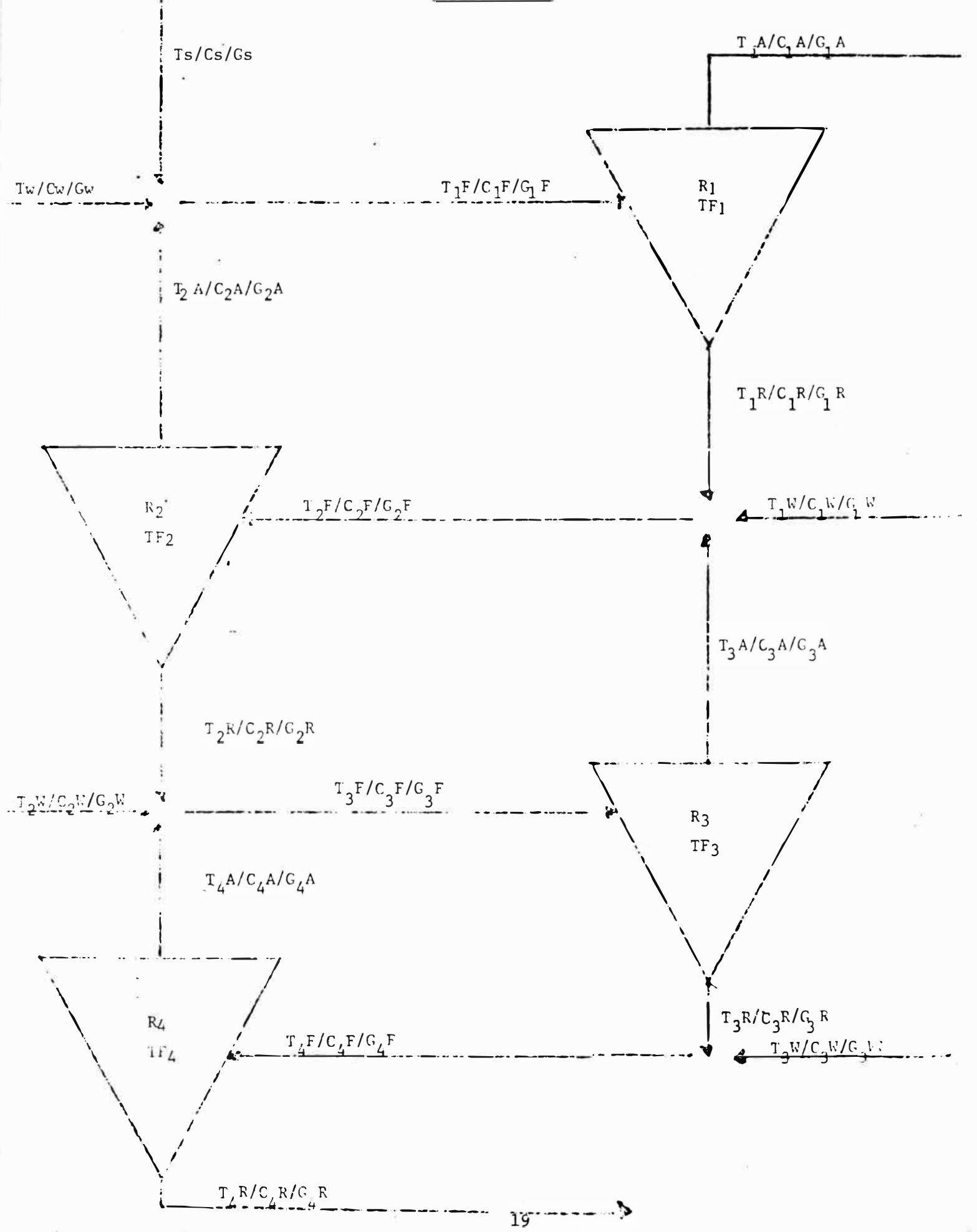

1) 
$$
G_4R = T_4R
$$
  
\n2)  $T_4F = T_4R$   
\n3)  $G_4F = T_4F$   
\n4)  $G_4A = G_4F - G_4R$   
\n5)  $T_4A = T_4F - T_4R$   
\n6)  $C_4A = T_4A$   
\n7)  $C_3R = C_3F TF_3$   
\n8)  $\frac{(C_4F - C_3R) G_4F}{(C_3W - C_3R)} = G_3W$   
\n9)  $G_3R = G_4F - G_3W$   
\n10)  $T_3R = G_3R C_3R 6.008$   
\n11)  $T_3W = G_3W C_3W 6.008$   
\n12)  $T_3F = T_3R - T_3R$   
\n13)  $G_3F = T_3F - T_3R$   
\n14)  $T_3A = T_3F - T_3R$   
\n15)  $G_3A = G_3F - G_3R$   
\n16)  $C_3A = T_3F - G_3R$ 

$$
C_3^A = \frac{T_3^A}{G_3^A 6.008}
$$

$$
C_2R = C_2F \text{ TF}_2
$$

 $\mathcal{H}^{\text{max}}_{\text{max}}$ 

18) 
$$
G_2W = G_3F (C_3F - C_2R) + G_4A (C_2R - C_4A)
$$
  
 $(C_2W - C_2R)$ 

 $\tilde{\boldsymbol{\theta}}$ 

$$
G_2R = G_3F - G_2W - G_4A
$$

20) 
$$
T_2W = C_2W G_2W 6.008
$$

$$
T_2R = C_2R G_2R 6.008
$$

$$
T_3F = T_2R
$$

(23) 
$$
G_2F = T_2F
$$

24) 
$$
T_2A = T_2F - T_2R
$$

$$
G_2A = G_2F - G_2R
$$

26) 
$$
C_2A = T_2A
$$
  
 $C_2A = T_2A$ 

$$
c_1 R = c_1 F T F_1
$$

28) 
$$
G_1^W = G_2^F (C_2^F - C_1^R) + G_3^A (C_1^R - C_3^A)
$$

 $\hat{\boldsymbol{\varepsilon}}^2$ 

$$
G_1R = G_2F - G_3A - G_1W
$$

30) 
$$
T_1R = G_1R C_1R 6.008
$$

í,

$$
T_1F = T_1R
$$

$$
\frac{1}{R_1}
$$

32) 
$$
G_1F = T_1F
$$
  
 $G_1F 6.008$ 

$$
T_1 A = T_1 F - T_1 R
$$

 $\tilde{\chi}$ 

$$
G_1 A = G_1 F - G_1 R
$$

 $\bullet$ 

 $\bar{\mathbf{z}}$ 

k,

 $\lesssim 20$ 

35) 
$$
\frac{G_1 A - Known}{G_1 A - Calculate} = X
$$

36) 
$$
G_4 R X = G_4 R \text{ Actual}
$$

37) 
$$
G_{4}R
$$
 (Actual)  $C_{4}R$  6.008 =  $T_{4}R$ 

$$
38) \t\t\t Repeat \t1-37 until X=1 \t(Step 35)
$$

39) 
$$
GW = G_1F (C_1F - CS) + G_2A (CS - C_2A)
$$

$$
CW - CS
$$

 $\alpha$ 

 $\tilde{\mathbb{E}}$  )

 $\langle \hat{u} \rangle$ 

 $\label{eq:3.1} \begin{array}{cc} \mathbf{r} & & \\ & \ddots & \\ & & \mathbf{r} \end{array}$ 

$$
GS = G_1F - G_2A - GW
$$

$$
TW = CW GW 6.008
$$

$$
TS = CS GS 6.008
$$

#### COLLECTION 2

### NOMENCLATURE

## Symbols

١

TF **=** Thickening factor

- T = B.D. tons per day
- **C =** B.D. consistency (not %)
- G **=** Gallons per minute
- R **=** Reject rate by weight
- Pct **=** Percentage of feed flow that goes to primary stage

## Subscripts:

- 1 <sup>=</sup>Primary stage
- <sup>2</sup> = Secondary stage
- <sup>3</sup> = Tertiary stage
- $4 =$  Quaternary Stage
- $A = Accepts$
- $F = Feed$

 $\epsilon^2$ 

- $R$  = Rejects
- w = Dilution water
- s = Initial thick stock

Input

ÿ.

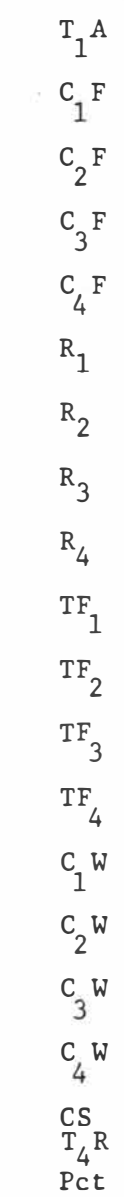

 $\sim$   $^{\prime\prime}$ 

ä,

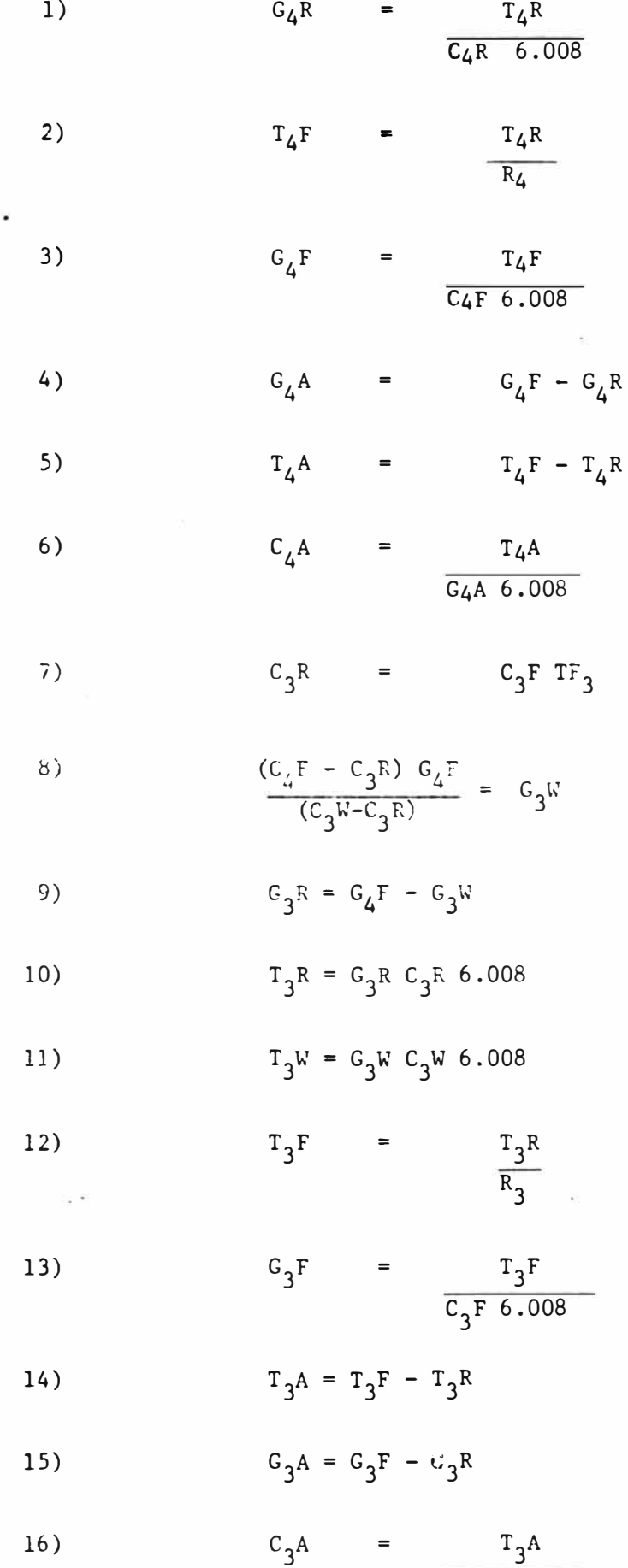

$$
\overline{G_{3}A_{6.008}}
$$

$$
C_2R = C_2F \text{ TF}_2
$$

18) 
$$
G_2W = G_3F (C_3F - C_2R) + G_4A (C_2R - C_4A)
$$
  
 $(C_2W - C_2R)$ 

 $\ddot{\phantom{1}}$ 

¢

$$
G_2R = G_3F - G_2W - G_4A
$$

20) 
$$
T_2W = C_2W C_2W 6.008
$$

$$
T_2R = C_2R G_2R 6.008
$$

$$
T_3F = T_2R
$$

$$
\frac{T_2R}{R_2}
$$

(23) 
$$
G_2F = T_2F
$$

$$
T_2A = T_2F - T_2R
$$

$$
G_2A = G_2F - G_2R
$$

26) 
$$
C_2 A = T_2 A
$$
  
 $C_2 A = T_2 A$ 

$$
c_1^R = c_1^F T F_1
$$

28) 
$$
G = G_2 F (C_2 F - C_2 W) + G_3 A (C_2 W - C_3 A)
$$

29) 
$$
A = C_1 R + C_1 R (1 - pct) -C_2 W C_1 R - (1 - pct)
$$
  
\n $R1$  Pct  $C_1 F R_1$  Pct

R1 Pet 
$$
C_1F R_1
$$
 Pet

$$
G_1 R = G/A
$$

31) 
$$
G_1F = G_1R \t C_1R \t (1 - Pct)
$$

$$
\begin{array}{cccc}\n\text{CIF} & \text{R1} & \text{Pct}\n\end{array}
$$

32) 
$$
G_2 W = G_2 F - G_1 R - G_{13} H
$$

33)  
\n
$$
T_1H = CH C_1F 6.008
$$
  
\n34)  
\n $T_1R = C_1R C_1R 6.008$   
\n35)  
\n $T_2W = C_2W C_2W 6.008$   
\n36)  
\n $T_1F = T_1R/R_1$   
\n37)  
\n $C_1F = T_1F/C_1F 6.008$   
\n38)  
\n $T_1A = T_1F - T_1R$   
\n39)  
\n $TA = T_1F - T_1R$   
\n39)  
\n $TAA = C_1C_1 + T_2A$   
\n40)  
\n $X = TAA/TAA = C_1C$   
\n41)  
\n $T_4R New = T_4R X$   
\n42)  
\n $T_4R = T_4R New$   
\n43)  
\n $C_1A = C_1F - C_1R$   
\n44)  
\n $C_1A = T_1A / (G_1A 6.008)$   
\n45)  
\n $CS = C_1F (C_1F - C_1W + CH (C_1F - C_1W)$   
\n $CS - C1W$   
\n46)  
\n $G_1W = GH - G_1F - GS$   
\n47)  
\n $T_1W = C_1W - G_1W - 6.008$ 

47) 
$$
T_1 W = C_1 W + 6.008
$$

$$
TS = GS CS 6.008
$$

$$
GA = G_1A + G_2A
$$

 $\epsilon^{(+)}$ 

$$
CA = TAA / (GA \t 6.008)
$$

i.

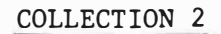

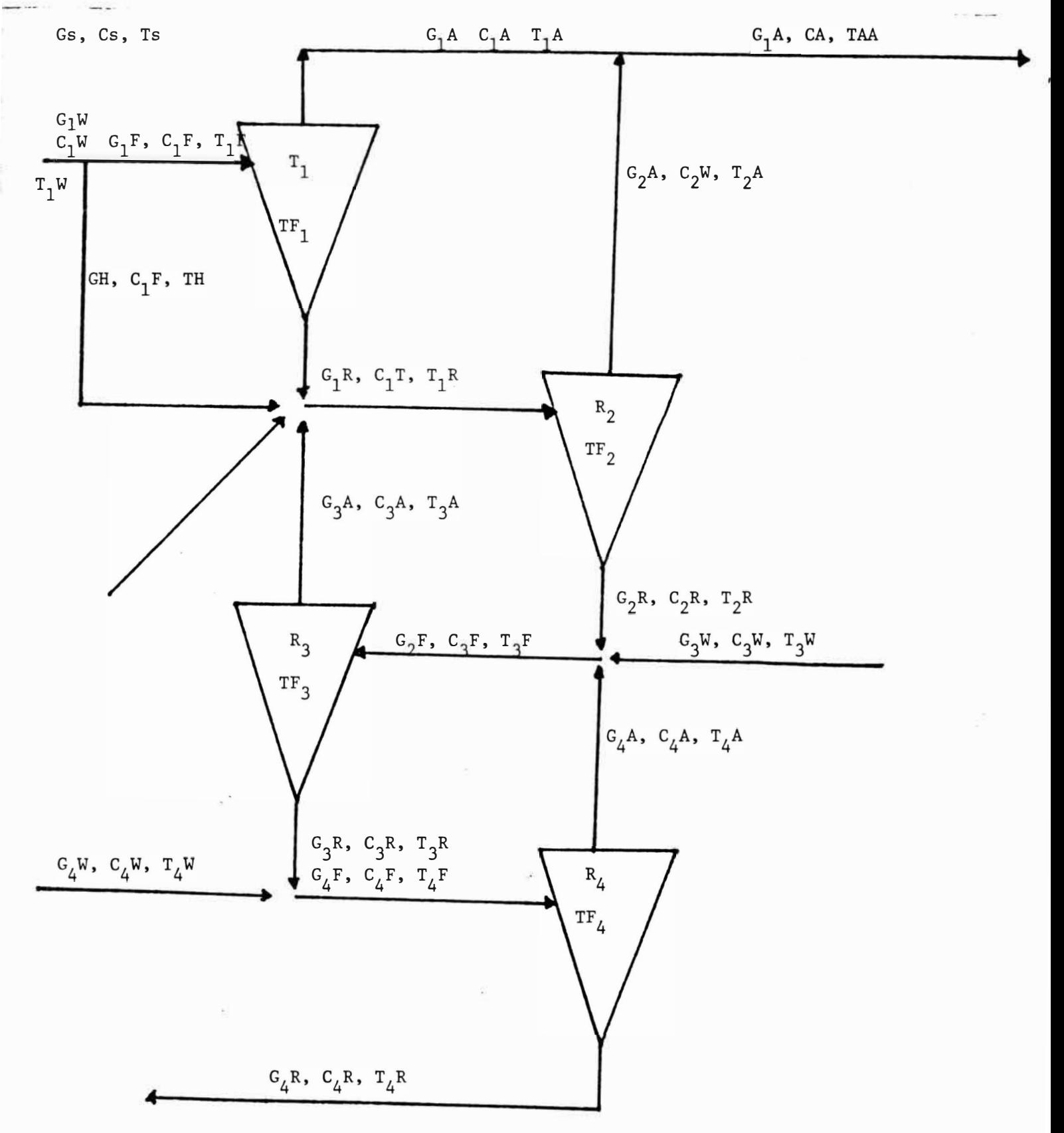

#### COLLECTION 3

### NOMENCLATURE

## Symbols

- TF **=** Thickening factor
- T **=** B.D. tons per day
- <sup>C</sup> **=** B.D. consistency (not %)
- G **=** Gallons per minute
- R **=** Reject rate by weight
- **A =** Alpha stage

## Subscripts

- 1 **=** Primary stage 2 **=** Secondary stage 3 **=** Tertiary stage **=** Quaternary Stage **=** Accepts F **=** Feed R **=** Rejects w **<sup>=</sup>**Dilution water
- s **<sup>=</sup>**Initial thick stock

A

Input

 $\hat{\epsilon}$ 

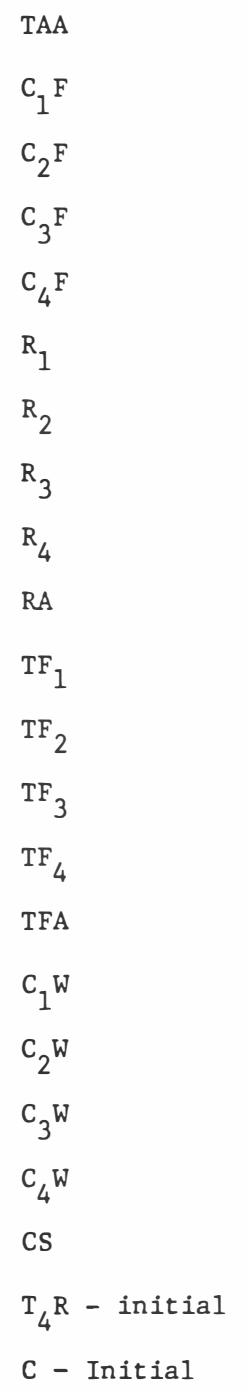

Ÿ.

 $\overline{\mathcal{A}}$ 

1) 
$$
G_{4}R
$$
 =  $T_{4}R$   
\n2)  $T_{4}F$  =  $T_{4}R$   
\n3)  $G_{4}F$  =  $T_{4}F$   
\n4)  $G_{4}A$  =  $G_{4}F - G_{4}$   
\n5)  $T_{4}A$  =  $T_{4}F - T_{4}$   
\n6)  $C_{4}A$  =  $T_{4}F - T_{4}$   
\n7)  $G_{3}R$  =  $C_{3}F TF_{3}$   
\n8)  $\frac{(C_{4}F - C_{3}R) C_{4}F}{(C_{3}W - C_{3}R)}$  =  $G_{3}W$   
\n9)  $G_{3}R = G_{4}F - G_{3}W$   
\n10)  $T_{3}N = G_{3}R C_{3}R 6.008$   
\n11)  $T_{3}V = G_{3}N C_{3}R 6.008$   
\n12)  $T_{3}F$  =  $\frac{T_{3}R}{R_{3}}$   
\n13)  $G_{3}F$  =  $\frac{T_{3}F}{T_{3}F}$   
\n14)  $T_{3}A = T_{3}F - T_{3}R$   
\n15)  $G_{3}A = G_{3}F - G_{3}R$ 

Ì

16) 
$$
C_3A = T_3A
$$
  
 $\overline{G_3A} 6.008$ 

i.

 $\mathsf{G}_{\mathbf{4}}\mathsf{R}$ 

 $T_{\overset{\cdot}{4}}R$ 

$$
C_2R = C_2F \text{ TF}_2
$$

18) 
$$
G_2W = G_3F (C_3F - C_2R) + G_4A (C_2R - C_4A)
$$
  
 $(C_2W - C_2R)$ 

 $\bar{\alpha}$ 

$$
G_2R = G_3F - G_2W - G_4A
$$

20) 
$$
T_2W = C_2W C_2W 6.008
$$

$$
T_2^R = C_2^R C_2^R 6.008
$$

$$
T_3F = T_2R
$$

$$
\frac{T_2R}{R_2}
$$

23) 
$$
G_2F = T_2F
$$
  
 $\frac{T_2F}{C_2F 6.008}$ 

$$
T_2A = T_2F - T_2R
$$

$$
G_2 A = G_2 F - G_2 R
$$

26) 
$$
C_2A = T_2A
$$
  
 $C_3A + C_3A$ 

27)  
\n
$$
C_1R = C_1F TF_1
$$
  
\n28)  
\n $C = 0.5 \times C_1R$   
\n29)  
\n $G = (C_2F (C_2F - C_1R) + C_3A (C_1R-C_3A))/ (C - C_1R)$   
\n30)  
\n $T = G \times C \times 6.008$   
\n31)  
\n $C_1R = C_2F - G - C_3A$   
\n32)  
\n $T_1R = C_1R \times C_1R \times 6.008$   
\n33)  
\n $T_1F = T_1R/R_1$   
\n34)  
\n $T_1A = T_1F - T_1R$   
\n35)  
\n $TR = T_1A \times RA$   
\n36)  
\n $G_1F = T_1F/(C_1F \times 6.008)$   
\n37)  
\n $G_1A = G_1F - G_1R$
38)  
\n
$$
C_1A = T_1A / (G_1A X 6.008)
$$
  
\n39)  
\n $CR = C_1F X TFA$   
\n40)  
\n $GR = TR/(CR X 6.008)$   
\n41)  
\n $C_2W = G - G_1R$   
\n42)  
\n $T_2W = T - TR$   
\n43)  
\n $TA$  Calc. =  $T_1A - T_1R$   
\n44)  
\n $X = TAA/TAA$  Calc.  
\n $T_4R$  New =  $T_4R x X$   
\n46)  
\n $T_4R = T_4R$  New  
\n47)  
\n $GA = G_1A - G_1R$   
\n48)  
\n $CA = TA / (GA X 6.008)$   
\n49)  
\n $GS = G_1F (C_1W-C_1F) + G_2A X (C_2A-C_1W) / (C_1W-CS)$   
\n50)  
\n $TS = GS X CS X 6.008$   
\n51)  
\n $T_1W = T_1F - TS - T_2A$   
\n52)  
\n $G_1W = T_1W / (C_1W X 6.008)$ 

 $\frac{e}{\pi}$ 

 $\lambda$ 

### SYMBOL IDENTIFICATION

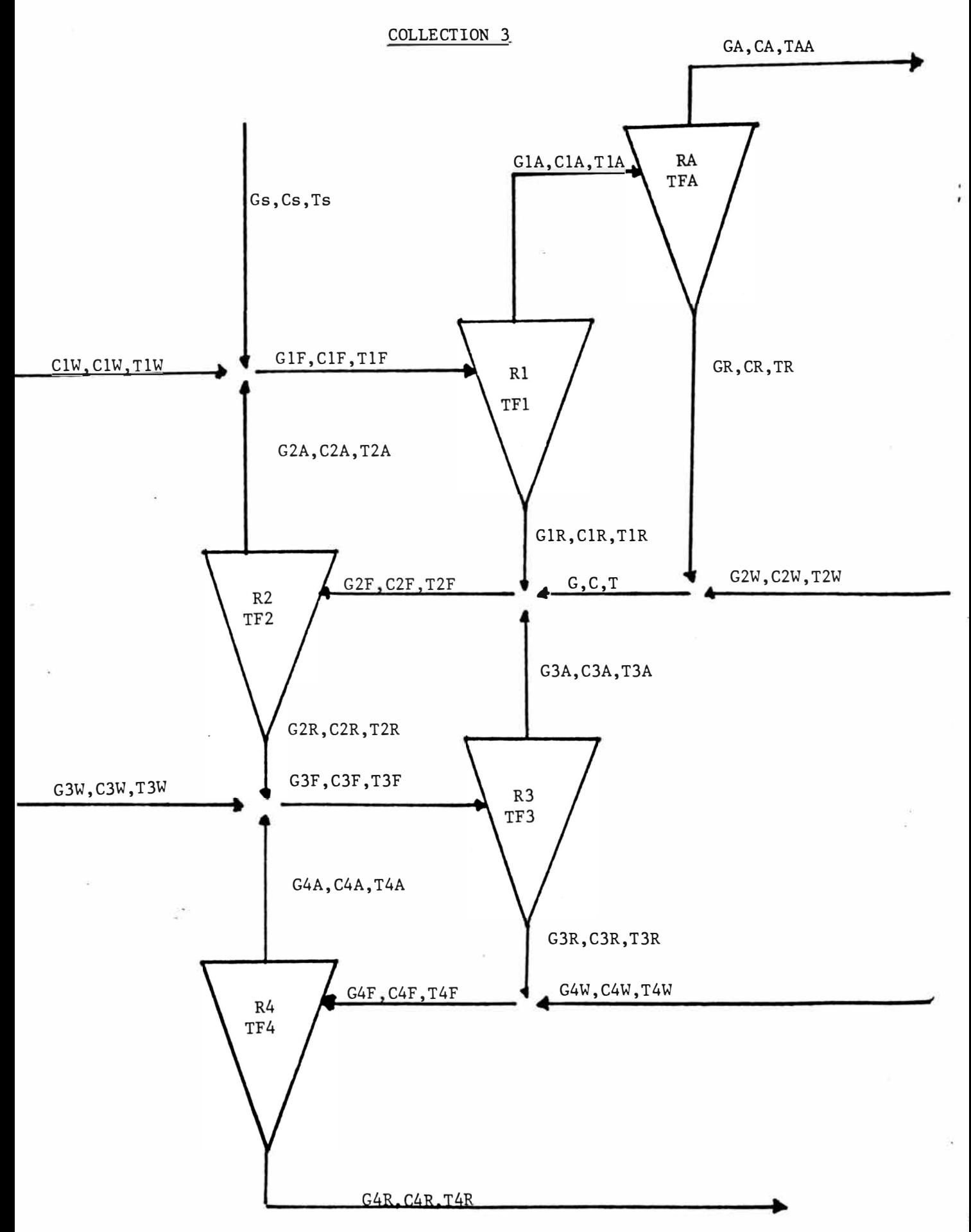

 $\sim$   $\approx$ 

 $_{\star}$   $^{\circ}$ 

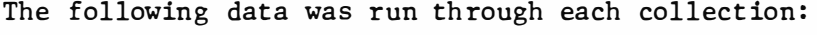

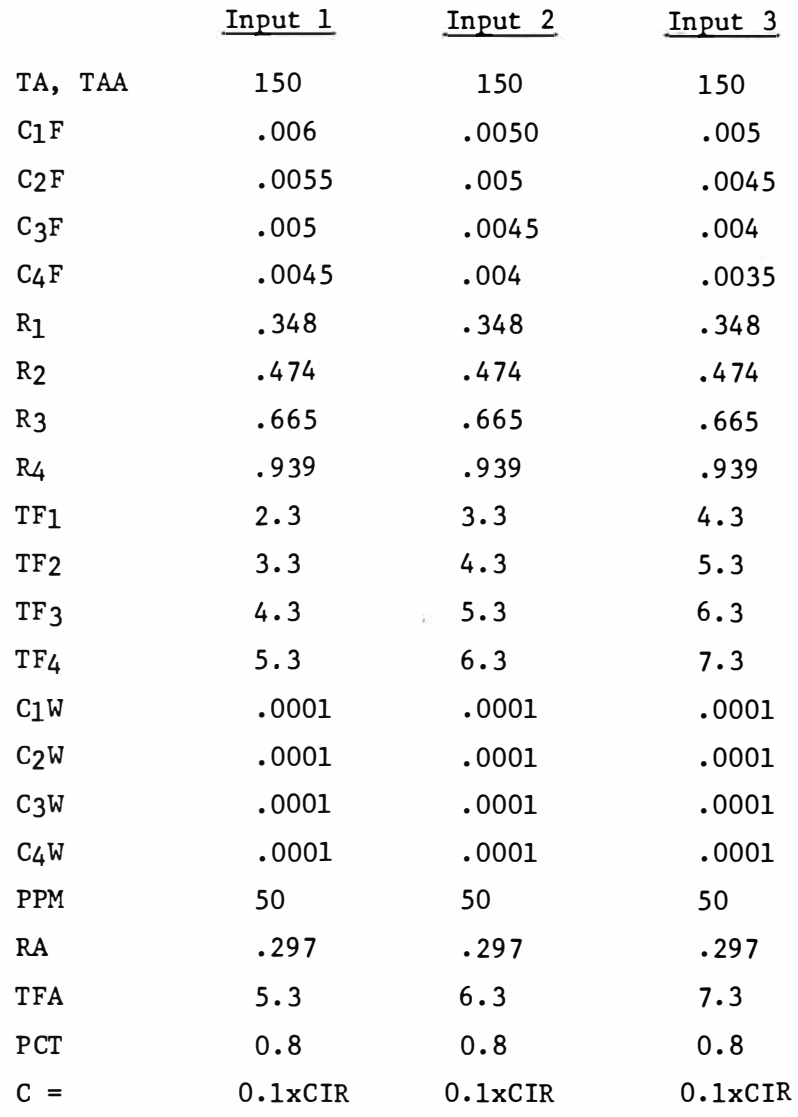

The data previously determined to be necessary for evaluation (pg. 14) was assembled on the following pages. Detailed model results are in Appendix IV.

## Input 1

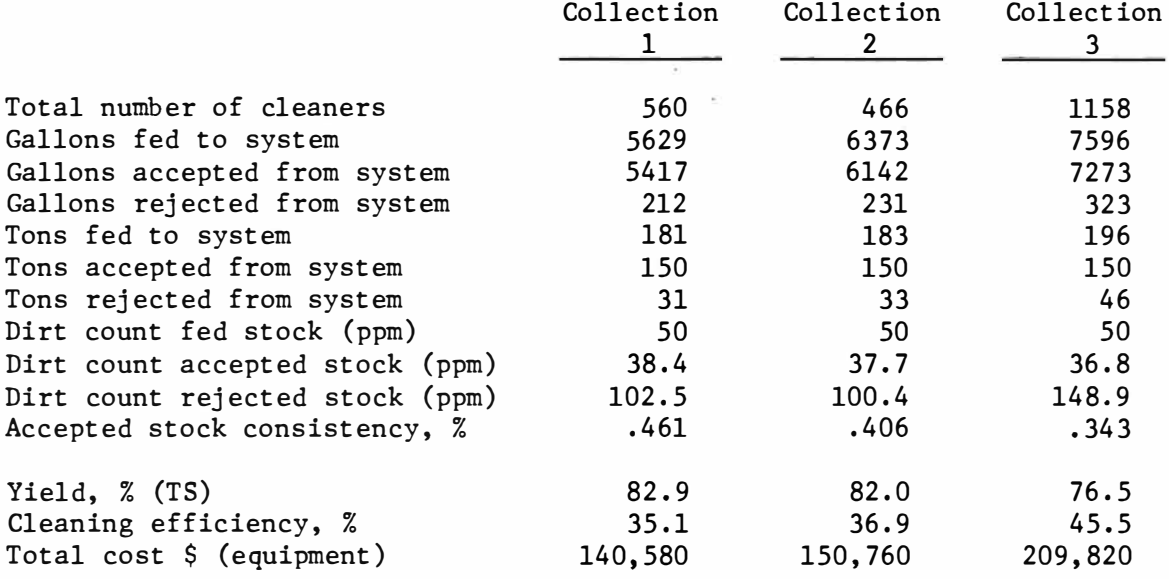

 $\frac{1}{\left( \frac{1}{2} \right)^{2}}$ 

 $\frac{\tilde{E}}{2}$ 

# Input 2

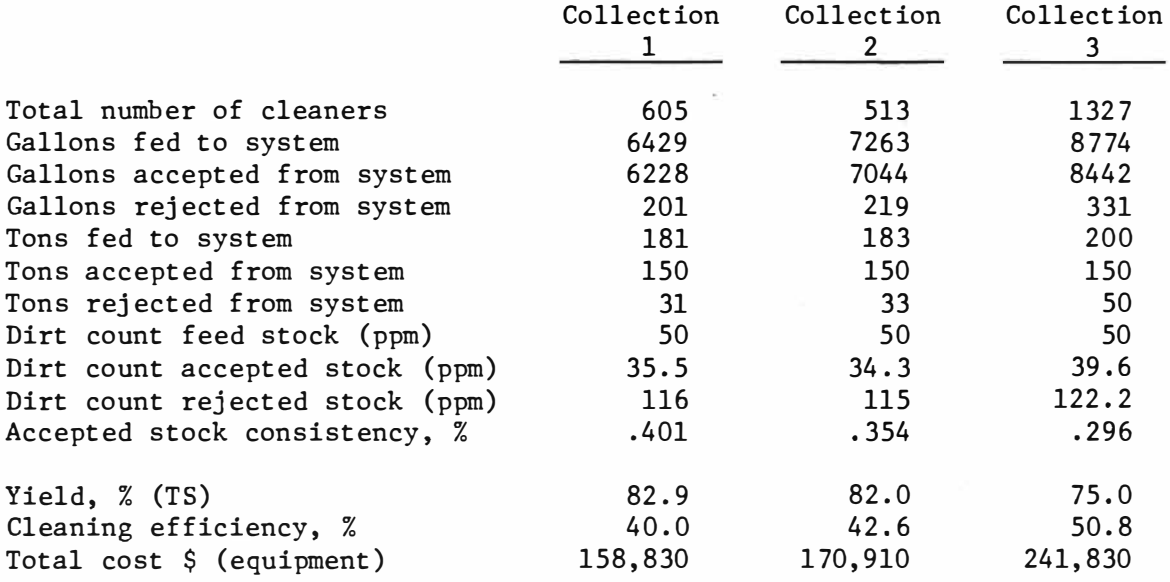

 $\lesssim 00$ 

 $\pi^2$ 

# Input 3

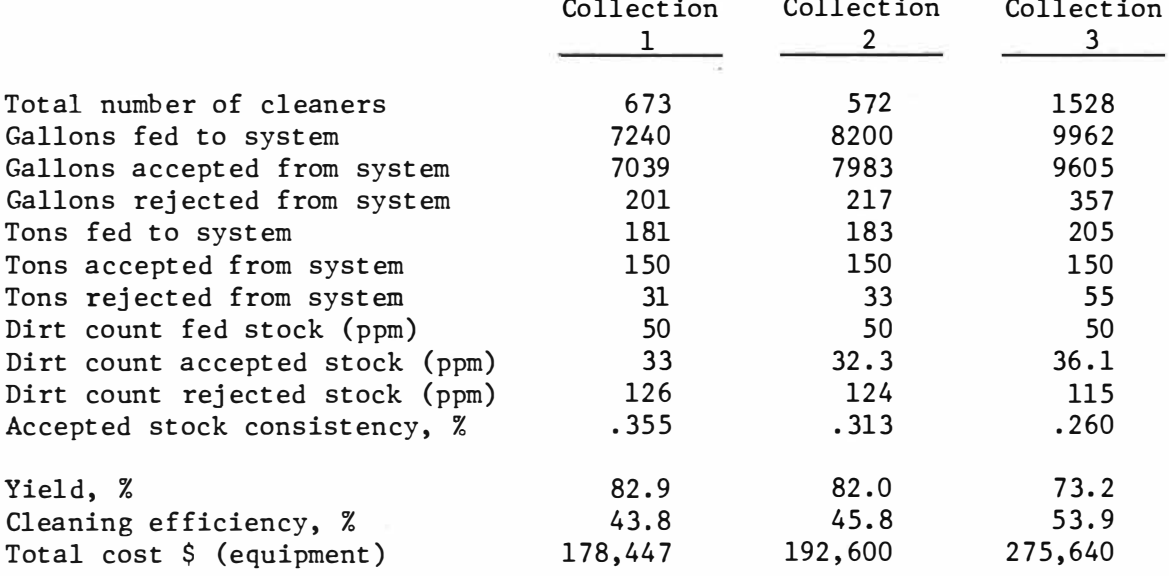

 $\sim^2$ 

÷

 $\frac{1}{\sum_{i=1}^{N}a_i}$ 

#### Selection

When selecting a solution to the original need, one must **review** the initial criteria:

Must: - Consist of on-the-market 3" centrifugal cleaners - Have a yield as high as, or higher than, a cascade system - Provide a pulp at least 5% cleaner than a cascade system

Must not: - Exceed \$250,000

Wants: - Accept consistency .4% or greater

75% minimum yield

50% minimum cleaning efficiency

#### Yield

All collections exceed the 75% minimum yield except Collection 3, Input 3. Because feed consistencies are lowest, the cleaners are more efficient and reject more material thus lowering yield. Collections 1 and 2 do not appear to be as sensitive to consistency and yield losses.

The cascade system (Collection 1) shows 82.9% yield in each data case while the split feed-feed forward system (Collection 2) shows 82% of yield. One objective emphasized earlier was that yield must be greater than or equal to a cascade yield, in this case no yield of other collections met that criteria, but the less than one percent difference is within experimental error, thus Collection 1 and Collection 2 meet yield requirements.

#### Cleaning Efficiency

Only Collection 3 exceeds the 50% cleaning efficiency desired, while both Collections 2 and 3 exceed the efficiency of the cascade system, both Collection 3 is above the 50% minimum efficiency that is required.

#### Cost

Collection 3, Input 3 exceeds the \$250,000 limit and is, therefore, eliminated.

All other collections fall below the cost limit.

## Comparison

Input 1

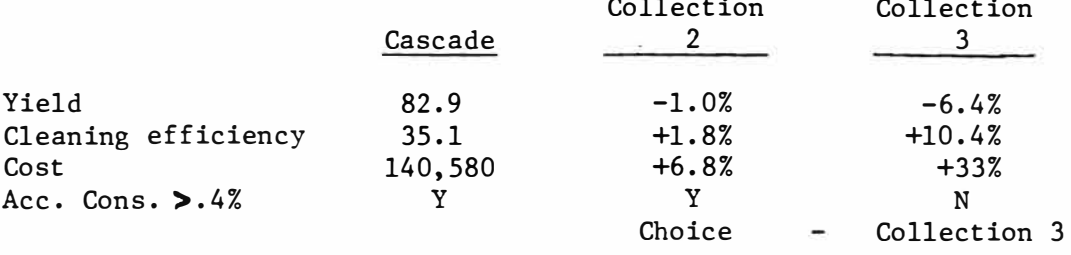

Input 2

|                                      | Cascade | Collection | Collection   |
|--------------------------------------|---------|------------|--------------|
| Yield                                | 82.9    | $-1.0%$    | $-7.9%$      |
| Cleaning efficiency                  | 40.0    | $+2.6%$    | $+10.8%$     |
| Cost                                 | 158,830 | $+7.1%$    | $+34.3%$     |
| Acc. Cons. $\blacktriangleright$ .4% |         | N          | N            |
|                                      |         | Choice     | Collection 3 |

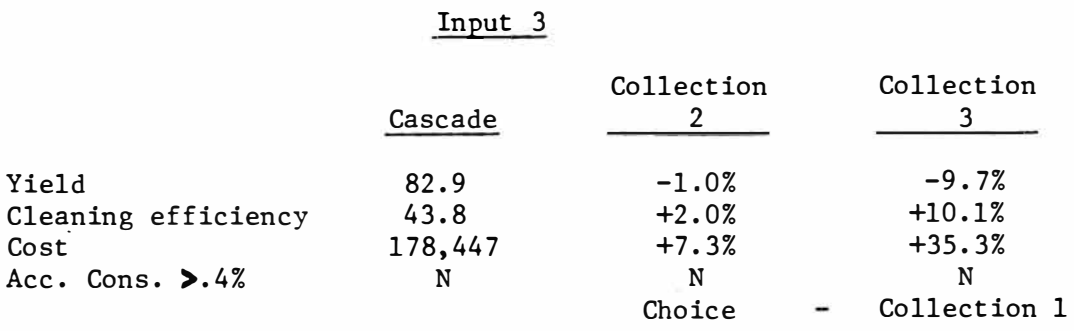

 $\frac{2}{\pi}$ 

The selection and recommendation in this case is that for new installations, Collection 3 would be the most acceptable. Also included is the stipulation that it be run at .6% primary feed consitency or higher.

The comparison shows that even though Collection 3 has a high capital cost, it is below the limits by \$40,000. The incremental cleaning efficiency should allow dirtier stocks to. be processed. These dirtier stocks are cheaper than cleaner stocks and the lower pulp costs justify the capital costs. A pulp cost, lower by 25#/ton, would return the difference in capital costs in one year at 150 TPD of production. Also, as primary feed consistency increases the yield difference between the cascade system and Collection 3 decreases.

#### Decision/Action

The decision based on the information provided, is that Collection 3 would be a cost-effective substitute for a cascade system.

The action recommended at this point is to obtain a wider range of input data and evaluate further. The possibility of building a prototype should also be investigated.

#### Conclusions

The idea of using a model to help illustrate a point is not new but many applications in system design are as yet untried.

This paper presents one sequence of modeling steps and applies that sequence twice in an effort to solve a practical problem in system design. The conclusions reached are:

- 1. The modeling steps provide an orderly thought process for developing and evaluating a process system.
- 2. The steps can be applied in their entirety to single elements of a system thus building a complex system one step at a time.
- 3. The decision reached by following these modeling steps may propose a solution, and/or may also propose further analysis.
- 4. The forward cleaner sequences modeled in this paper were to be evaluated based on a set of criteria and given input data. From this evaluation a decision was reached that an "Alpha-Alpha" cleaning sequence could be a cost effective replacement for the traditional cascade cleaner system.

5. The action step recommendations were to first expand the given input data base, then perform further analysis to either verify or disqualify the initial decision.

G)

 $\sim$ 

## APPENDIX I

 $\sim 10^{-11}$ 

 $\frac{2}{\sqrt{2}}$ 

PROGRAM DETAILS

 $\sim$ 

 $\frac{1}{2}$ 

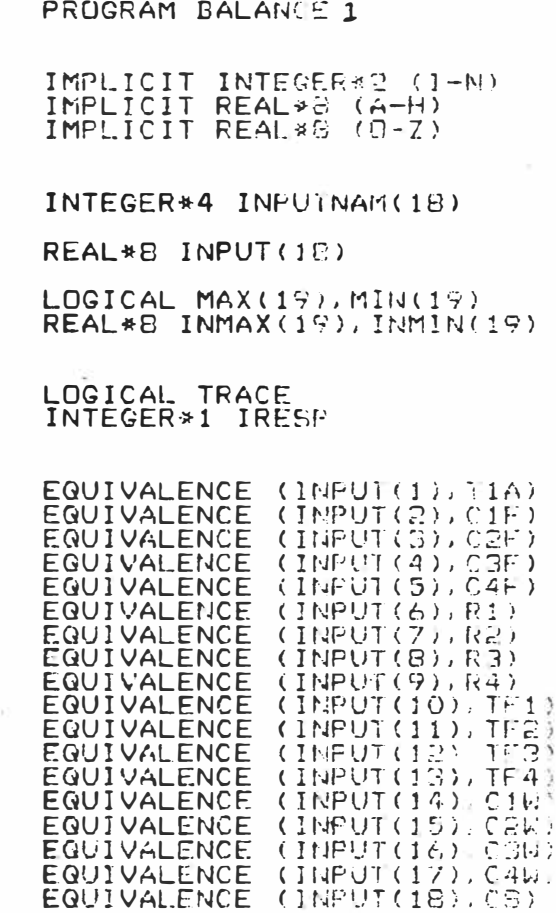

×

 $\hat{\mathbf{x}}_i^*$ 

### DATA FACTOR / 6.008 /  $\approx 5$

EQUIVALENCE

 $\breve{\rm c}$  $\frac{c}{c}$  $\frac{c}{c}$  $\mathsf{C}$  $\overline{C}$  $\frac{c}{c}$  $\tilde{c}$ 

DATA XMAX / 1.000001  $57799997$ DATA XMIN /

no nono nono 0065.C 0066. OC NOTE THAT TAR ALSO HAS LIMITS CINDEX = 19 FOR THESE LODKUPS... 0067. OO 0068.00 DATA MAX  $\angle$ , FALSE,  $\angle$ , 17\* TRUE, I FALSE  $\overline{ }$ 0069 00 0070. ОO NEGATIVE ENTRIES ARE NEVER ALCOWED. REGARDLESS OF EXISTENCE  $0071$ ΟÙ OF A SPECIFIED MINIMUM VALUE 0073. ΩC DATA MIN / 5 \* . 18UE.  $-134$ FALSS. TRUE 0074 Ō٢ 0075. ŌО 0076.00 DATA INMAX /  $\odot$   $\ldots$   $\ddots$   $\div$   $\odot$   $\odot$   $\ddots$   $\div$   $\ddots$   $\div$   $\ddots$   $\div$   $\ddots$   $\div$   $\ddots$   $\div$   $\ddots$   $\div$   $\ddots$   $\div$   $\ddots$   $\div$   $\ddots$   $\div$   $\ddots$   $\div$   $\ddots$   $\div$   $\ddots$   $\div$   $\ddots$   $\div$   $\ddots$   $\div$   $\div$   $\ddots$   $\div$   $\div$  $0 /$ 0077.00 coco c 0078. OC. DATA INMIN / 1.0 , 4\* 0.001 , 13\* 0.0 , 1 0 / 0079.  $OC$ 0080. OC 0081. ОC 0082 . OO .0083 OO DATA INPUTNAM / <sup>2</sup>T1A1,101FT,102FT,102F1,104F1,1611,1821,1831<br>[144] TR41,1TF11,1TF21,1TF31,1TF41,101R1,102R1,103R1,104R1,1051  $0084.00$ 0085.00 coo 0086.00 0087.00 0088.00 0089.00 DO 10  $14=1, 18$ 0090, 00 0091.00 11 WRITE ('CRT', 1001) INPUTHAN(IA) 0092.00 PLEASE ENTER THE VALUE OF #, A4, # 1001 FORMAT  $\sqrt{2}$  $\rightarrow$   $\rightarrow$ 0093.00  $\mathsf{C}$ 0094.00 READ ('KYB', 1002) INPUTCIA: 1002 FURMAT (F12.4) 0095.00 0096.00 0097.00 " (INPUT(IA) LT.0.0) GO TO 12<br>" (MIN(IA).AND, INPUT(IA) LT.INMIN(IA)) GO 70 12<br>" (MAX(IA).AND, INPUT(IA) GT.INMAX(IA)) GO TO 13 IF 0098.00 9.  $IF$ OC ĪF 0100.00 C 01.00 GO TO 10 OG 02.  $\mathsf{C}$ 03. ΟC 12 WRITE ('CRT', 1030) 0104.00 1030 FORMAT  $\sqrt{ }$ \*\*\* VALUE IS BELOW MINIMUM PLEASE RE-ENTER... ') 0105. OG C 0106.00 GO TO 11  $_{\rm CO}$ 0107.  $\mathsf{C}$ 0108.00 .<br>1031 FORMAT (1988 VALUE IS ABOVE MAXIMUM, PLEASE RE-ENTER... 0109.00 0110.00  $\mathbf C$ 0111.00<br>0112.00 GO TO 11.  $\frac{c}{c}$ 0113. OC 0114.00 0115.00 10 CONTINUE  $\mathsf{C}$ 0116.00  $IA = 19$ 0117. CO  $\mathsf{C}$ 0118.00  $21$ WRITE ('CRI'+1003) 0119.00 0120.00 1003 FORMAT (' PLEASE ENTER THE ASSOCKED INJITAL VALUE OF T4R...  $\left( \right)$ 

0063.00

0064. GG

```
\cdotsthe community of the com-
\frac{c}{c}(TARINIT.LT.O.O) GO TO 22<br>(MIN(IA).AND.TARINIT.LT.INMIN(IA)) GO TO 22<br>(MAX(IA).AND.TARINIT.GT.INMAX(IA)) GO TO 23
          IF
          1FIF
\mathsf{C}GO TO 30
\mathsf{C}22 WRITE ('CRT', 1030)
\mathsf{C}GO TO 21
\mathbf C23 WRITE ('CRT', 1031)
\mathsf{C}\epsilon_{\rm d}GO TO 21
\mathbf CLOOS FORMAT ("DO YOU WISH TO TRACE THE ITERATIONS...
                                                                                           \left( \begin{array}{c} \cdot \\ \cdot \end{array} \right)READ ('KYB', 1008) IRESP
  1008 FORMAT
                     (A1)\mathbf cIF (IRESP.EQ. 'Y') TRACE E
                                                       千尺廿三.
\mathbf CWRITE ('CRT', 1004)<br>FORMAT (/' THANK YOU...
 1004
                                               \rightarrow\mathbf CTAR = TARINI\frac{C}{C}20 CONTINUE
          T4F = T4R / R4\mathbf CG4F = T4F / (C4F \# FACTOR)\mathbf CC4R = C4F * TF4\mathbf CG4R = T4R / (C4R \times FACTOR)\mathbf CG4A = G4F - G4R\mathbf cT4A = T4F - T4R\mathbf CC4A = T4A / (G4A * FACTOR)\mathbf CC3R = C3F + TF3C
          G4W = ( (C4F + CGR) * G4F) / (C4W + CGR)\mathbf CG3R = G4F - G4W\mathbf CTAW = GAW + CAW + FACTOR\mathbf CTGR = GGR * CGR * FACTOR
\mathbf CT3F = T3R / R3
```
0123.00 0124.000<br>0125.000<br>0126.000<br>0127.00 0128.00<br>0128.00<br>0130.00<br>0131.00 0132.<br>0133.  $\frac{50}{00}$ 0134.<br>0134. 00 OC 0136.<br>0137. **OC** OQ 0138.00 0139.00 0140.00<br>0141.00<br>0142.00<br>0143.00 0144.<br>0145.<br>0146.<br>0147. **OC** OG **OC** OC 0148.000<br>0149.000<br>0151.0000<br>0152.0000<br>0153.0000<br>0154.0000<br>0155.0000 0154.05<br>0157.00<br>0158.00 0159. ŌŌ 000<br>000 0160.  $0161$ <br> $0162$ 0000 0163. 0164.<br>0165. 0166. OO  $0167.$ ŌŌ 0168.00<br>0169.00<br>0170.00 0171.00<br>0172.00<br>0173.00 0174.00 0175.00<br>0176.00 0177.00 0178.00<br>0179.00<br>0180.00

> ŧ A.

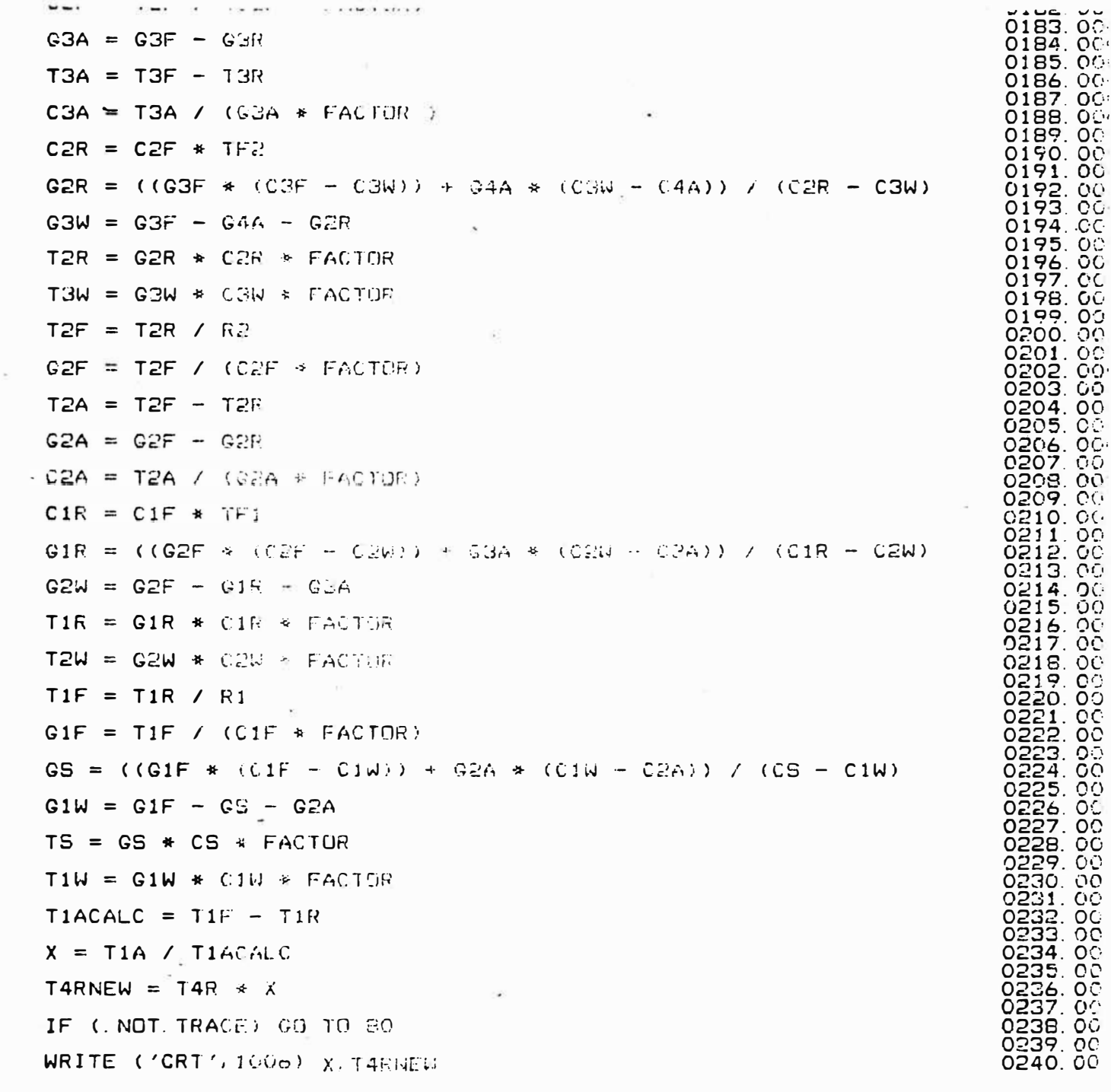

ü

 $\bullet$ 

 $\frac{a}{c}$  $\mathbf{c}$  $\mathbf{c}$  $\mathbf{c}$  $\mathbf{C}$  $\mathsf{c}$  $\mathbf{c}$  $\mathsf{C}$  $\mathbf{c}$  $\mathsf{C}$  $\mathbf{c}$  $\mathbf{c}$  $\mathsf{C}$  $\mathsf{C}$  $\mathbf{C}$  $\mathsf{C}$  $\mathbf{c}$  $\mathbf{c}$  $\mathbf{c}$  $\mathbf{c}$  $\mathsf{C}$  $\mathbf{c}$  $\mathbf{c}$  $\mathsf{c}$  $\mathsf{C}$  $\mathsf{C}$ 

ň,

i.

ų,

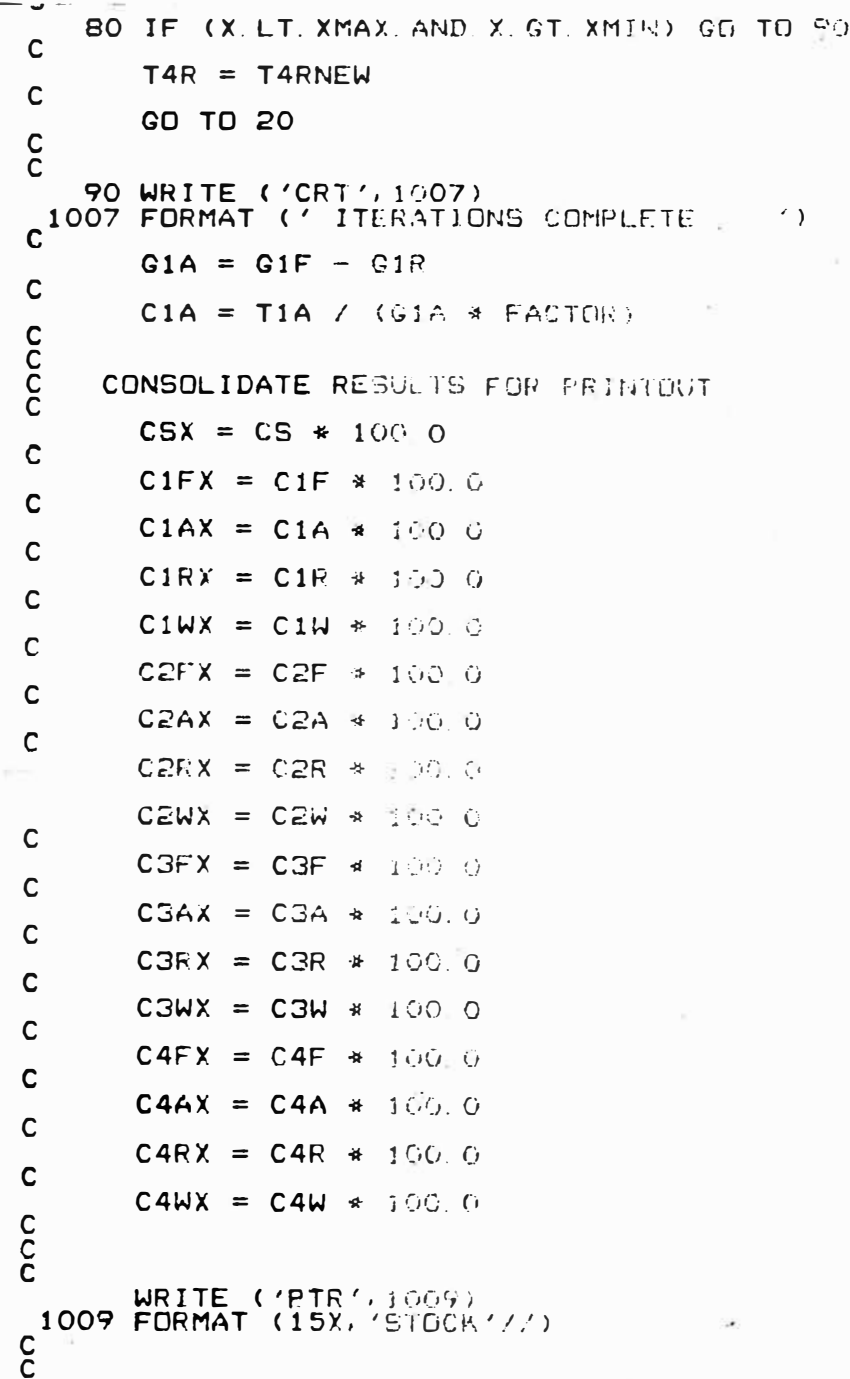

 $\sim$ 

 $\tilde{m}_i$ 

WRITE ('PTR', 1010) TS, CSX, GS

i,  $\blacksquare$ 

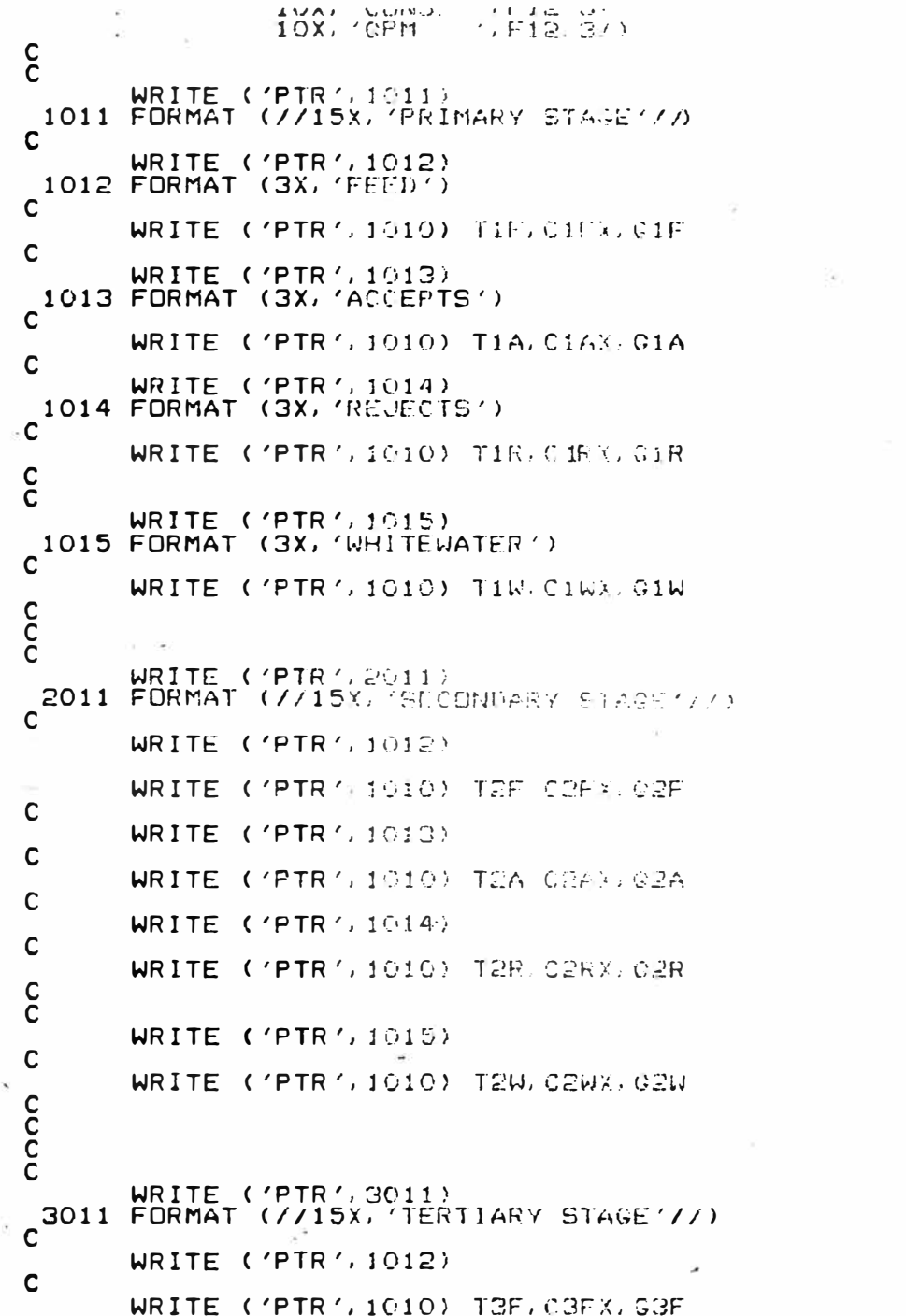

 $\epsilon$ 

i.

0303.000<br>0304.000<br>0305.000<br>0306.000<br>0308.000<br>0309.000 0307.000<br>0310.000<br>0312.000<br>0313.000 0314.00<br>0315.00<br>0316.00<br>0317.00 0312.00<br>0318.00<br>0320.00<br>0321.00 ł.

> ķ  $\lambda_{\rm L}$

٠

```
<del>ರುರ್ಕ್ಲ ರಸ</del><br>0363. 00
         WITHE A FIRE FLUIDE
\mathbf C0364.00<br>0365.00
         WRITE ('PTR', 1010) T3A, C3AX, @3A
\mathbf CWRITE ('FTR', 1014)
                                                                                                                  0366.00
\mathbf C0367, 00
                                                                                                                  0368.00
         WRITE ('PTR', 1010) TGR, CGRX, GGR
\frac{c}{c}0369.00
                                                                                                                  0370.00
         WRITE ('PTR', 1015)
                                                                                                                  0371.00
\mathbf C0372.00<br>0373.00
         WRITE ('PTR', 1010) TOW, CORY, GOW
CCC
                                                                                                                  0374.00
                                                                                                                  0375.00
                                                                                                                  0376.00
                                                                                                                  0377.00
                                                                                                                  0378.00
         WRITE ('PTR', 4011)
         FORMAT (7715X) GUARTENARY STAGE '77)
 4011
\mathsf{C}0380.00
         WRITE ('PTR', 1012)
                                                                                                                  0391.00
\mathbf C0332.00
         WRITE ('PTR', 1010) T4F, C4FX, 04F
                                                                                                                  0383.00
                                                                                                                  0384.00
C
         WRITE ('PTR', 1013)
                                                                                                                  0386.00
C
         WRITE ('PTR', 1010) T4A, C4AX, G4A
\mathbf C0388.00
         WRITE ('PTR', 1014)
                                                                                                                  0389.00
\mathbf C0390.00<br>0391.00
         WRITE ('PTR', 1010) TAR. CARX 048
\tilde{c}0392.00<br>0393.00
                                                                                                                  0394.00<br>0395.00
         WRITE ('FTR', 1015)0396 60<br>0397 00
         WRITE ('PTR', 1010) TAL, 04WX, GAW
CCC
                                                                                                                  0398.00
                                                                                                                  0399.00
WRITE ('CRT', 1020)<br>C<sup>1020</sup> FORMAT (/' sse F)
                                                                                                                  0400.00
                                                                                                                  0401.00
                                                                                                                  0402.00<br>0403.00<br>0404.00<br>0405.00
                            SSS FINISHED ()
         STOP<br>END
                                                                                                                  0406.00<br>0407.00<br>0408.00
$IFT ABORT ABEND
$ALLOCATE 20000
$CATALOG<br>ASSIGN4 CRT=UT<br>ASSIGN4 KYB=UT<br>ASSIGN2 PTR=SL
                                                                                                                  0408.
                                                                                                                  0409.000<br>0409.000<br>0411.000<br>0412.000<br>0413.000<br>0414.000
            PTR=SLO, 999
CATALOG BALANCE
                        U NOM
$EOJ
$$
```
š

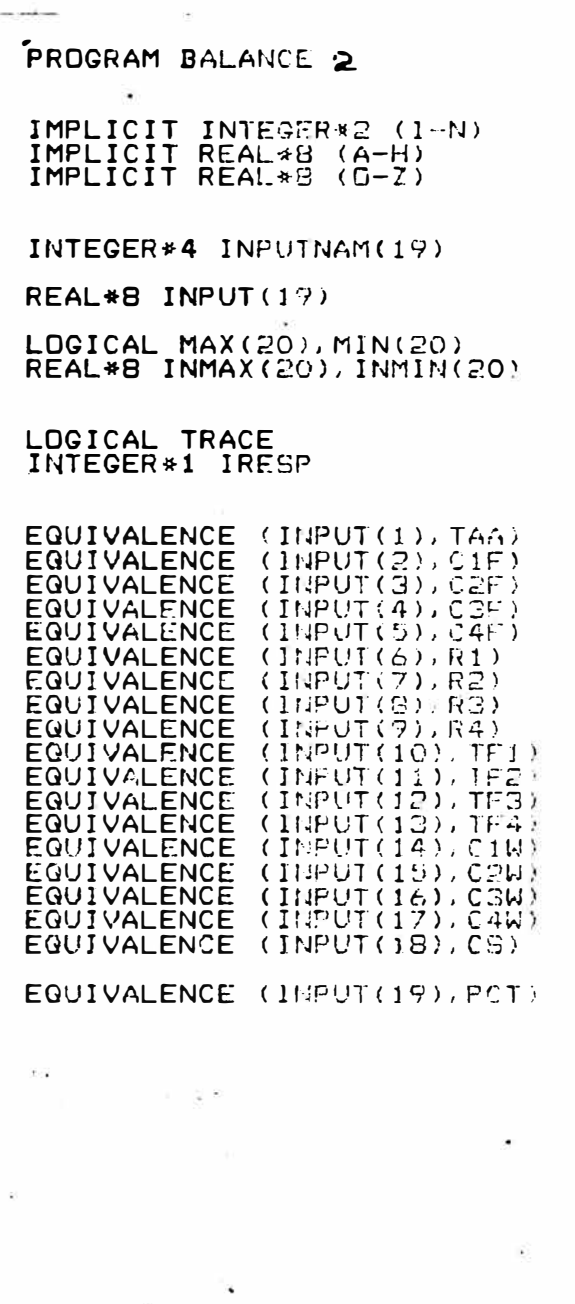

×

 $\hat{c}$  ).

÷,

 $\bullet$ 

á

¥. ķ

 $\pmb{\rangle}$  $\epsilon$ Śŝ.

 $\mathbf c$  $\mathbf c$ 

 $\bar{\mathsf{c}}$ 

 $\tilde{c}$ 

 $\frac{c}{c}$ 

 $\mathbf c$  $\mathbf{c}$ 

co<br>C<br>C

DATA FACTOR  $/$  6,008  $/$ 0061.00  $\frac{c}{c}$ 0062.00 0063.00 DATA XMAX / 1.000001 / 0064.00 **DATA** XMIN / 999999 /  $OC$ 0065  $\sim$ and a da anda anda 0066  $C<sub>C</sub>$ iŏē. 0067 NOTE THAT TAR ALSO HAS LIMITS (INDEX = 20 FOR THESE LOOKUPS...) 0068.00 0069.00 DATA MAX / FALSE, 7 194 FRUE 9 FALSE. 7 0070.00 0071  $O<sub>O</sub>$ NEGATIVE ENTRIES ARE NEVER ALLOWED. RECARDLESS OF EXISTENCE 0072.  $OC<sub>i</sub>$ A SPECIFIED MINIMUM VALUE nF 0073  $\circ$ 0074.00  $\lesssim -1.7$  .  $\approx$ DATA MIN /  $5 \div$ ् TPUE FALSE **SECOND TRUE** 0075  $O(2)$ 0076 0Ū  $0077$ СG  $4 \times 0.1$ 4\* 1.0 , 4\* 100.0 , 4\* 0 01, 2\*01.0, 0/0078.00 DATA INMAX / G a 0075 OC 4% (001) 13\* 0.0 . 0001, 1.0 % DATA INMIN  $7\pm0.5$ 0080.00 0081.  $\Omega$ 0082.00 0083.00 0084.00 DATA INPUTNAM (1971A), SIMPAL (2005), SOP SUCCES, (REAL (2004), (2004), 2004<br>[19] TRANS (TE11), (TE21), SECONSTEAN, (010), CO201, (CO301), (CA01), (CS117) 0085 ΩĠ 0086.00  $'PCT'$ 0037. GO  $\rm_{c}^{\rm c}$ 0083.00 14 0089  $OQ$ 0090.00 DO 10 IA=1, 19 0091.00  $\overline{c}$ 0092 Oč 11 WRITE ('CRT', 1001) INPUTNAM(IA)<br>1001 FORMAT (' PLEASE ENTER THE VALUE OF 1.44 0093.  $\Omega$ - 60 0094. ОC 095. ОŨ READ ('KYB', 1002) INPUT(14)<br>1002 FORMAT (F12.4) 0096.  $O<sub>2</sub>$ ēć 0097.  $\mathbf{C}$ 0098  $C($ (INPUT(IA) LT.0.0) 99-T0-12<br>(MIN(IA) AND.INPUT(IA).LT.INMIN(IA)) 99-T0-12<br>(MAX(IA).AND.INPUT(IA) ST.INMAX(IA)) 08-T0-13 IF 0099.  $O<sub>C</sub>$ IF 0100.  $O<sub>O</sub>$ IF 0101. OC  $\mathbf C$ 0102  $O<sub>0</sub>$ GD TD 10 0103.00  $\overline{c}$ 0104.00 WRITE ('CRT', 1030)<br>FORMAT (' \*\*\* val.Ü 12  $C$ 0105. 1030 \*\*\* VALUE IS BELOW MINIMUM, FLEASE RE-ENTER... ') 0106.  $\mathbf C$  $\overset{\circ}{\text{C}}$ C 0107. 0108.00 GO TO 11  $\mathbf C$  $CC$ 0109. WRITE ('CRT', 1031)  $13$ 0110. ЮÜ FORMAT (? \*\*\* JANUE 15 ABONE MAXIMUM BLEASE RE-ENTER... ') 1031 0111.  $_{\rm oc}$  $\mathbf C$  $0112.00$ <br> $0113.00$ GO TO 11  $\frac{C}{C}$ 0114.00 0116.00<br>0117.00 10 CONTINUE  $\mathbf c$ 0118.00  $IA = 20$ C 0119.  $C<sub>O</sub>$ 0120.00 E1 WEITE ('CRT', 1003)

```
1003 FORMAT (' PLEASE ENTER THE ASSUMED IN)TIAL VALUE OF T4R.
                                                                                                     \epsilon0121.00
                                                                                                             0122.00<br>0123.00<br>0124.00<br>0125.00<br>0126.00
         READ ('KYB', 1002) TARINIT
\tilde{\mathbf{c}}IF CLARIMIT (1 0.0) GO 10 22
                                                                                                             ×,
             (MIN(IA) AND TARINIT LI INMINITAL) 60 TO 22
         ÷г
         1F
\mathbf cGO TO 30
\overline{c}22 WRITE ('CRT', 1030)
\mathbf cGO TO 21
                                                                                                             0134.00
\mathsf{C}0135.00<br>0136.00
                                                                                                                    ЮŌ
    23 WRITE ('CRT', 1031)
\mathbf c0137.00
         GO TO 21
                                                                                                             0138.00
\mathbf C0139.05<br>0140.00
    30 WRITE ('CRT', 1005)
 1005 FORMAT (' DO YOU WISH TO TRACE THE JIERATIONS ... ")
                                                                                                             0141.00
                                                                                                             0142.00<br>0143.00
\mathsf{C}READ ('KYB', 1008) IRESP
                                                                                                             0144.00
 1008 FORMAT (A1)
\mathsf{C}0145. 00
                                                                                                             0146.00<br>0147.00
         IF (IRESP. EQ. 'Y') TRACE = FROME
\mathsf{C}0148.00<br>0149.00WRITE ('CRT', 1604)
 1004 FORMAT (7' THANK
                                  YNU
\mathbf C0150.
                                                                                                                    ēe
                                                                                                             0151.0<br>0152.00T4R = T4RINITC<br>C<br>C
                                                                                                             0153.00
                                                                                                             0154.000155.00
    20 CONTINUE
\overline{C}0156.<br>0157.
                                                                                                                    \frac{0}{2}TAF = TAR / R40158.<br>0159.
\mathsf{C}O<sub>C</sub>G4F = T4F / (C+F \rightarrow FACTOR)O(0160.00<br>0161.00C4R = C4F * TF40162.00<br>0163.00
\mathsf{C}GAR = TAR / (CAR \# FACTOEN)\mathsf{C}0164.00
         G4A = G4F - G4F0165.00
\mathsf{C}0166.00
         T4A = T4F - T4P0167.00
\mathsf{C}0168.00
         C4A = T4A / (G4A + FACTOR)0169.00
\mathsf{C}0170.00
                                                                                                             0171.00<br>01<u>72</u>.00
         C3R = C3F * TF3C
         G4W = ( (C4F - C3R) * G4F) / (C4W - C3R)0173.00
                                                                                                             0174.<br>0175.
                                                                                                                    \overline{0}\overline{0}\mathbf CG3R = G4F - G4W0176.
\mathsf{C}OC
         T4W = G4W * C4U * FACTOR
                                                                                                             0177.
                                                                                                                    OC
                                                                                                            \overline{0179}.
C
                                                                                                                    OĊ
                                                                                                                    ŌČ
         T3R = GSR * CSR * FACTOR
\mathsf{C}0180.00
```
13 š,

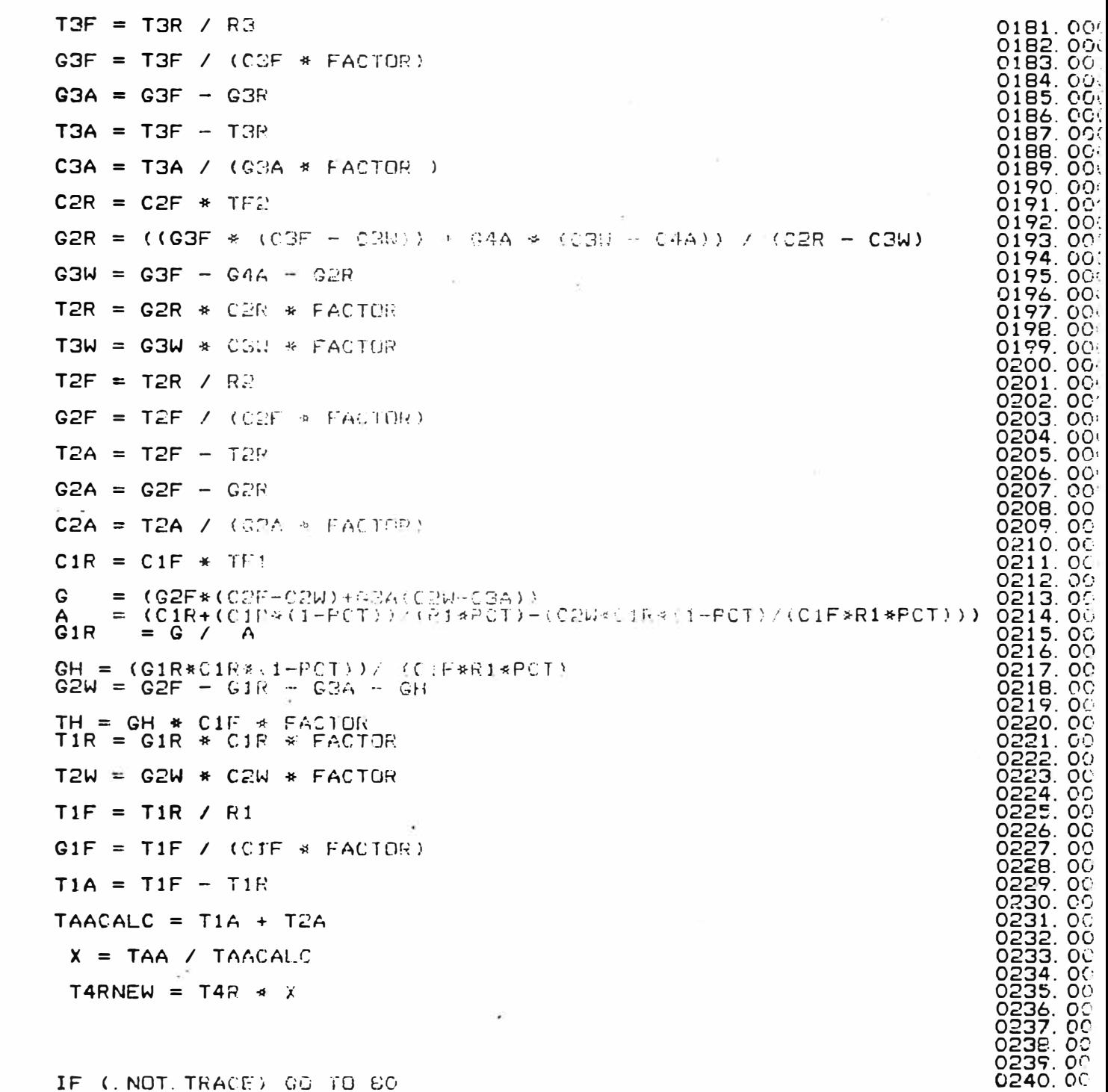

š

 $\sim$ 

IF (.NOT. TRACE) GO TO BO

 $\hat{\star}$ 

 $\mathbf{A}$ 

 $\mathcal{L}(\mathbf{w})$  .

 $\mathbf C$  $\mathbf c$  $\mathbf c$  $\mathbf{c}$  $\mathbf{c}$  $\mathbf c$  $\mathbf c$  $\mathbf c$  $\mathbf c$  $\mathsf{C}$  $\mathbf{c}$  $\mathsf{c}$  $\mathbf{c}$  $\mathbf{c}$  $\mathbf c$  $\tilde{\phantom{a}}$ 

 $\mathbf c$ 

 $\mathbf c$ 

 $\mathbf C$  $\mathbf{C}$  $\mathbf c$  $\mathbf c$  $\mathbf C$  $\mathbf{C}$ 

c<br>C<br>C<br>C<br>C

```
\mathbf C0241.00
 WRITE ('CRT', 1006) X, TARNEN
                                                                                                                    0242.05
                                        (JF12 9) CX, (NEW T48 18 (JF14.6)
\overline{C}0244.00<br>0245.00
     BO IF (X.LT. XMAX. AND. X. GT. XMIN) GO TO 90
\mathbf C0246.00
                                                                                                                    0247.000<br>0248.000<br>0249.000<br>0250.000
         TAR = T4RNEW\mathbf CGO TO 20
\frac{c}{c}0251.000<br>0252.000<br>0253.000<br>0254.000
 90 WRITE ('CRT', 1007)<br>1007 FORMAT (' ITERATIONS COMPLETE av ')
\mathbf CG1A = G1F - G1R0255.00
\mathbf c0256.<br>0257.
                                                                                                                           \frac{55}{00}C1A = T1A / (G1A + FACTOF)CIA = (BIF*(CIF-CIU)+GH*(CIF-CIU))/(CE-CIU)<br>GIW = GH - GIF - GS<br>TIW = CIW * GIW * FACTOR<br>TS - GS * CS * FACTOR
                                                                                                                    0258.00
                                                                                                                    0259.
                                                                                                                           ΙŌΘ
                                                                                                                    0260.00
                                                                                                                    0261.00
                       + 62AGIA0262.00<br>0263.00
         GA
             =CA
             =TAA
                       \sqrt{ }(GA # FACTOR)
C<br>C<br>C<br>C
                                                                                                                    0264.00
                                                                                                                    0265.00
      CONSOLIDATE RESULTS FOR FRINTSUT
                                                                                                                    0266. 00
                                                                                                                           OG.
                                                                                                                    0267.
         CSX = CS * 100.00268. OC
\mathbf C0269.00
         C1FX = C1F * 100.00270.00
\mathsf{C}ЮĞ
                                                                                                                    0271.
                                                                                                                    0272. 00<br>0273. 00
         C1AX = C1A * 100.0C1RX = C1R + 100.00274.00
C
                                                                                                                    0275.00
                                                                                                                    0276.00<br>0277.00
         C1WX = C1W + 100.0\mathsf{C}C2FX = C2F * 100.0
                                                                                                                    0278.00
                                                                                                                    0279.00<br>0280.00
C
         C2AX = C2A + 100.0\mathbf C0281.00
         C2RX = C2R * 100.0
                                                                                                                    0282.00
                                                                                                                    0283.
\mathbf CÖČ<br>OC
         C2WX = C2W * 100.0\mathbf C0285.00
         C3FX = C3F *0286.00
                             100.0\mathsf{C}0287.
                                                                                                                           OO
                                                                                                                    0288.<br>0289.
         C3AX = C3A *100. G
                                                                                                                           OG
\mathbf C00000
                                                                                                                    0290.
         C3RX = C3R *- 100. G
\mathbf C0291.
                                                                                                                    0292.00<br>0293.00
         C3WX = C3W + 100.0\mathbf C0294.06<br>0295.00
         C4FX = C4F * 100.0\mathbf c0296.00
         C4AX = C4A *- 100. 0
                                                                                                                    0297.00
\mathbf C0298.00<br>0299.00<br>0299.00
         C4RX = C4R * 100.0\mathbf CCAWX = CAW + 100.0÷,
```
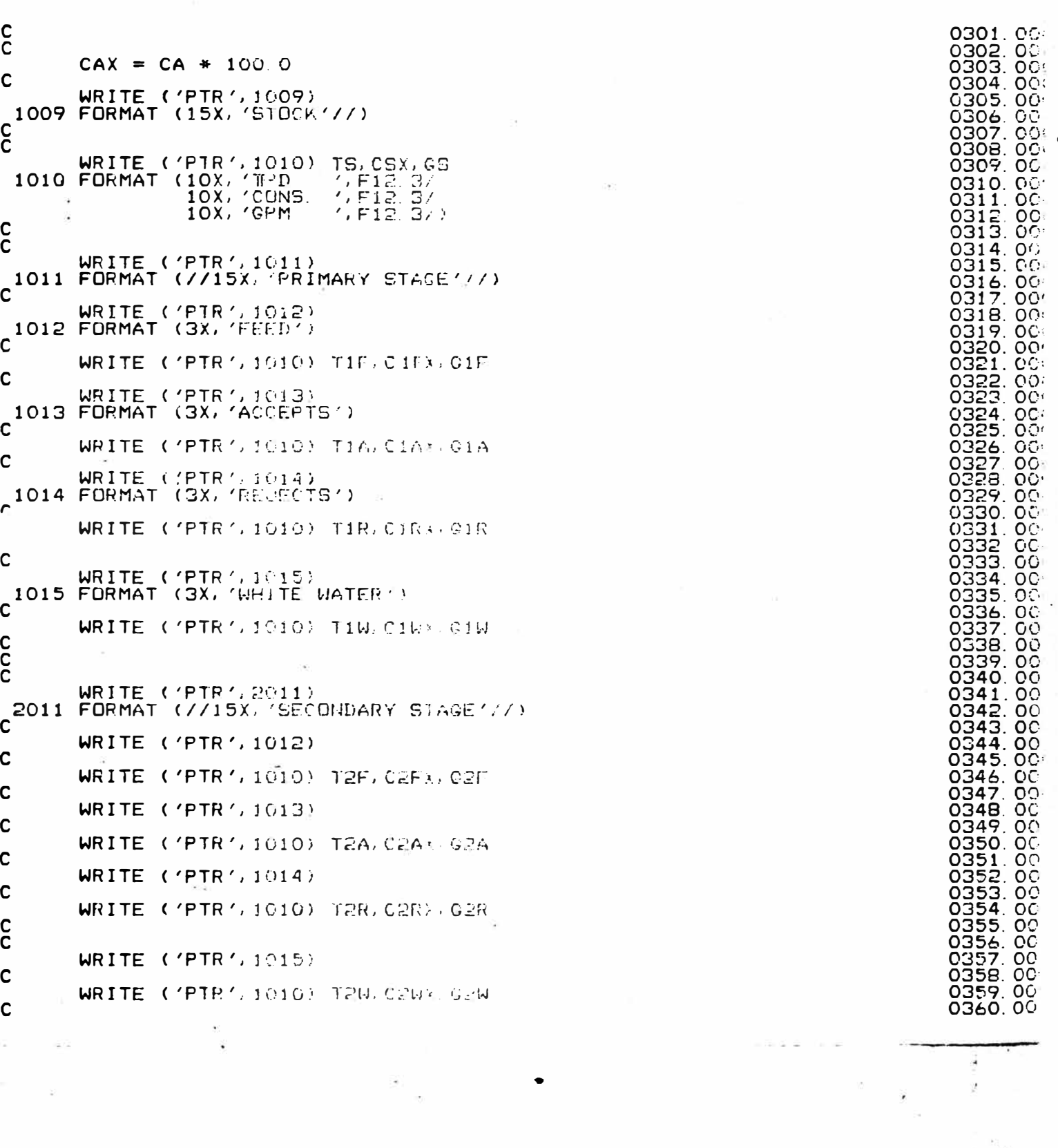

 $\bullet$ 

. . . . . . .

 $\sim$ 

 $\frac{\partial \mathcal{L}_{\mathcal{A}}}{\partial \mathcal{L}_{\mathcal{A}}} = \frac{\partial \mathcal{L}_{\mathcal{A}}}{\partial \mathcal{L}_{\mathcal{A}}}$ 

 $\bullet$ 

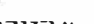

 $\sim$ 

 $\rm_{c}^{\rm c}$ 

 $\mathbf c$ 

 $\mathbf c$ 

 $\cdot$  C

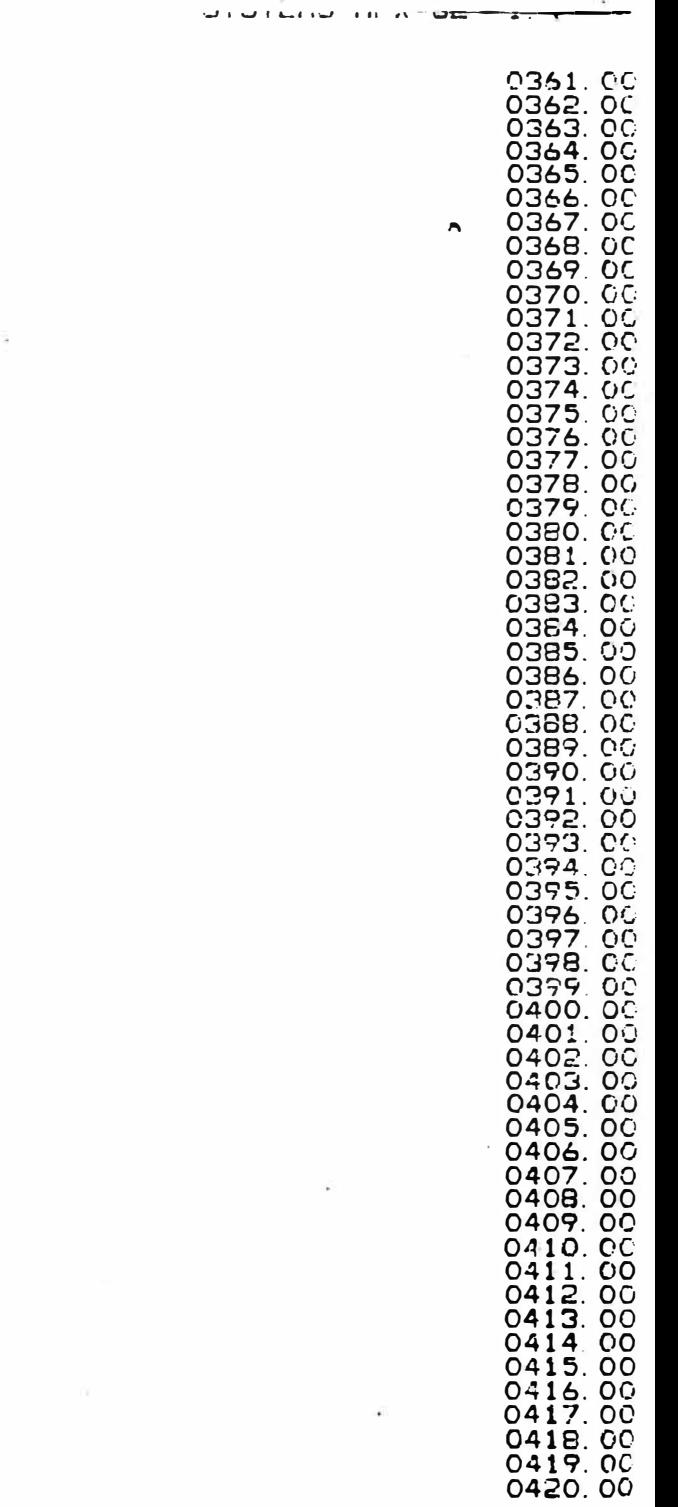

y. ř

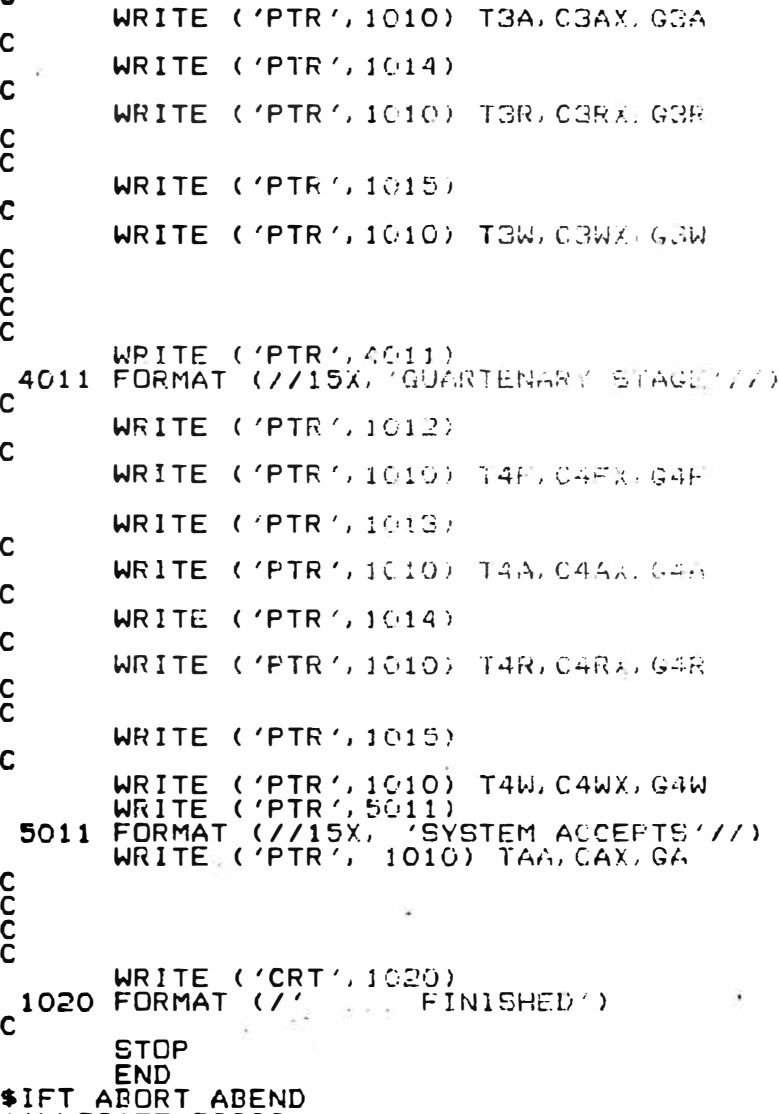

 $10.50$ 

WRITE ('PTR', 3011)<br>2011 FORMAT (//15X, 'TERTIARY STAGE'//)

WRITE ('PTR', 1010) T3F, C3FX. 03F

WRITE ('PTR', 1012)

WRITE ('PTR', 1013)

\$ALLOCATE 20000<br>\$CATALOG

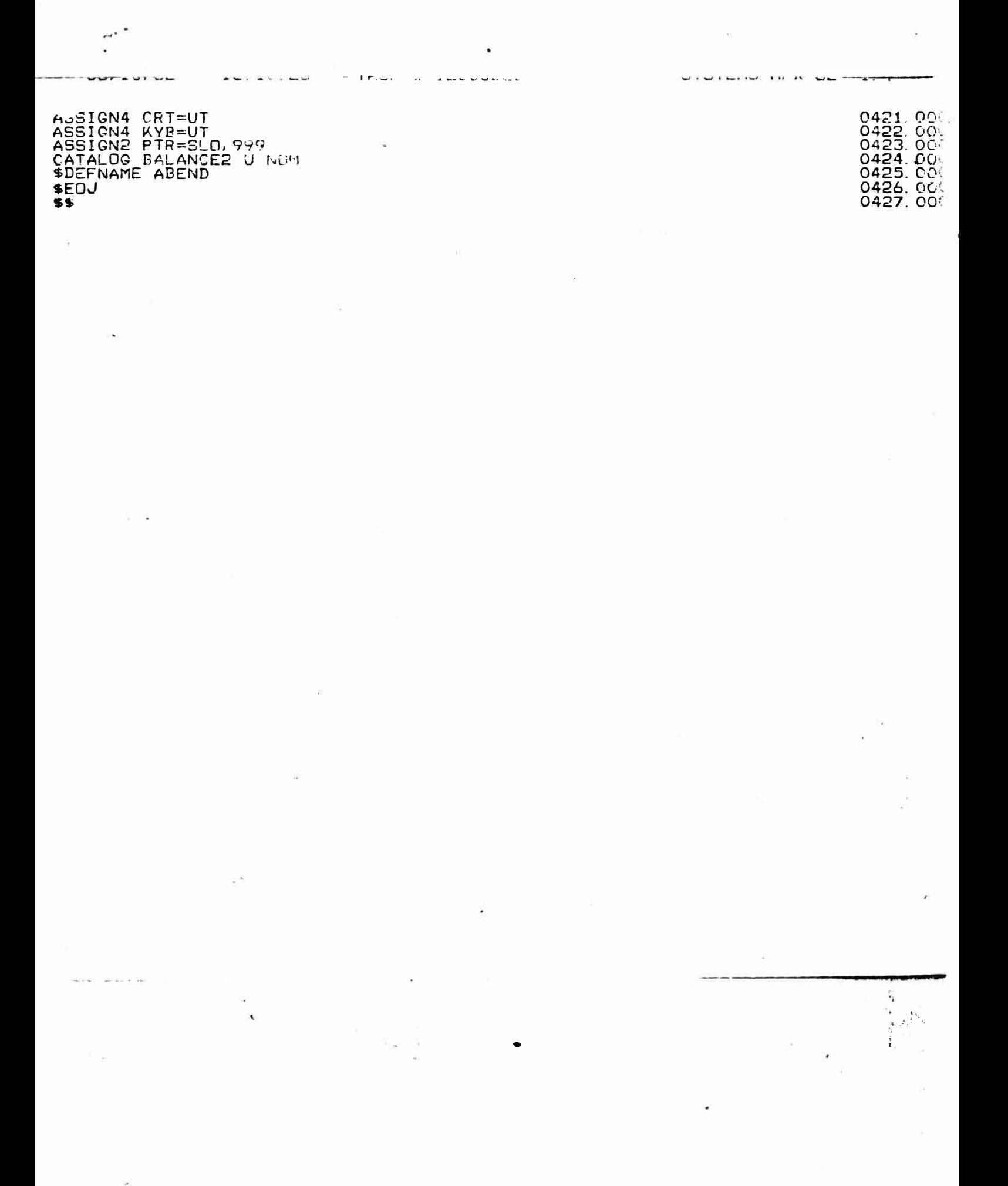

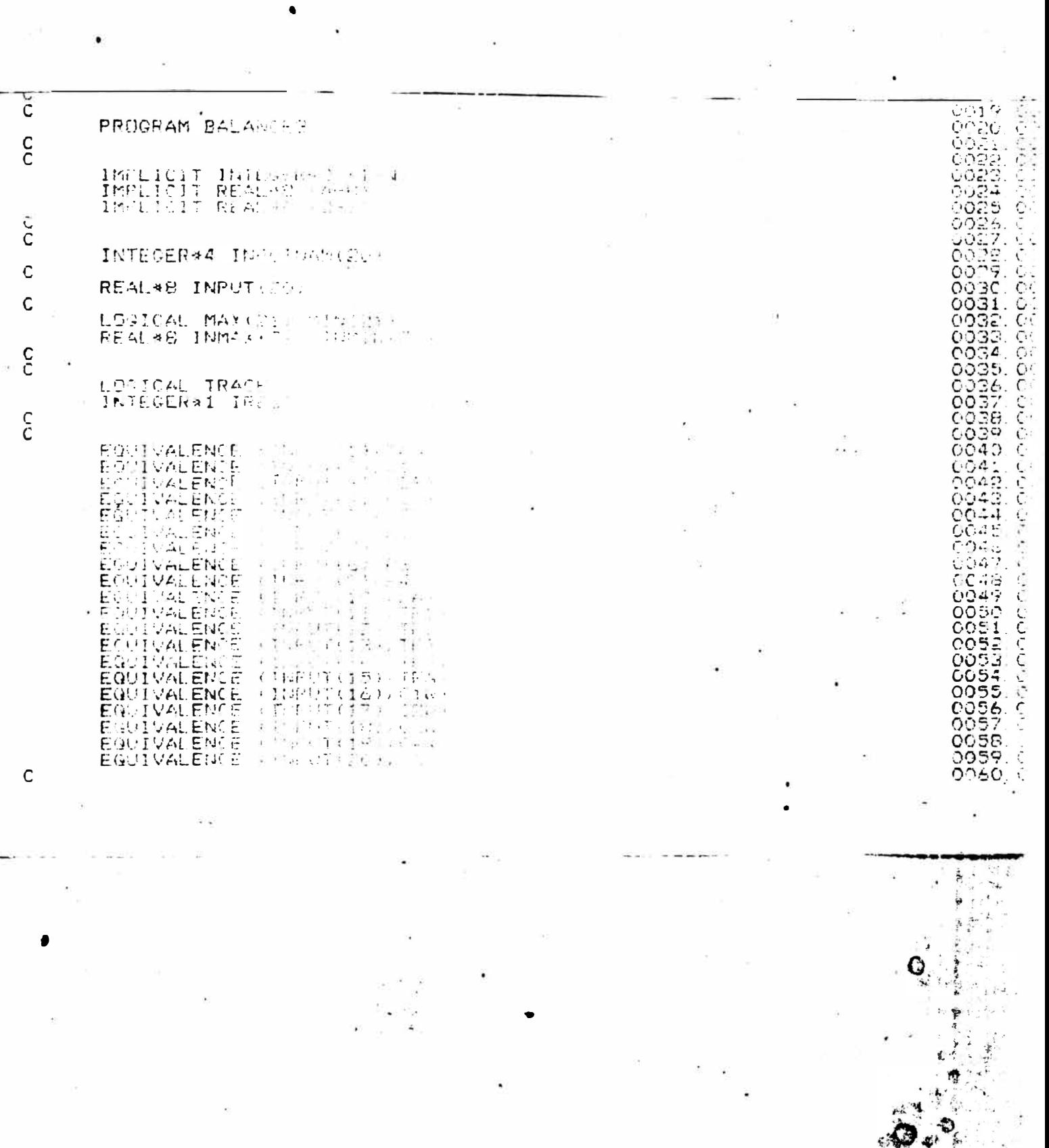

Ó

c c c

Ō  $2 - 10x - 4 = 8$ DATA FACTOR LATA ANAA A T RECOGN CiOO NOTE THAT TAR AN HALBOR LUMARE TRINKS A 2 DER TRESS LOOKUPS SPALSE, I FA NEW SIZE RISK DATA MAX /  $\ddot{C}$ NEGATIVE ENTRIFF AND MEMORY WILD-ED, PRESSED AND OF ESTENCE  $C$ 1 \* rälde DATA MIN / 5  $\sim$ **TIPS San** a control of additional  $\frac{1}{2}$ DATA INMAX / - 25 W.  $-5$   $-7$  $x_{11}$  1 (  $\overline{\mathcal{M}}_{\mathcal{M}}$ 1 4-3:11 单元 4200 影響  $\tilde{C}$ G.  $5 - 7$ DATA INMIN / 1 0  $\mathbb{Z}$ ille mid  $19.38<sup>30</sup>$ COD  $\mathcal{L}^{\text{L}}_{\text{L}}(\mathbf{r},\mathbf{r}') = \mathcal{L}^{\text{L}}_{\text{L}}(\mathbf{r},\mathbf{r}')$ DATA INPUTNAK  $\mathbb{E}[\mathbb{E}^{1,1} \times \mathbb{E}^{2,1} \times \mathbb{E}^{2,2} \times \mathbb{E}^{2,1} \times \mathbb{E}^{2,1} \times \mathbb{E}^{2,1}]$  $\frac{1}{2}$   $\frac{1}{2}$   $\frac{1}{2}$   $\frac{1}{2}$   $\frac{1}{2}$   $\frac{1}{2}$   $\frac{1}{2}$   $\frac{1}{2}$   $\frac{1}{2}$   $\frac{1}{2}$   $\frac{1}{2}$   $\frac{1}{2}$ وتمادرا لا (1841-19)<br>| Il WRITE | CRI<br>| Il WRITE | CRI  $10\%$  $\mathbf{r}$ READ ( KYE 3 4  $\lesssim$   $^{+5.6}_{-5.5}$  .  $1\,\mathrm{F}$  $\label{eq:3.1} \begin{array}{ll} \mathbb{E}\left[\mathbb{E}\left[\mathbb{E}\left[\mathbb{E}\right]\right]\right] & \mathbb{E}\left[\mathbb{E}\right] \\ \mathbb{E}\left[\mathbb{E}\left[\mathbb{E}\left[\mathbb{E}\left[\mathbb{E}\right]\right]\right]\right] & \mathbb{E}\left[\mathbb{E}\right] \\ \mathbb{E}\left[\mathbb{E}\left[\mathbb{E}\left[\mathbb{E}\left[\mathbb{E}\left[\mathbb{E}\right]\right]\right]\right]\right] & \mathbb{E}\left[\mathbb{E}\left[\mathbb{E}\left[\mathbb{E}\left[\mathbb{E}\left[\mathbb{E}\right]\$  $\mathcal{L} = \frac{1}{2}$  $\sim 1$ ŤΕ.  $\mathbb{E}[\text{NAP} + \text{IA}]$ ÎΕ  $\rightarrow$   $\rightarrow$   $\sim$  $-163192$ ¢ 00 TO 14 **NRITE**  $+$   $GH$   $+$ g B  $\left($   $\frac{7}{2}$   $\right)$   $\frac{1}{2}$ 1030 FORMAT 第二十四 第二 . 1) THE RESULT OF PROPERTY OF Ċ GD TO 11 Ċ  $\tilde{C}$ 13 WRITE CORT  $\mathbb{R}^n$  . For  $\mathbb{R}^n$ ŌР  $\Omega$ GG. Region, 1981 Images n 300 8 346 mm → エコード REALITER C  $\mathsf{C}$ 1 O GO TO 11  $\frac{c}{c}$ Ō. 3 10 CONTINUE  $\mathbf{a}$ Ċ  $\mathbb{S}$ . C۰C  $IA = 21$ ΟC  $\overline{6}$ 21 NRITE (1987)<br>C<sup>1003 FORMAT (1</sup>88 Ō. 011E. CC ri<br>1942 - Li Marche Tha e SMMan - 19 0119.00  $3.4.7.$ 0130. OG  $L_{1/2}$ 

READ ('RYE', JUDE') TARIE 19  $0121$ <br> $0122$ <br> $0120$  $\frac{C}{C}$  $\begin{array}{ll} \textbf{(TAR1817, 1.7, 9, 0)} \textbf{ 10, 27} \\ \textbf{(MINCIA)} \textbf{ 351, 14} \textbf{ 4511, 1.1} \\ \textbf{(MAXCIA)} \textbf{ 641, 1481141} \textbf{ 757, 1814181} \textbf{ 1.231181} \textbf{ 1.331} \end{array}$  $IF$  $\overline{\mathcal{L}}$  $IF$ 清 马驾 25  $1F$ (MAX(IA) et.) č¢ ١é  $\mathbf c$ GO TO 30 بتونته  $\tilde{C}$ 25C 22 WRITE ('CRT'. 1050\*  $\mathbf c$  $\tilde{c}$ GO TO 21 Ċ.  $\mathbf C$ 23 WRITE ('CFT', '031)  $\mathbf{C}$ Ō GD TO 21 **133995** ò, りょく  $\overline{C}$ ŏ  $\mathcal{L}$  $\Omega$ COODCO 1008 FEAD ( 'KYB' 도열 主に行こし  $\mathbf c$ ت IF (IRESP.E9) 计空间 下午 人名  $-1.11$ 44  $\overline{C}$ 5 **BRITE CORTISATION** C  $T4R = T4R1117$  $\frac{c}{c}$ 1 20 CONTINUE r; 5ā  $T4F = 146$   $\sqrt{55}$ ی  $\mathsf{C}$ 3 CONTRACTOR  $G+F$  $= 14F$  $\mathbf C$ 8  $C4R = C4F$  $\vec{r}$  $\mathbf c$ C  $G4E = T4E$ - (七月昆)→ - 若諾達美()+ g  $\bigg)$  $\mathbf c$  $G4A = G4F$  $\overline{a}$ The county ↷  $\mathsf{C}$  $T4A = T4F$  $\sim$ it supp 5  $\mathsf{C}$  $C4H = T4A$  $(446 - 4 + 2(-10))$  $\overline{1}$  $\mathbf C$ ,8  $CBR = C3F$  $\mathcal{X}$  $\rightarrow$  $\mathsf{C}$ ი  $G4W =$  $(CC4F + t_{\text{max}})$  (significantly  $C = C16 + C3R$ )  $\mathbf C$  $GSE = G4F$ Window Ŝ  $\sim$ O  $\tilde{C}$  $\boldsymbol{A}$ O 1 c<br>C  $T4W = 64W$ S  $\tilde{C}$ Ā C 0177 000178 TOR # GOR 4 + PF + FRE TOP  $\overline{C}$  $TSF = TGR$  / 1.2 Ĉ

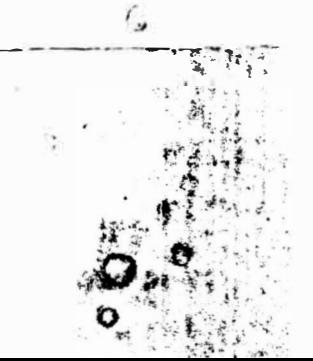

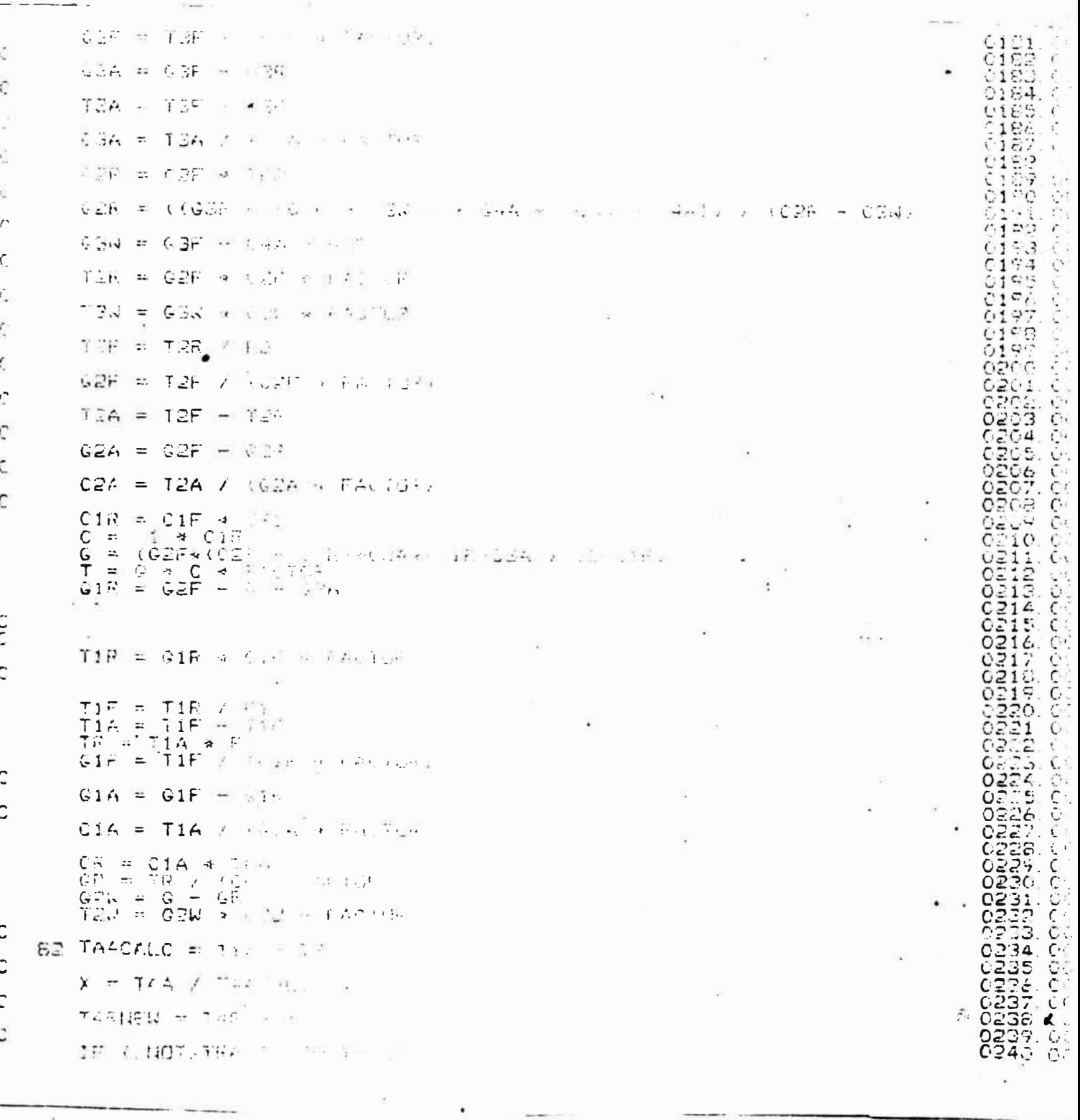

 $p = 1$ 

C WRITE CORE-11.000 s i 451æ.<br>Til falle sk  $\sim$   $\lesssim$  $\mathcal{C}_{\mathcal{M}}$  $\pm1.$  $\frac{1}{2}$   $\frac{1}{2}$  $100.74$ WRITZ (STE)<br>FOSMZT (675)<br>WRITE (GRE)<br>FORMAT (606)  $7 - 7$ ¢  $\mathcal{P}$ **BOO4**  $7.3$ ∄LE. 8006<br>09 IF  $(X, LT, x|1)$ . 33.794252 CB ik ka  $\mathcal{L}$ Πö C  $T4R = T4RNER$  $\mathbf{C}$ GG 10 20  $\frac{c}{c}$ 51 90 WRITE: ('CRT': 3 27)<br>1007 FORMAT (' ITE AIRBUS SERIET  $\mathsf{C}$  $GA = G1A - Gh$  $\mathbf c$  $\mathfrak{c}$ CA = TAA / (CA = FACTOR) 55  $\mathbf{c}$ **POCOC** GS = ((G1F a grid = (1%), a G2n a grz<br>TS = GS \* CS \* FACTOR<br>T1W = T1F - TS - T2A<br>G1W = T1W / (G1W a FACTOR)  $CE$ 8. . . .  $1.16$  $\scriptstyle\odot$  1  $0<$ Č 4  $\frac{C}{C}$ CONSOLIDATE RESULTS FOR PRINTING  $CSX = CS +$ - 104 ್ έ  $\mathsf{C}$  $C1FF = C1F$  \* 自己可 C C  $\mathsf{C}$  $\mathbf{1}$ 0000000000  $C1AX = C1A$ ueč  $\tilde{c}$ 3  $C1FR = C1R$  $\tau_{\rm c}$  ,  $\tau_{\rm F}$  $\sim 3$ 5  $C1.7.7.8$ 不生物  $C2EY = -2E$  $\sim 0.5$ ε  $C24.5$   $\pm$  $CZA$  $\overline{z}$ C  $\zeta$ Ō 1 CREX :21  $\equiv$ ÷ С Ċ  $CZ \rightarrow$  $\cdot$ <sup>-</sup>  $2<sub>k</sub>$  $\overline{z}$ Č Č, ooo CGE 4  $\mathbb{R}^2$  $C\bar{z}$  $\mathcal{L}_2$  $\mathsf{C}$  $C3AY =$ ŏč CBA  $\uparrow$  for  $\uparrow$  $\overline{A}$  $\mathcal{L}$ 88  $\mathsf{C}$ 189 O  $CGEX =$  $\tilde{\mathbf{o}}$ C<sub>3R</sub> −è  $2 + 6$  $\mathsf{C}$ 00000000  $C3WX =$ **C3M**  $\cdot$  $7<sup>7</sup>$ -6 פר  $\mathsf{C}$ 293<br>293 29  $C4FX = C4F$  $\sim$  $\mathsf{C}$ 0295.<br>0296.<br>0297.  $C4AY = C4A$ - 29  $\mathsf{C}$  $C4RX = C4R$ -4 298

Ë

Ć  $CATY = C4U$ - 14  $CAAX = CA +$  $\mathcal{N}_{\mathbf{a}}$  $CART = CR$  $\rightarrow$ 5. . . . . . . . .  $\mathsf{C}$ WRITE ('PTR')<br>1009 FORMAT (15%) 回答:  $\sim$  $C \approx 20$  $\cdot$ , , ,  $\frac{C}{C}$ WRITE ('PTR') 5010)<br>FORMAT (10X) 17816<br>10X) 10X 6002  $\begin{array}{l} 19,053,65\\ 7,512,3,\\ 7,512,3,\\ 7,612,3,\\ 8,19,3,\\ \end{array}$ 1010 FORMAT  $10\lambda$ - 61 11 È.  $\frac{C}{C}$ WRITE (PTR (3) **SE Imperi** 修理は、見所  $\mathcal{C}$ WRITE ('PTR'E1212)<br>FORMAT (3X) (FETD) 1012 FORMAT  $\mathsf{C}$ WRITE ('PTR') SHOOL TOP COPER OT  $\mathbf C$ WRITE (PTR) (1913)<br>1013 FORMAT (3X, A / EF (8+) C WRITE (PTRILLINE) 11/  $-1.75.0$  $\mathsf{C}$ **WRITER PRIDA** 厚山菜 514.0 FORDAT (24) NAST нë. WRITE  $CPTR$  $\ddot{\alpha}$  $\mathcal{L} = \mathcal{L} \times \mathcal{L}$  $\tilde{c}$  $\frac{1}{2}$  section . **WRITE**<br>FOSMAT  $CPTE$  $\frac{1}{2}$ ă  $(3x)$ ja.  $1.5$  $\frac{1}{2}$ WRITE  $\sqrt{2}$ FTR  $\alpha$   $\frac{32}{2}$  $7.1$ WRITE ('PTR' POIL.<br>2011 FORMAT (//15\* WALDRAPY S GENER) Ċ WRITE COPTROLIGIO C WRITE COPTROJA@162 NEM WatchPoline  $\zeta$ WRITE ('PTR', 1003)  $\mathsf{C}$ WRITE ('PTR', 1010) 124 / CLARE 523  $\mathbb C$ WRITE ('PTR's 1014)  $\mathbf C$ WRITE KIPTRIA 16151 TERRICE ETR CHC) WRITE ("PTR's 161")  $\mathcal{C}$ 

0356.000<br>0357.000<br>0358.00

0297

200  $\frac{30}{202}$ 

S.

3 COL

**Secretary**  $\frac{1}{2}$ 

é

 $\tilde{c}$ 

 $\tilde{S}$ 

eoooo

icooch

ecococo

C<sub>L</sub>

오.<br>다.

 $\mathcal{C}$ 

 $\tilde{c}$ 

 $C \subseteq$ 

 $C$  .

 $O($ 

 $C \subset$ 

 $\frac{5}{3}$ 

 $\frac{1}{2}$ 

 $O($ 

306<br>307

30<br>Bo ٦ì,  $\frac{1}{\hat{O}}$ Ş

٦ Li<sup>n</sup>

Зì

31 4

1

31<br>Ciril ş

32

 $035$ 

Q 32

COC

 $rac{6}{7}$ 31

 $\frac{1}{k^2}$ 

Ö

 $\frac{1}{2}$ 

325.

326.

 $\frac{337}{328}$ 

ΞĪ 3

> $34$ Ģř

 $35.$ 336.<br>337.

338. CL 39.  $\sim$ 

3 29 30

ž  $\mathbb{R}$ 

3.1

Ō

 $341$ 

 $342.$ 

 $344$ <br> $345$ 

0346

0347.

0348.

351

352 C

> $355.$ Ō.

0354

Ō 353

50 Οč

3  $\overline{5}$ 1

WRITE COPTROLLER  $\mathbf{r}$  ,  $\mathbf{r}$  ,  $\mathbf{r}$  ,  $\mathbf{r}$  ,  $\mathbf{r}$ 

 $\zeta$ 

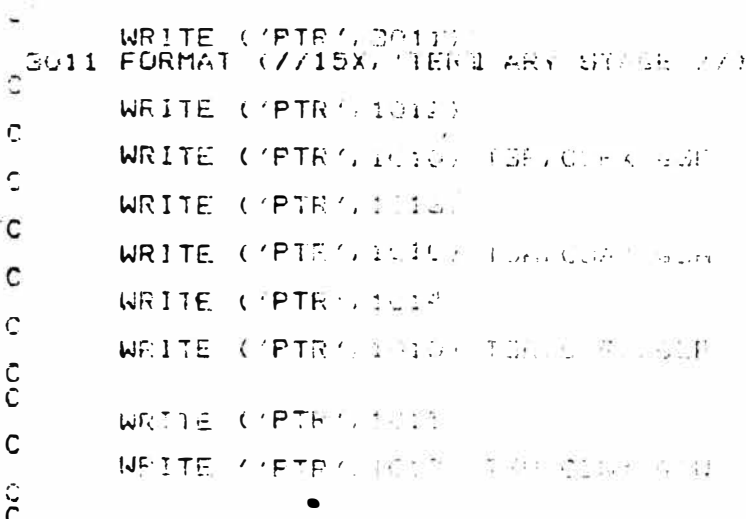

čc FORMAT (ZZ  $(Y/15)$  $\chi^2$  $4011$  $12.5 + 11$  $\sim$   $t$  $\mathbf C$  $\sim$   $\sim$ **C'PTR'.** WRIGE  $\mathbb C$ **WREITE**  $+7.7$ **River**  $\left($  $'$ PT $F$  $\mathbf{1}$  $\mathsf{C}$ WRITE  $($   $'PTF$ -91 WRITE C'PTH  $\epsilon_{\rm m}$ n a<sup>n</sup>  $30000$  $\langle \mathbf{A}_1, \mathbf{A}_2 \rangle$ WRITE  $($   $P$   $T$  $F$  $\tilde{C}$ WRITE **CIPTR®**  $g_0 = 0$ 5.51  $\mathbb{C}$  and 57  $\ddot{\mathbf{c}}$ WESTE<br>FORMAT<br>WRITE<br>WRITE<br>WRITE<br>WRITE  $\binom{P}{b}$ TR  $\epsilon$  $\sigma_{\rm t}$ ÷,  $\frac{1}{\sqrt{P}}$ 5011  $\epsilon$ **PTR**  $\blacktriangleleft$ na a  $\mathcal{L}_\alpha$  $\mathcal{L}^{\mathcal{L}}$ 'PTR  $\epsilon$  $\overline{1}$  $\mathfrak{c}$ **FTR**  $\overline{1}$  $16 - 16$  $\frac{1}{\sqrt{2}}\int_{\Gamma}$ J.  $\overleftrightarrow{C}$ **WRITE** C'ETR  $\epsilon$ 5日 追移 陈 l.  $\mathsf{C}$ WRITE COPTRO SULT c<br>CCC<br>C WRITE (上包车民币) 多位社会  $+2\pi$  . Com - 15

WRITE ('CRT<sup>w</sup>rit")

660000000 70.<br>71. ر<br>3  $rac{4}{5}$  $rac{6}{7}$ פֿ<br>ד io<br>Sé З. 394. 365 35 د<br>ج こうどうじょう  $\mathbf{B}$ Ğ 90 ់៖ اترداني C იპ  $\ddot{\rm C}$  $0.4$  $\mathcal{O}$ 5 OCO. JÁÉ<br>J99  $\frac{1}{2}$ C  $\ddot{C}$  $01$  $402$ <br> $403$ <br> $404$  $O<sub>5</sub>$ 66.<br>07.  $405$ 04070110341103411034110411041104110411041110411104111041110411104111041104110411041104110411041104110411041

345

ċ

undu<br>Suda<br>Suda

54 Ē

166789

لذائبانيا

لى ر،

りりりこ

Ű  $\tilde{z}$ 

Ú,

э

d:

٦.

e e con

SETTER<br>SETTER<br>SETTER<br>SALLDIATE RIPOO<br>SEIGNA CPISUI<br>ASSIGNA CPISUI<br>ASSIGNAR PYREDLO, SAL<br>ASSIGNAR PYREDLO, SAL<br>CATALDI BALANCES UPS ME<br>CATALDI BALANCES UPS ME<br>SPERNAME ABEND<br>SPERNAME ABEND<br>SALLDI BALANCES UPS ME<br>SPERNAME AB C<sup>1020</sup> FORMA ( Ty) of 1975 Bu

 $\bullet$ 

 $\bar{I}$ 

¥

ï

 $\cdot$ 

COORDOOCOORDOOR<br>PARTER DARA ARABANDINA<br>PARTER DARA ARABANDINA<br>PARTER DARA DARA DARA<br>PARTER DARA DARA DARA

ţ

岀

ુ

 $\tilde{\omega}$ 

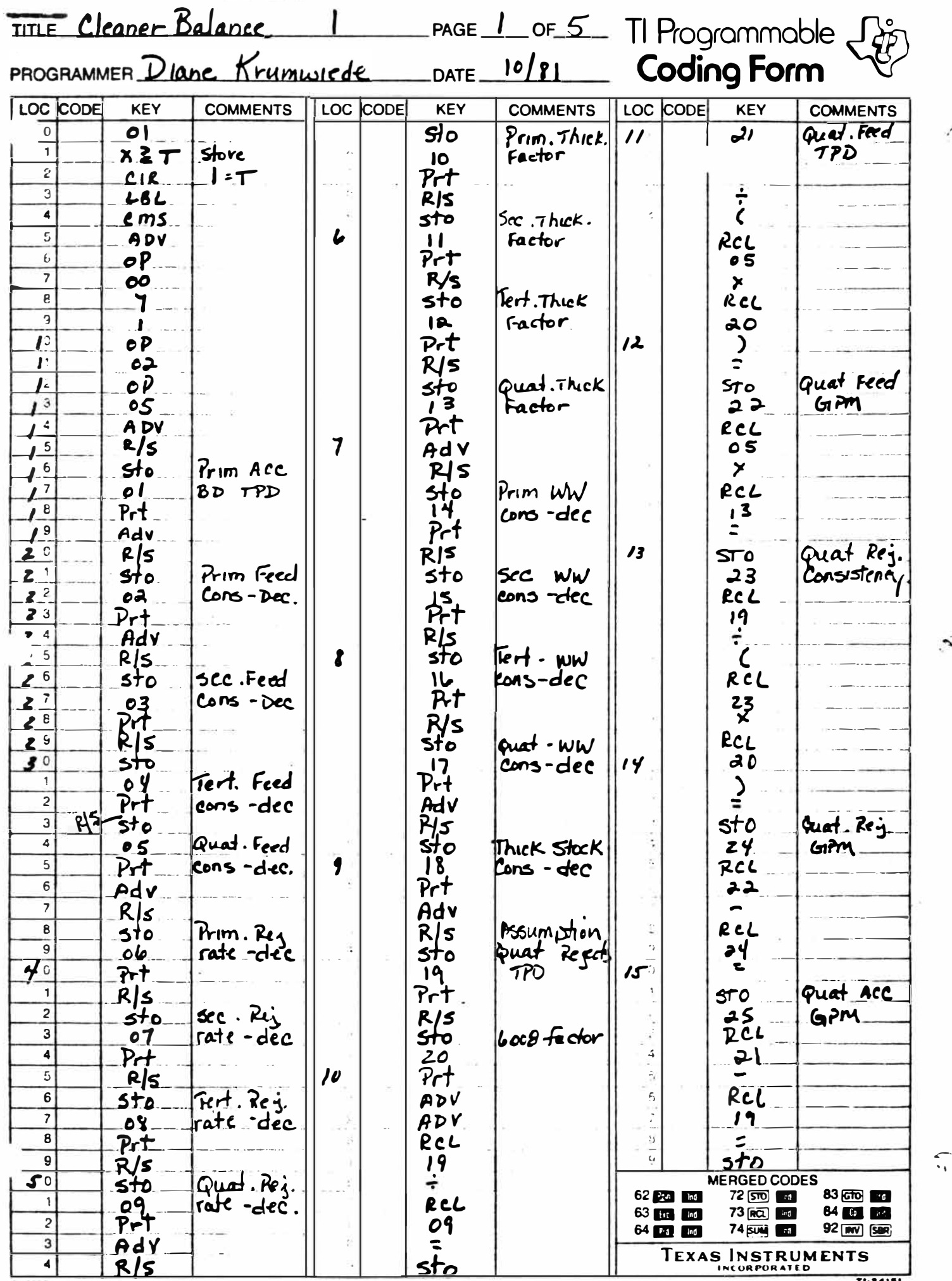

@ 1977 Texas instruments Incorporated

71-24151

n.

 $\tilde{\mathbf{z}}$ 

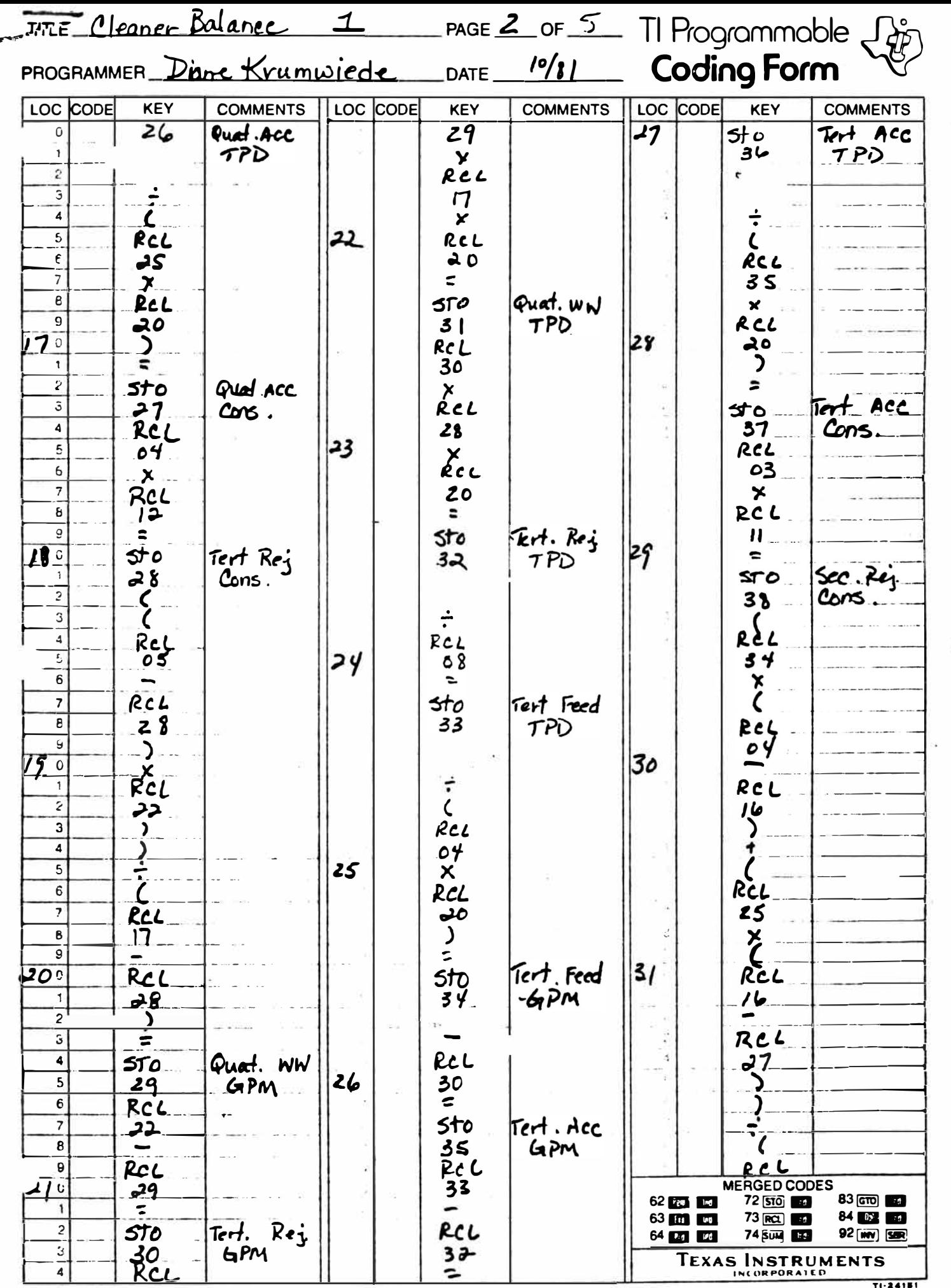

@ 1977 Texas instruments incorporated

м

 $T(1, 2, 4)$ 

ŗ,

ŝ.

R
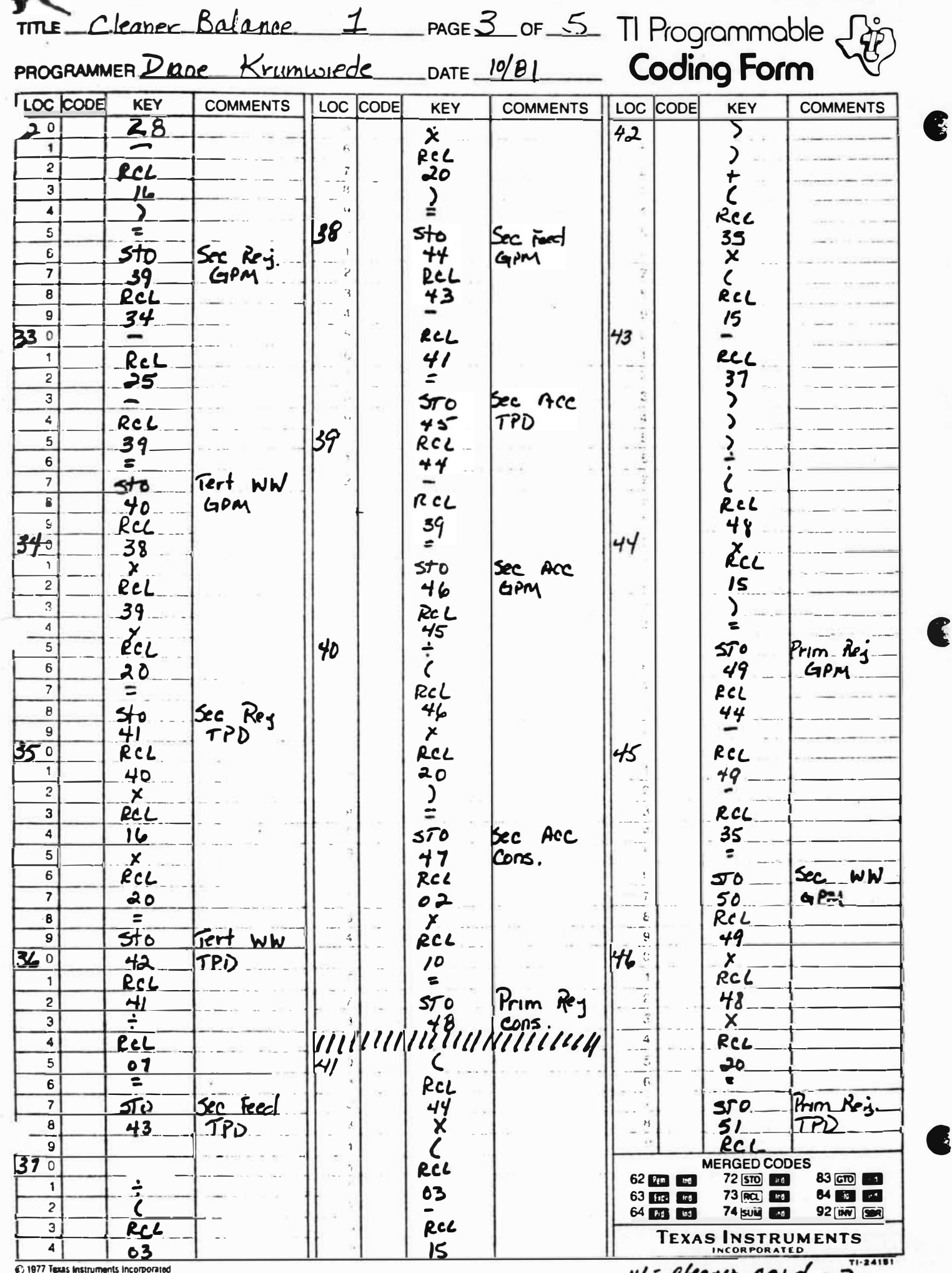

C

Ŕ

∍

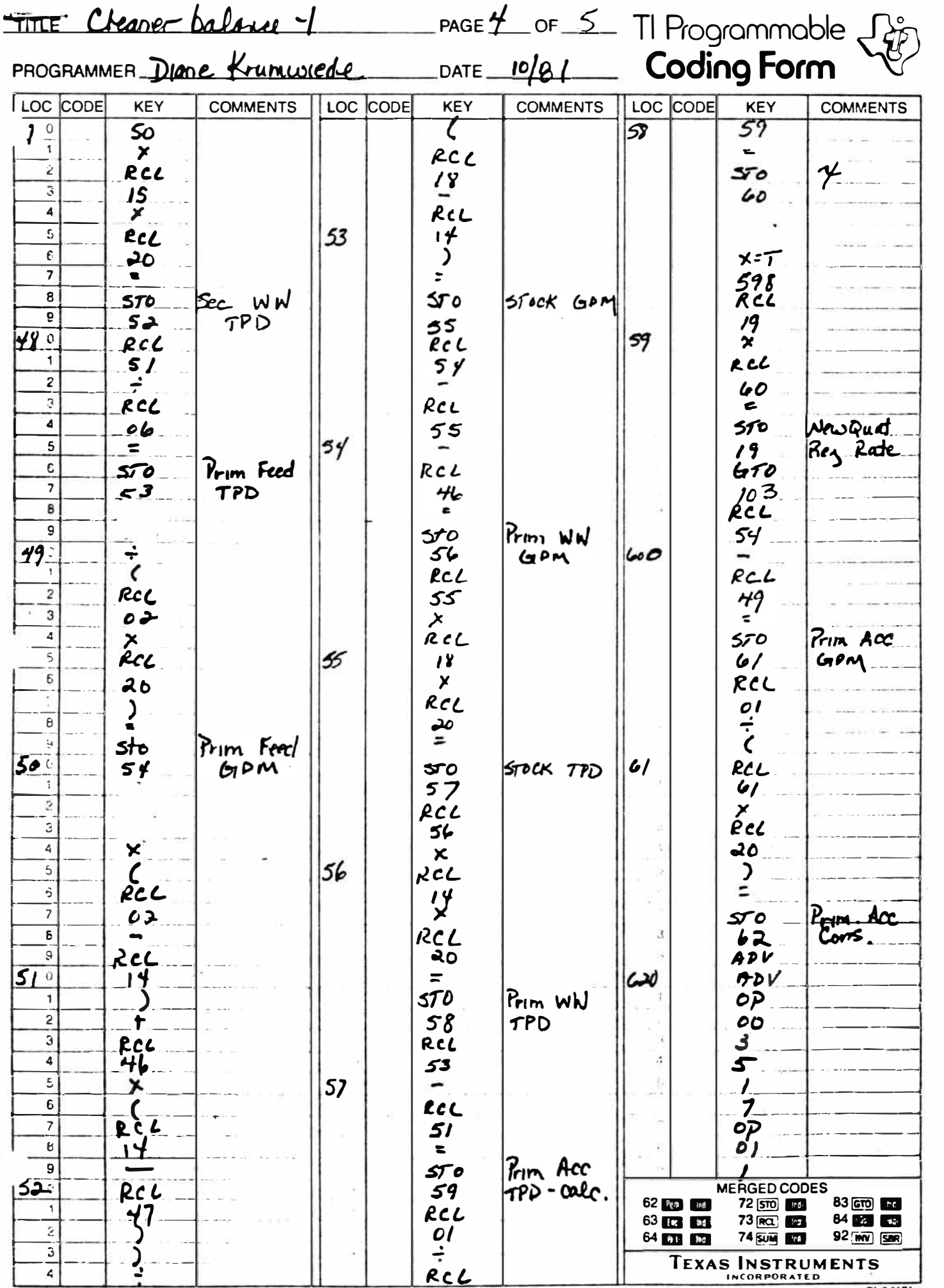

@ 1977 Texas Instruments Incorporated

TI-24181

 $\mathbb{R}^2$ 

¢

C

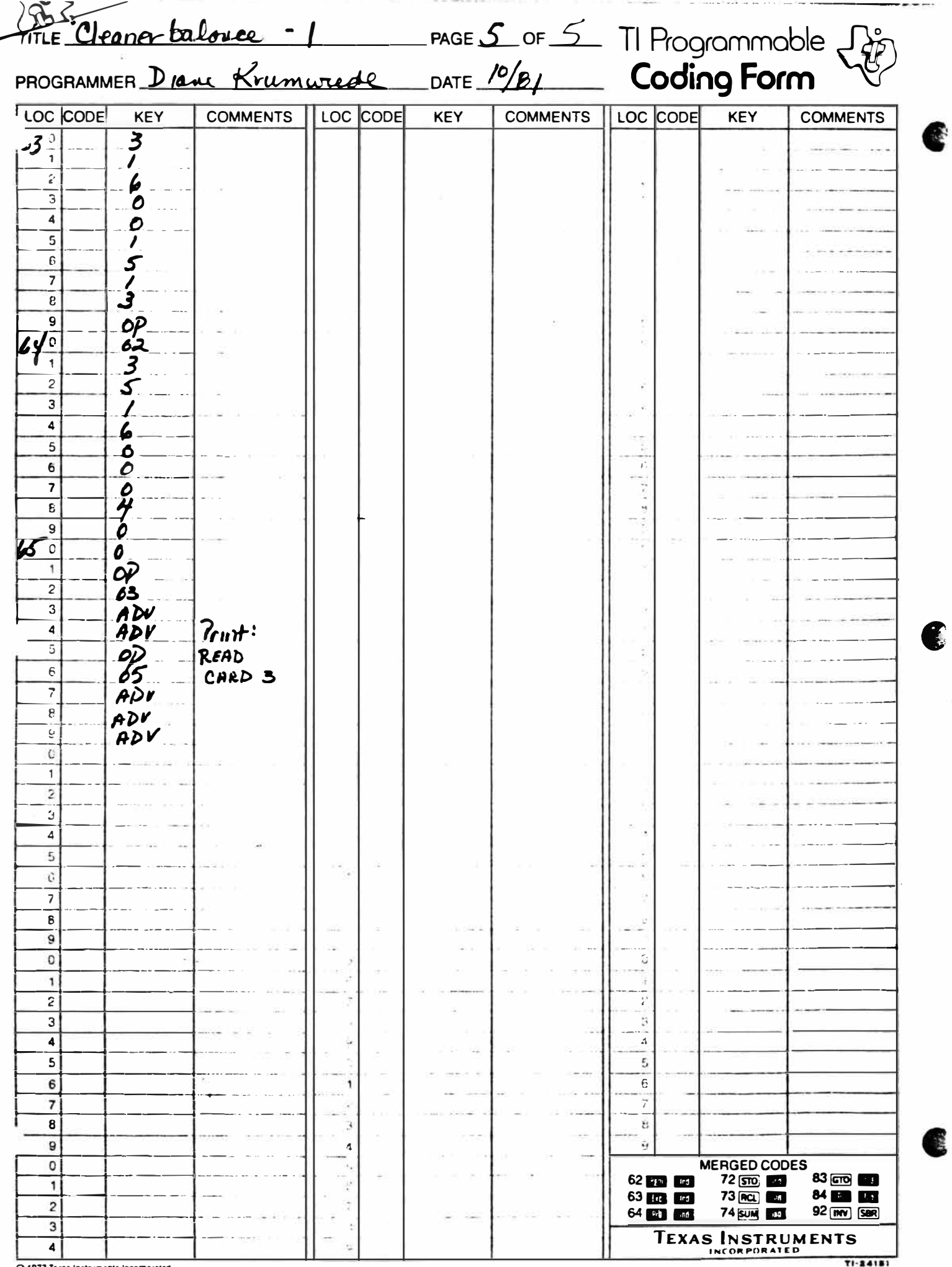

ຍ Texas instru

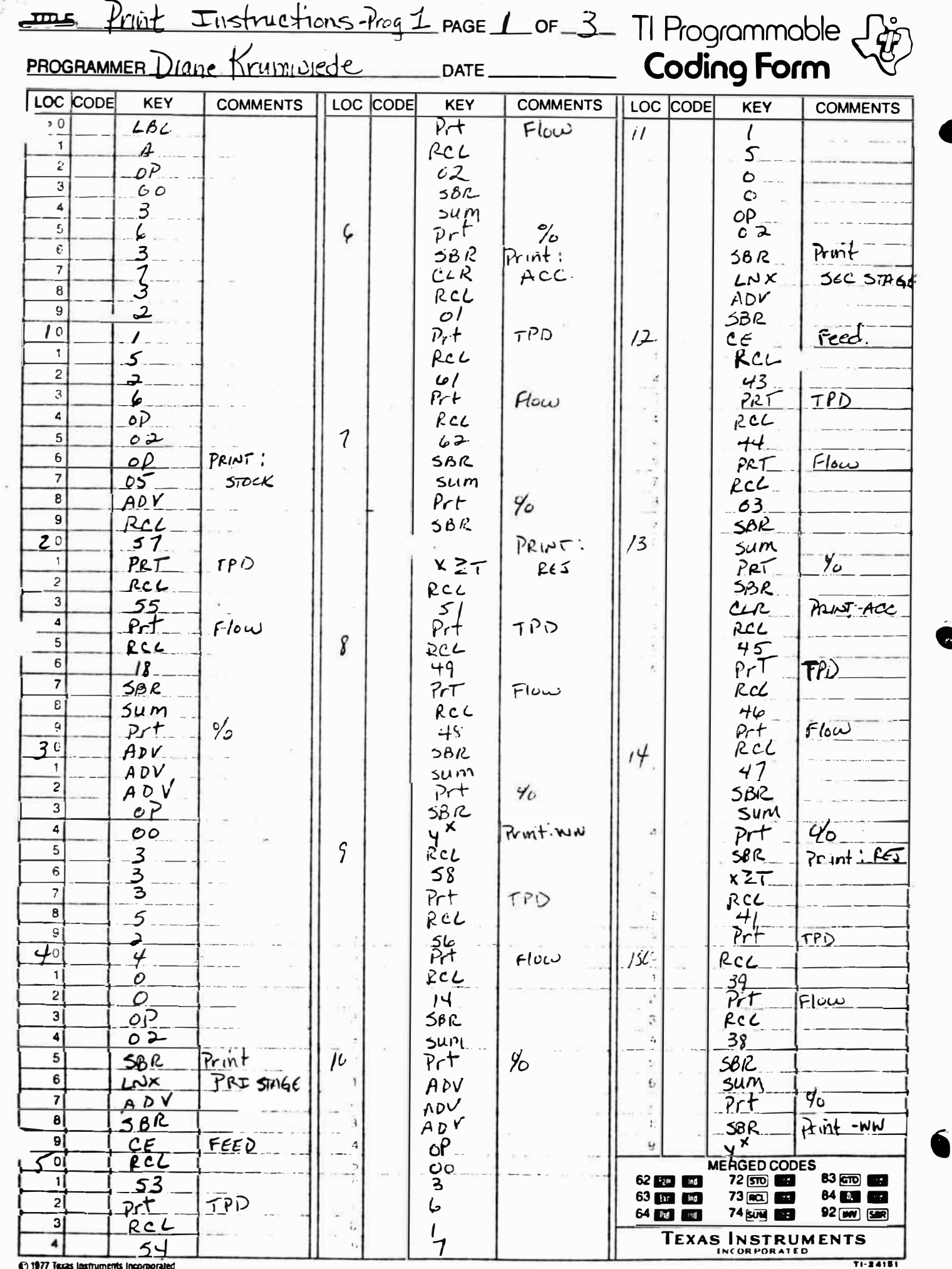

@ 1977 Texas Instruments Incorporated

В

a.

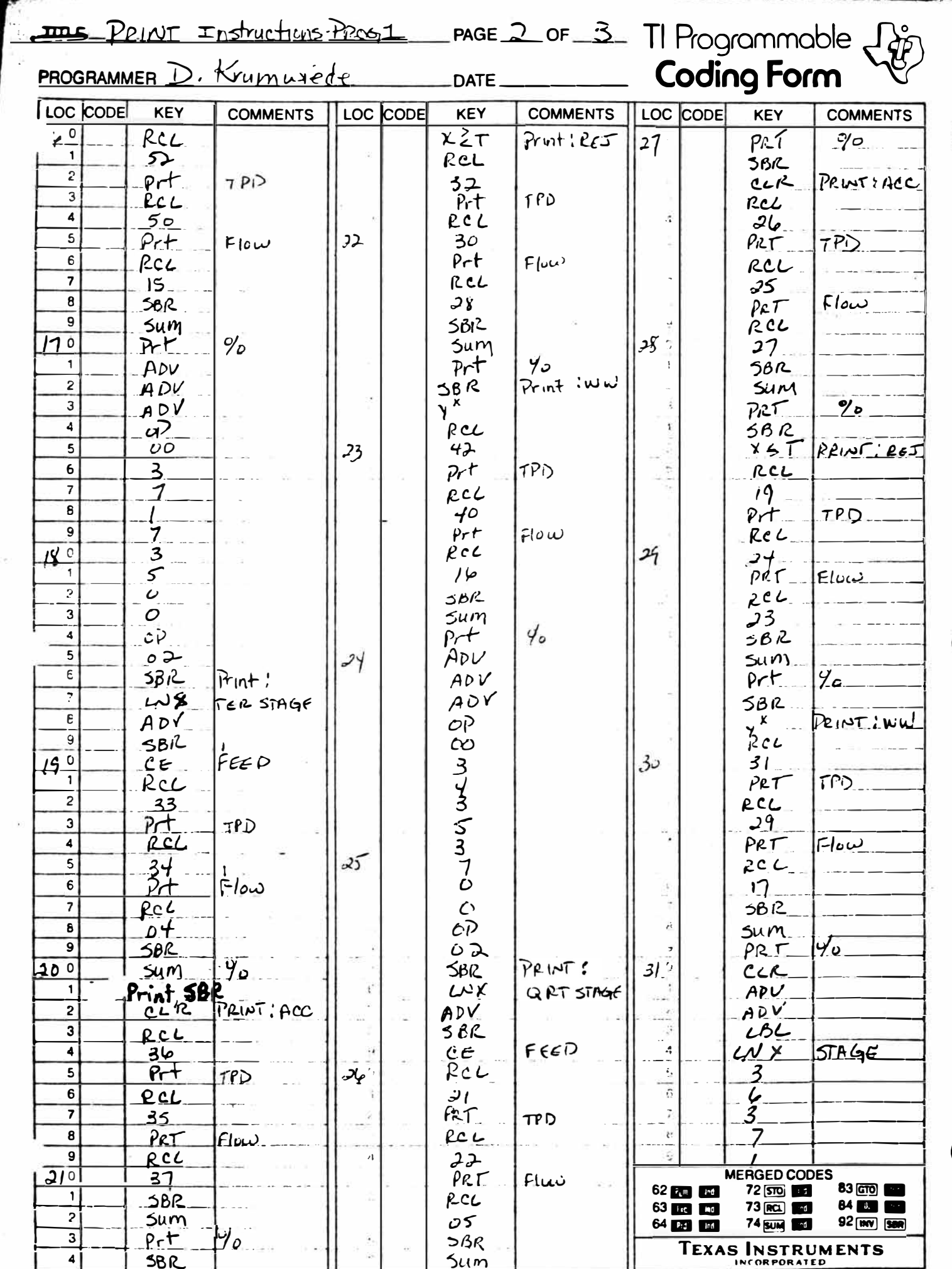

@ 1977 Texas Instruments Incorporated

TI-24151

B

E

Œ

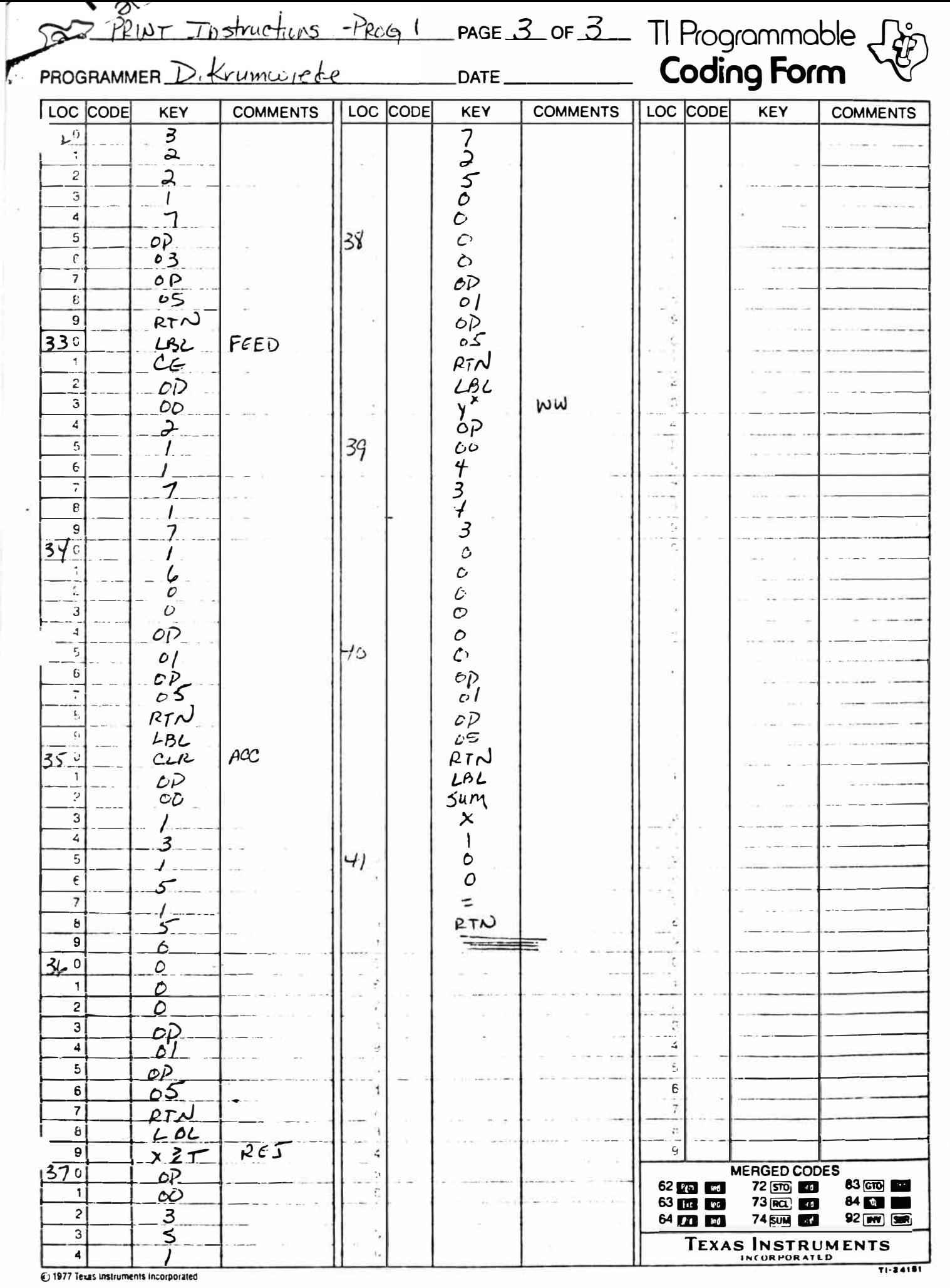

¢

C

D

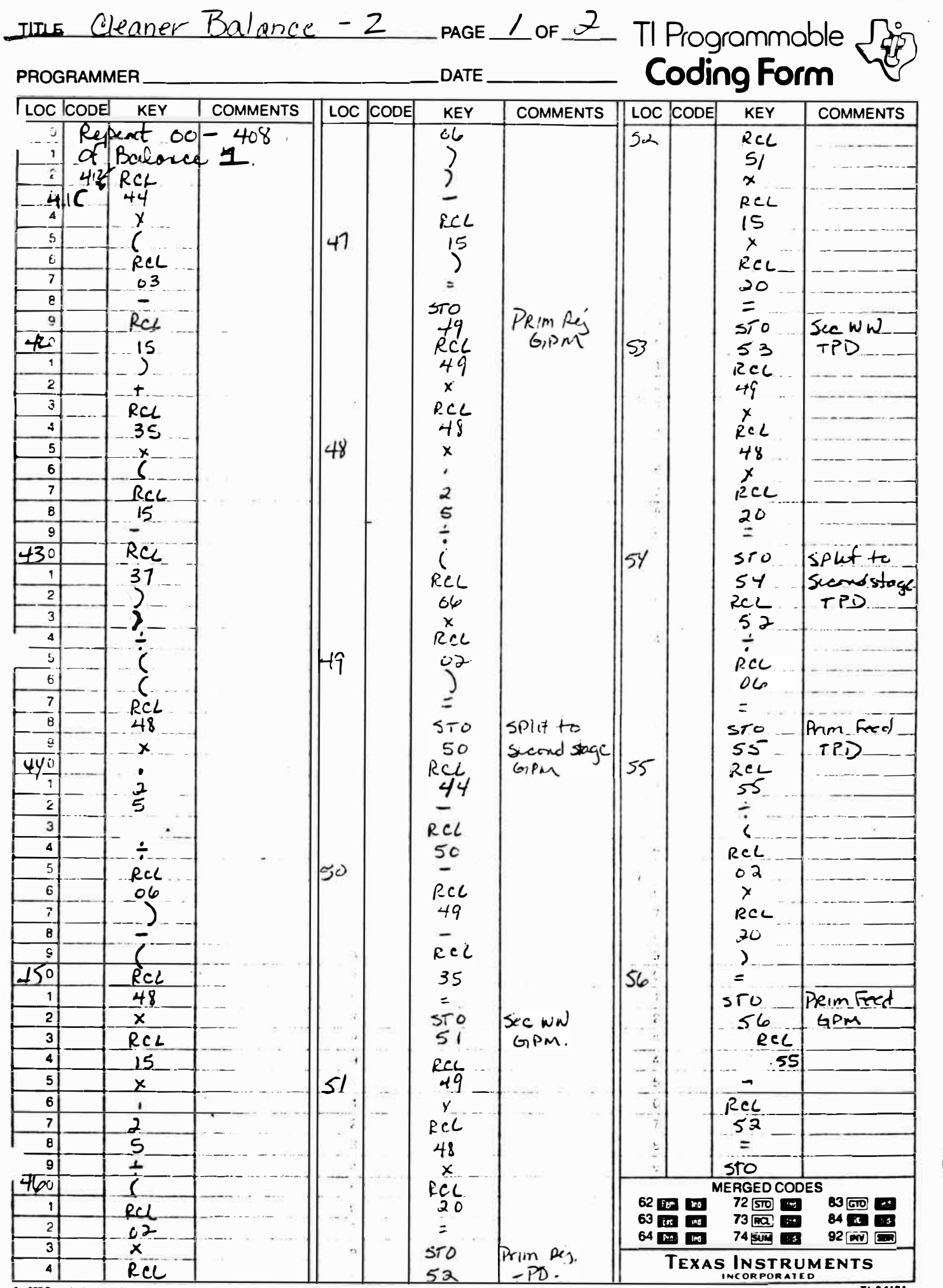

\_\_\_\_\_\_

@ 1977 Texas Instruments Incorporated

F.

 $\mathcal{L}$ 

Ľ

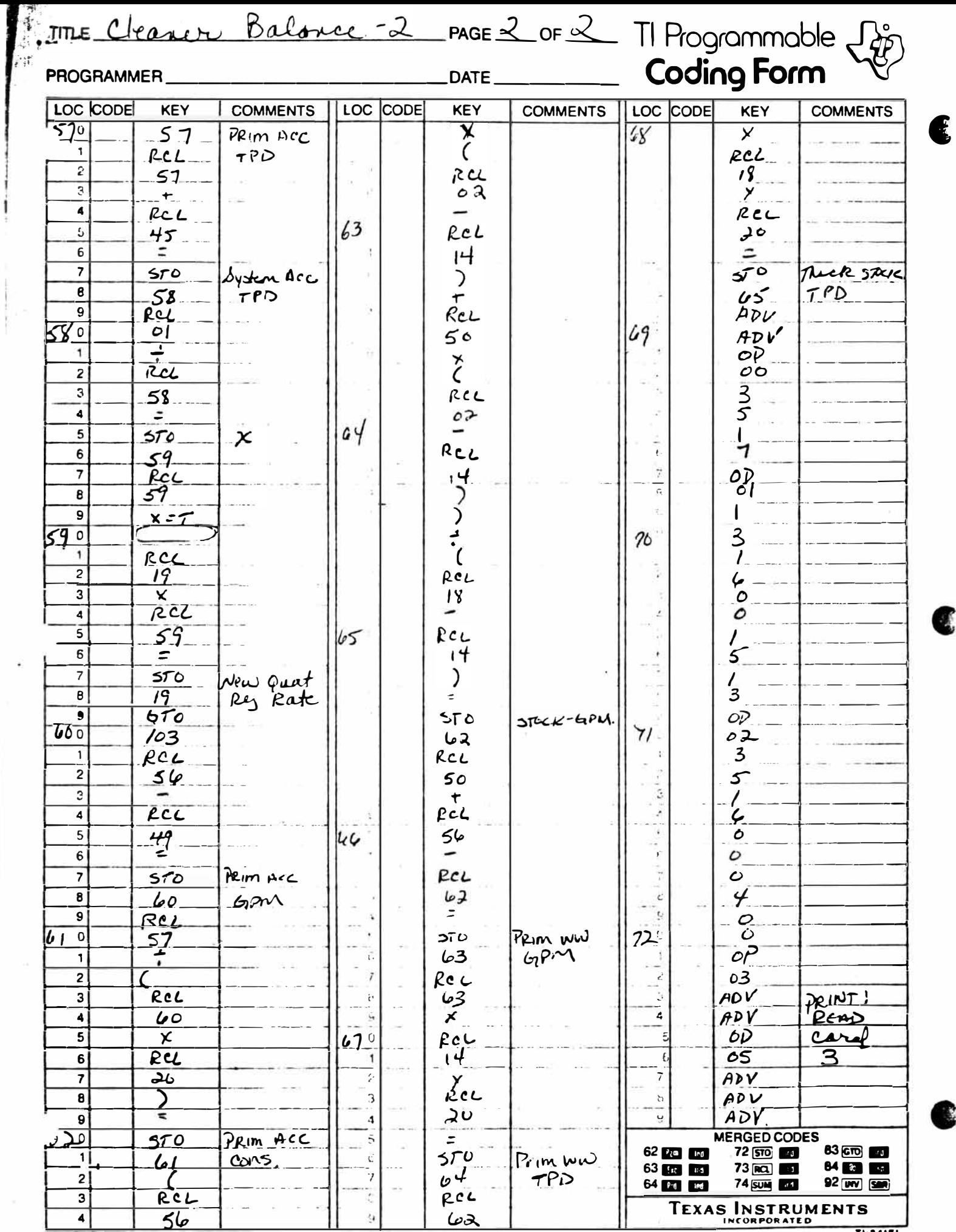

4 56

j í

.

 $\sim$ 

£

€

TITLE Print Instructions Pecon page 1 or 1 Programmable  $\frac{1}{2}$ 

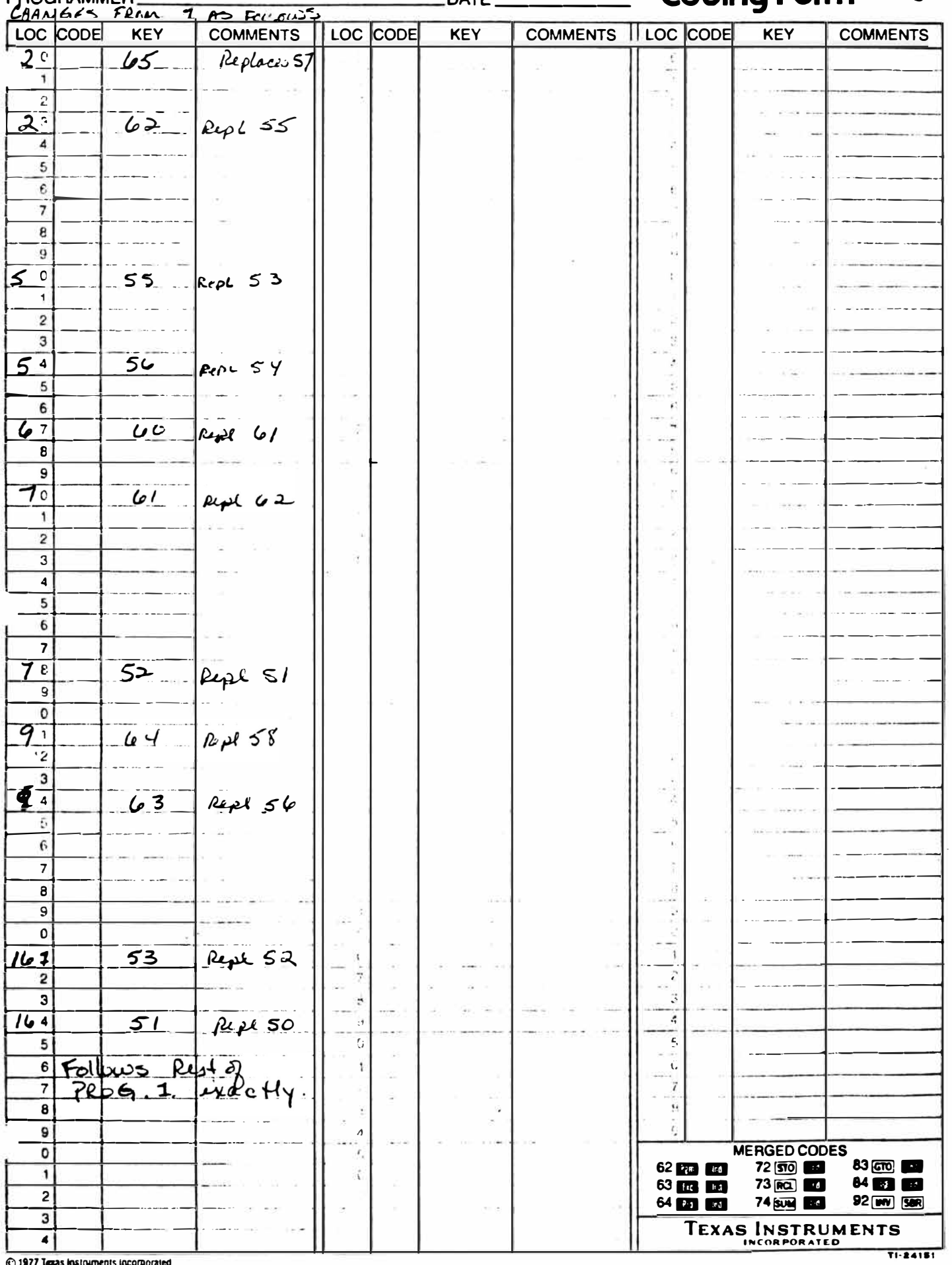

@ 1977 Texas Instruments incorporated

C

 $\mathbf{r}$ 

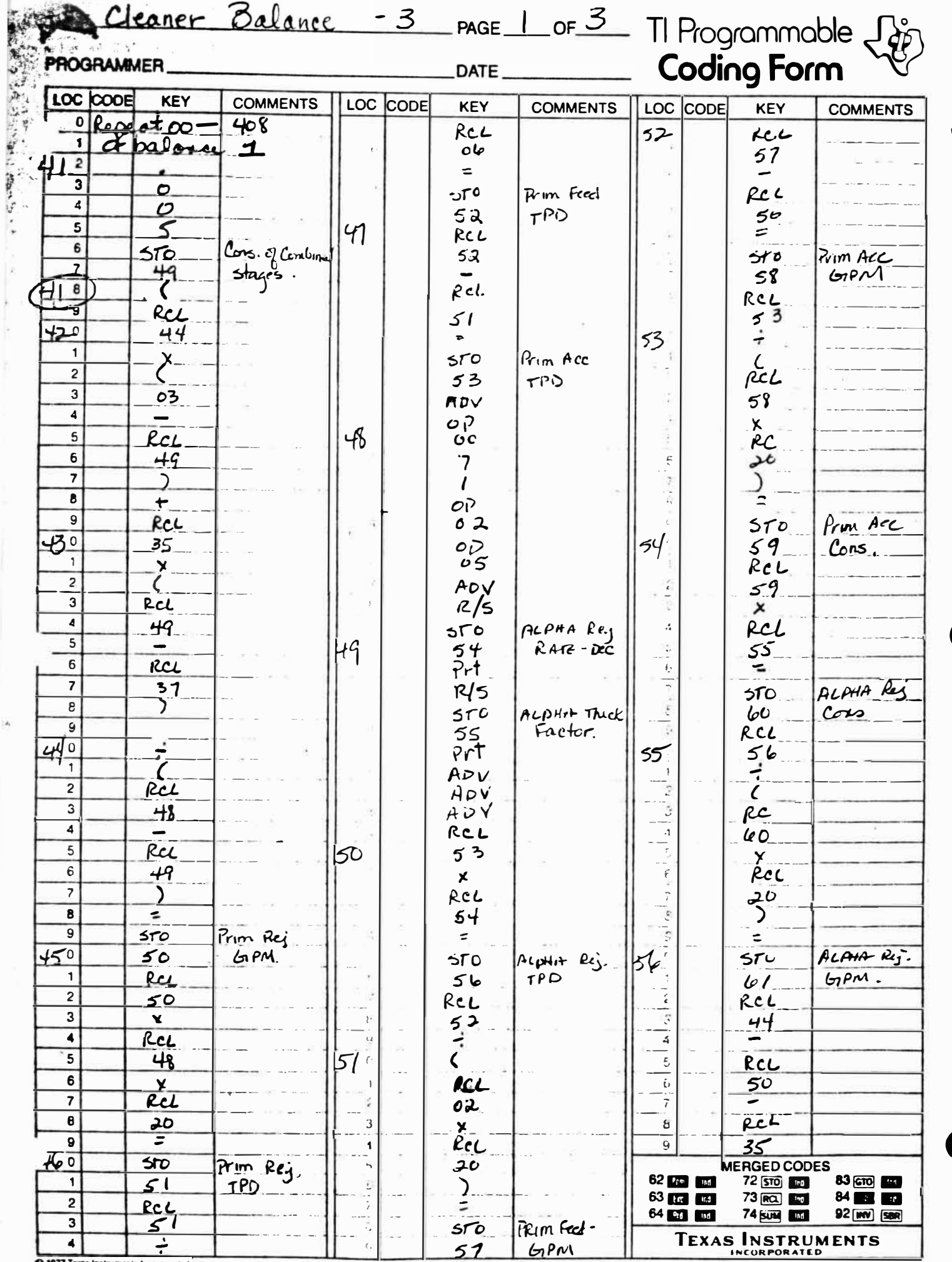

C 1977 Texas instruments incorporated

 $\frac{1}{2}$ 

j.

 $T1 - 24151$ 

B

**CER** 

į

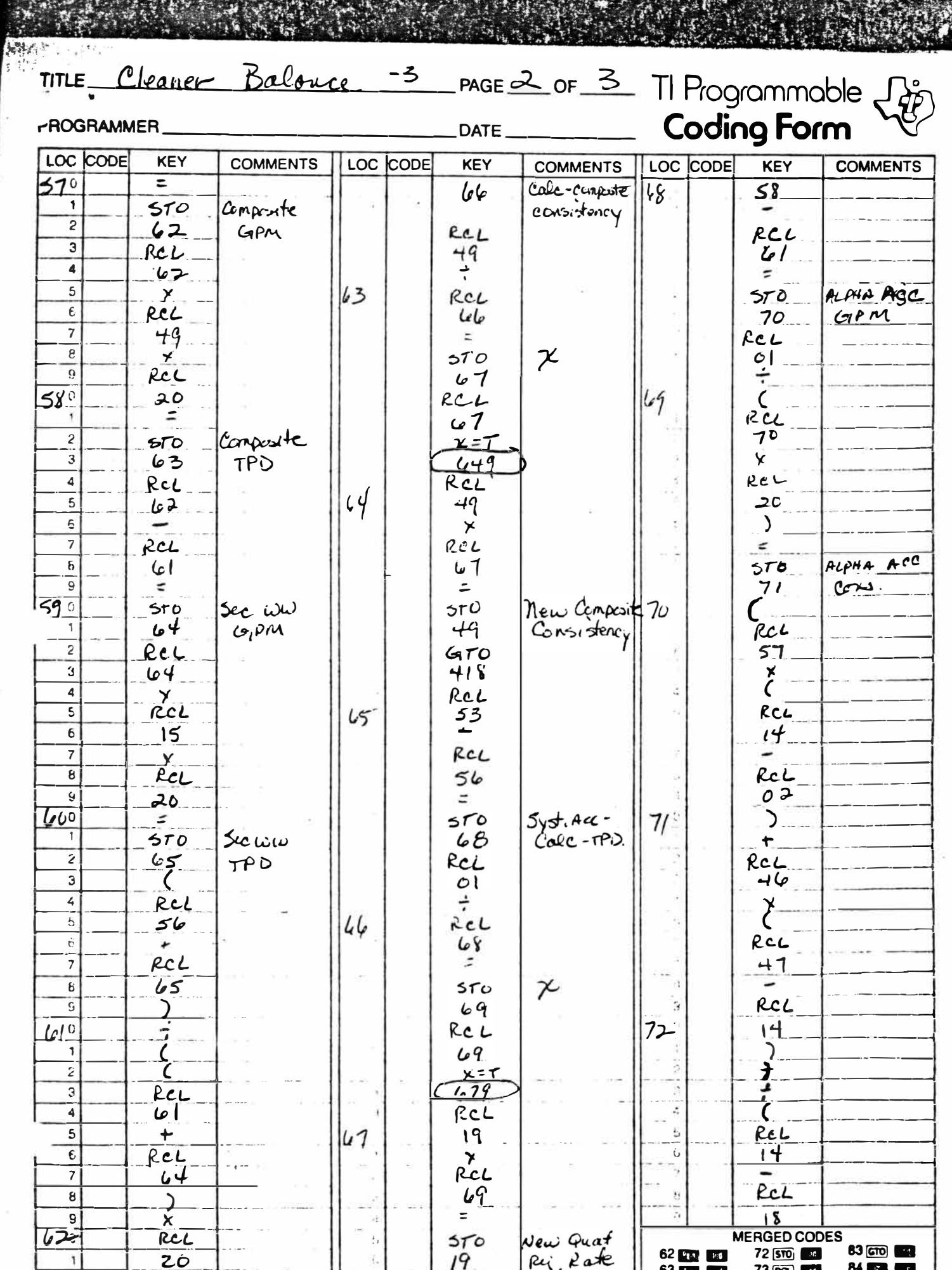

**Cardinal** 

h,

k

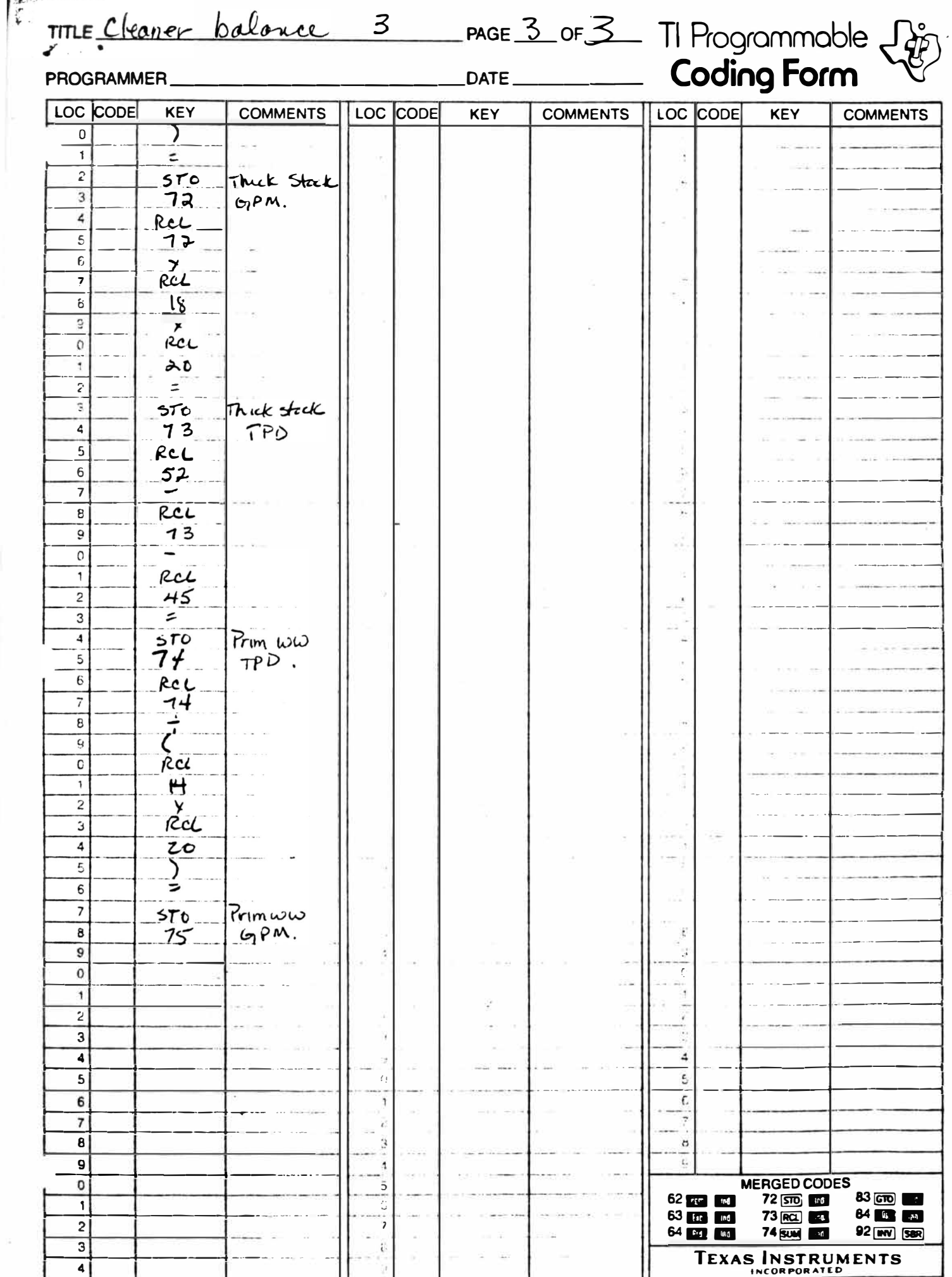

1977 Texas Instruments Incorporated

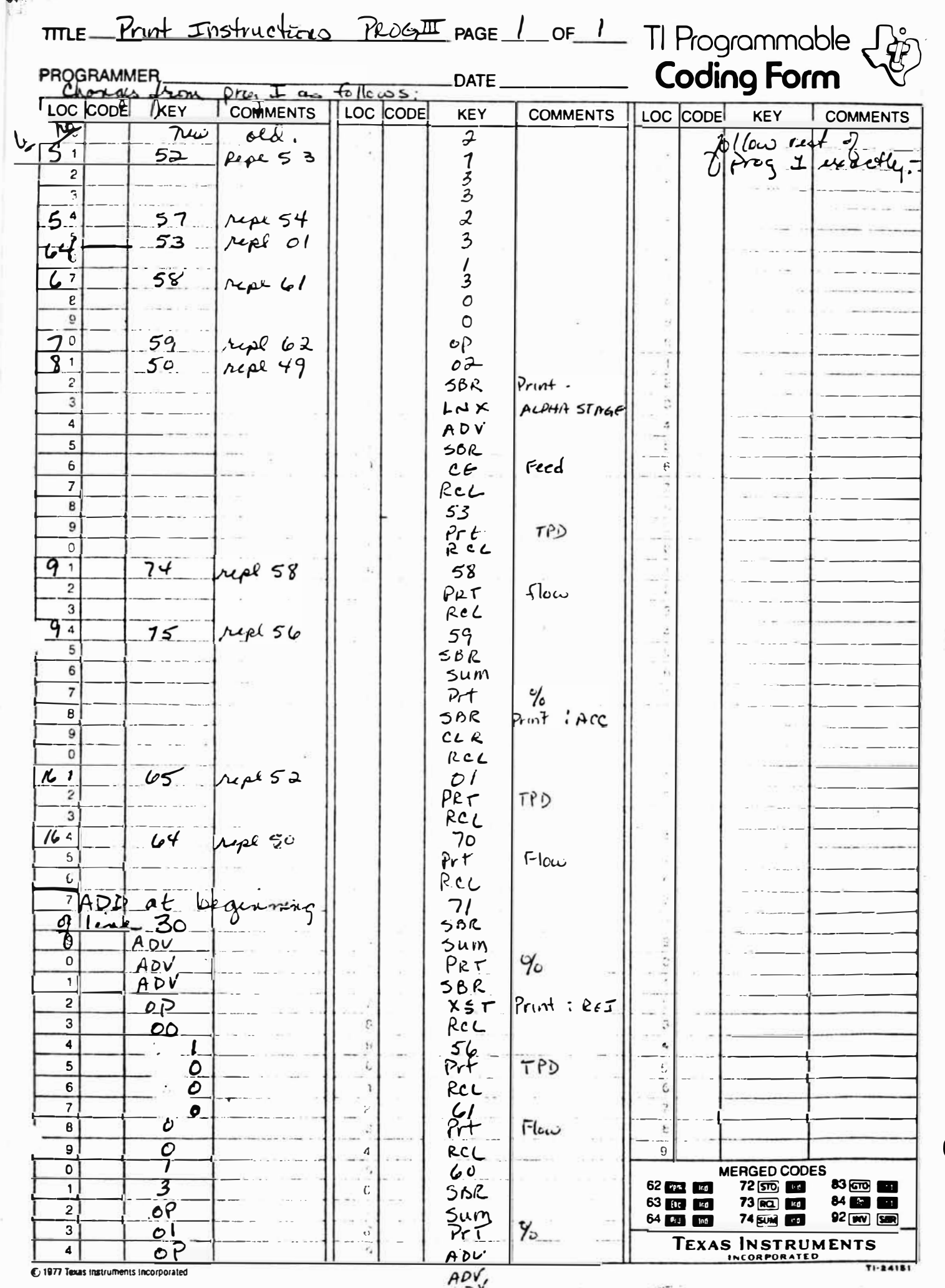

t

**SEP** 

Ċ

#### APPENDIX II

 $\bar{E}$ 

Ya r

 $\mathbb{R}^3$ 

 $\mathcal{E}^{(2)}$ 

#### YIELD, EFFICIENCY CALCULATIONS

#### Yield

 $\widetilde{x} = 0$ 

Yield was calculated in the following manner:

TPD Feed (thick stock)+ TPD white water <sup>=</sup>TPD Accepted + TPD Rejected.

TPD Accepted X 100 = BD Yield TPD (thick stock)+ TPD (white water)

Cleaning Efficiency

Cleaning efficiency for the system as a whole was calculated as follows:

(TPD W1W X PPM Dirt) + (TPD Feed X PPM Dirt) <sup>=</sup>(TPD Accepts X PPM Dirt)+ (TPD Rejects X PPM Dirt)

TPD Rejects X PPM Dirt X 100 = Cleaning Efficiency  $(TPD WW X PPM Dirt) + (TPD Feed X PPM Dirt)$ 

This calculation was verified by performing a dirt balance around each stage.

#### APPENDIX III

 $\rightarrow$ 

 $\mathcal{D}^{\mathcal{A}}$ 

 $\sim 10^6$ 

# BACKGROUND DATA

CLEANER PERFORMANCE

 $\chi^2$ 

The following data was established through pilot plant experimentation with Bauer 3" centrifugal cleaners.

A heavily printed bleached kraft stock was defibered with 1% NaOH and 1400F water. This stock was chosen primarily because cleaning efficiency is easy to detemine, but also because fiber length, and ash content are somewhat in the middle of the extremes for available market fiber.

A pressure drop of 40 psig was recommended by the manufacturer. A temperature of 80-9QOF was chosen as a representative process temperature, again due to the manufacturers' recommendations.

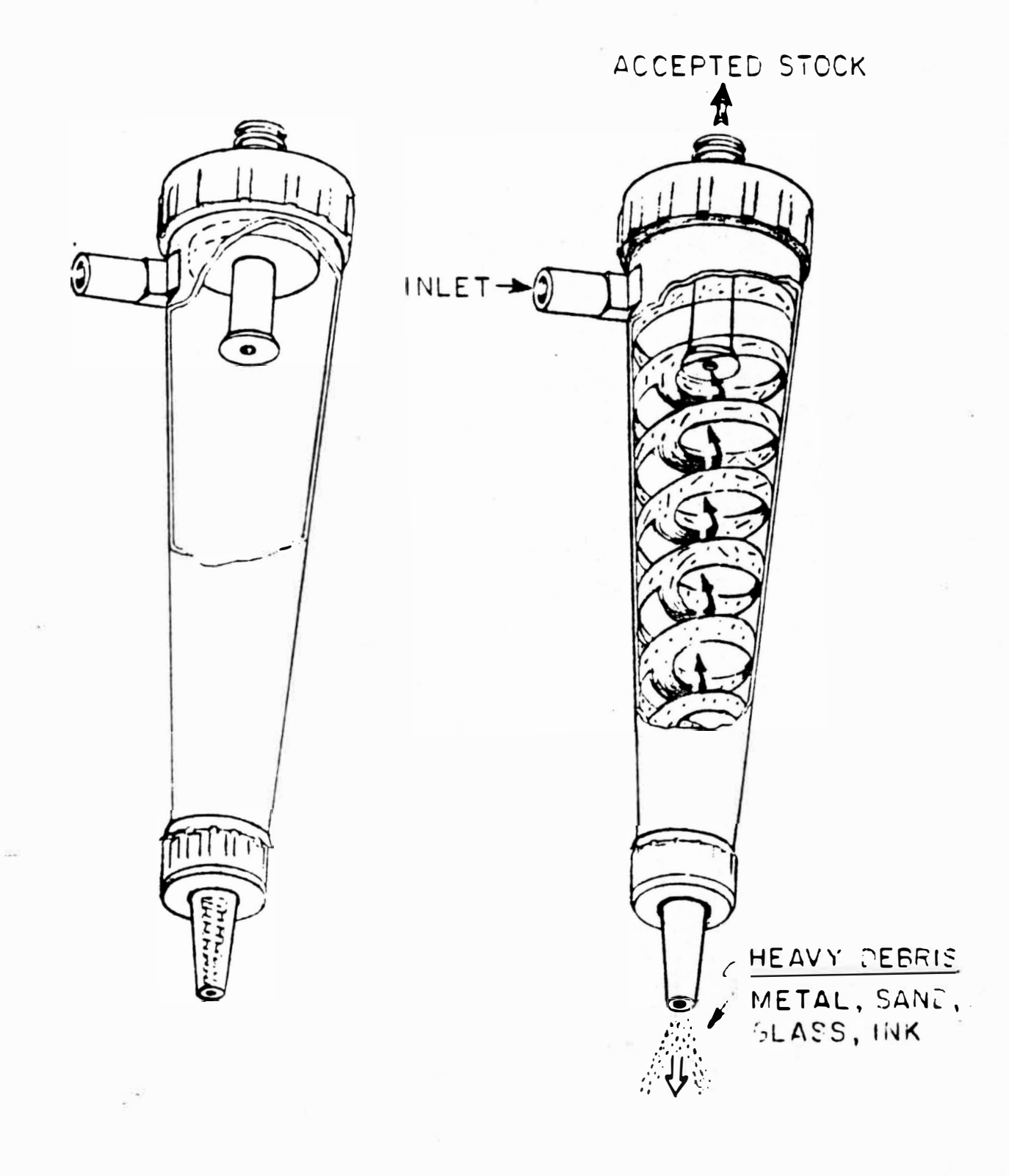

#### RAW DATA

#### Consistencies vs. Thickening Factor

#### Primary Stage

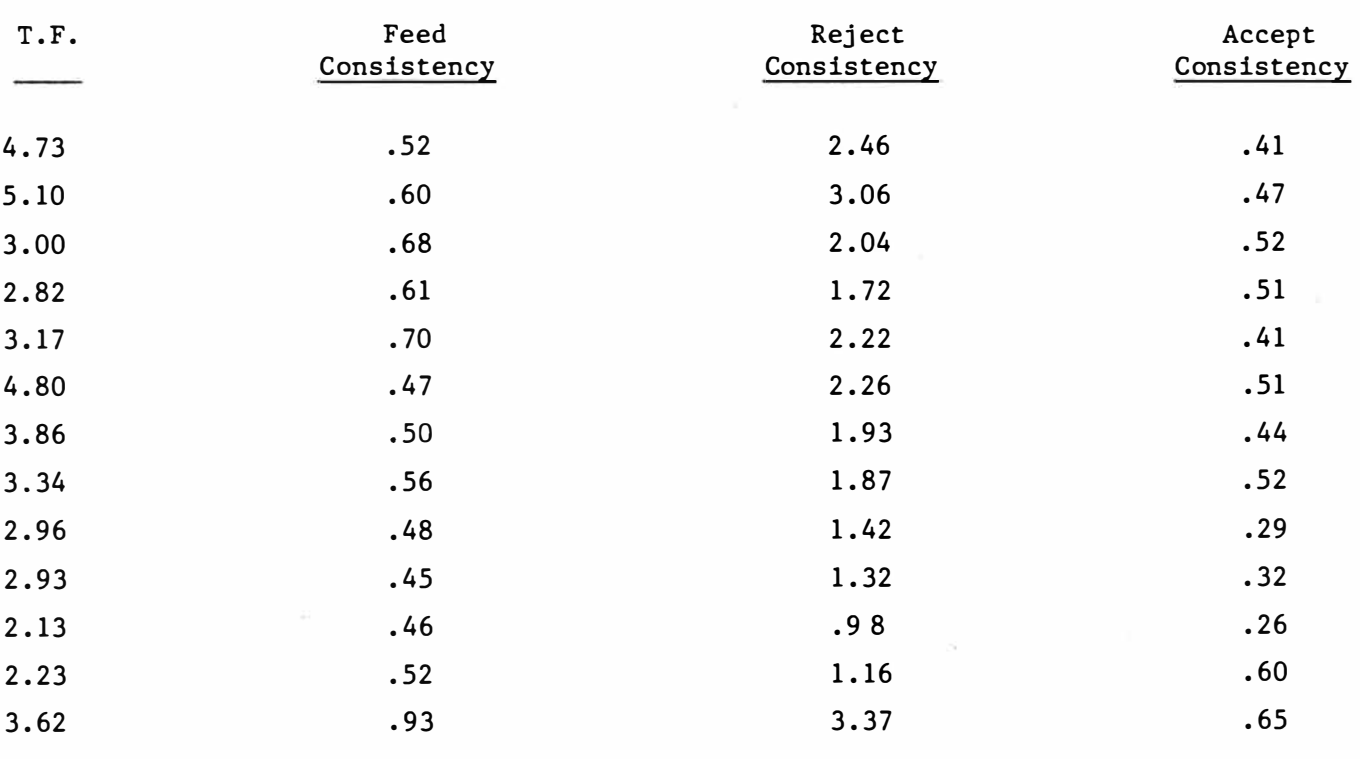

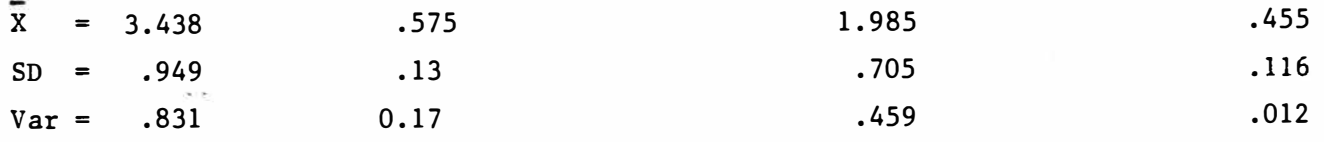

í.

 $\lambda$ 

## Secondary Stage

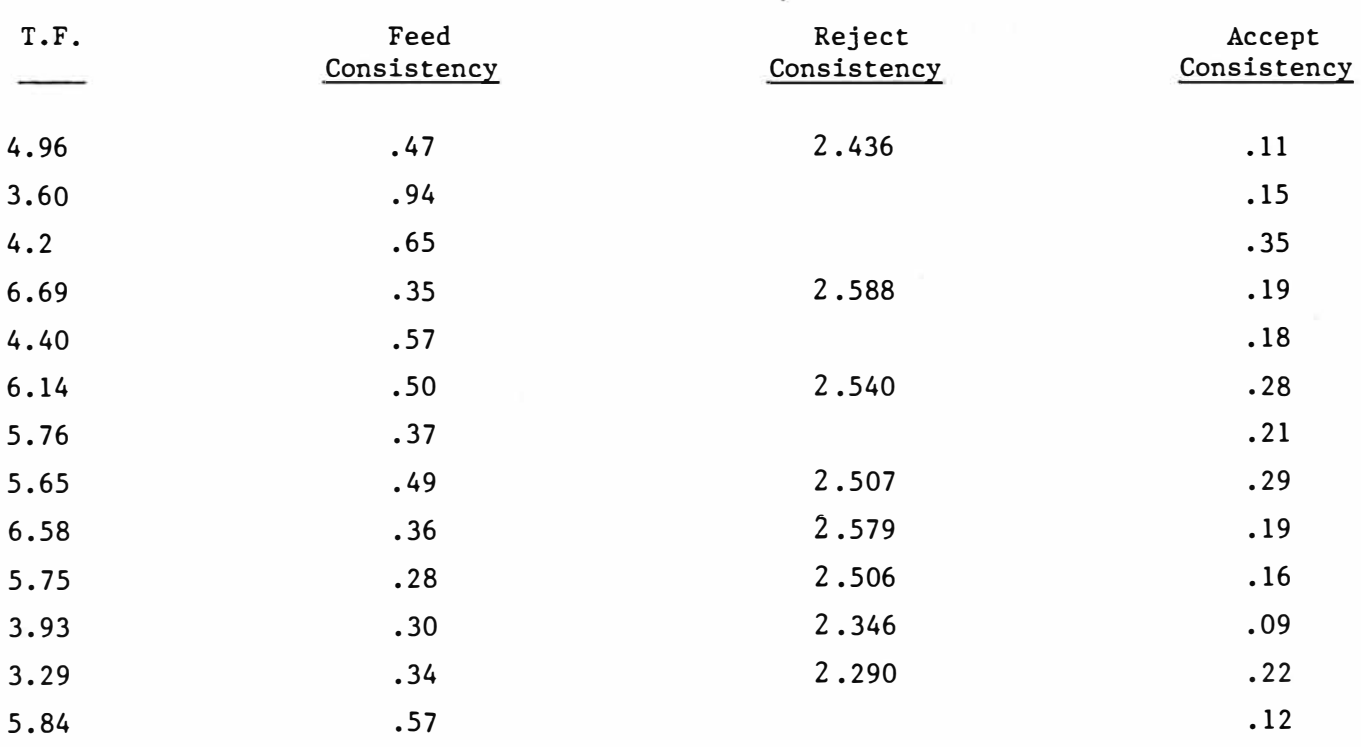

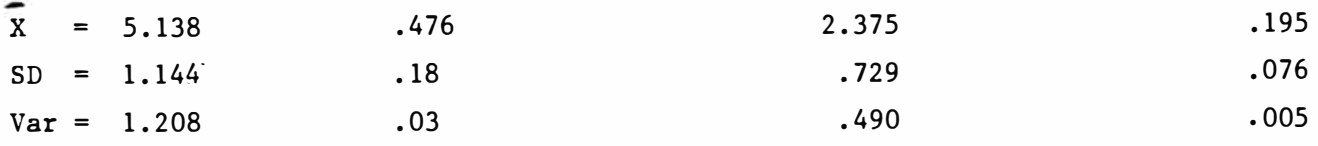

# Tertiary Stage

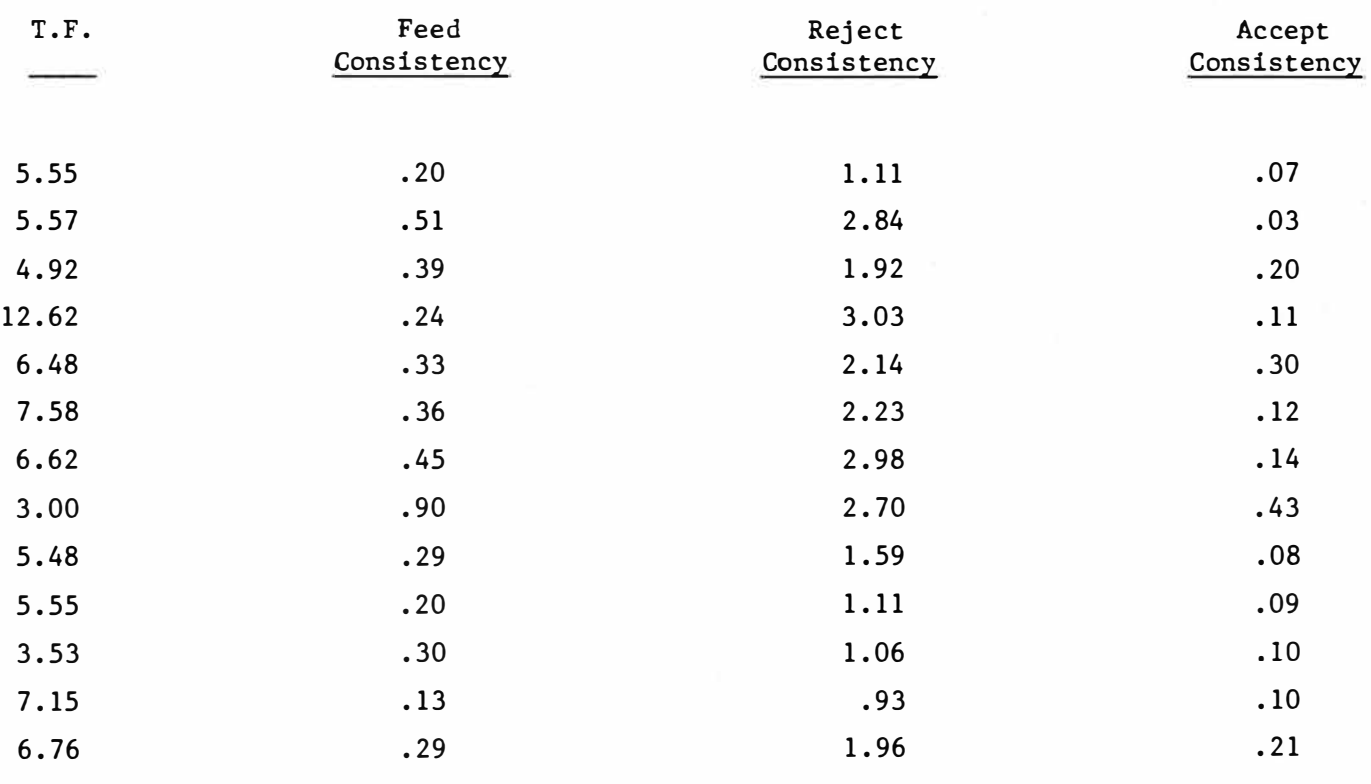

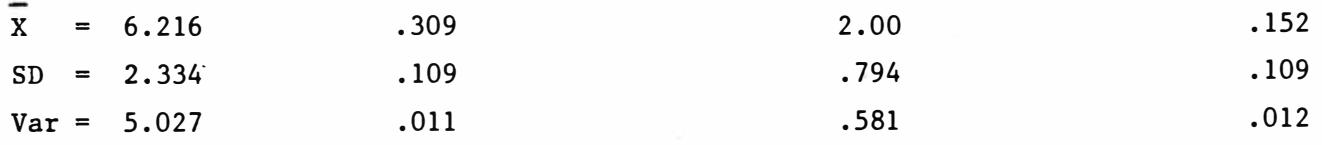

 $\epsilon^{\star}_i$ 

APPENDIX IV

BALANCED SYSTEM RESULTS, ALL COLLECTIONS ALL DATA INPUTS

 $\sim 10^{-12}$ 

 $\frac{d\theta}{dt}$ 

 $\label{eq:2.1} \frac{1}{\sqrt{2}}\sum_{i=1}^{N} \frac{1}{i} \sum_{j=1}^{N} \frac{1}{j} \sum_{j=1}^{N} \frac{1}{j} \sum_{j=1}^{N} \frac{1}{j} \sum_{j=1}^{N} \frac{1}{j} \sum_{j=1}^{N} \frac{1}{j} \sum_{j=1}^{N} \frac{1}{j} \sum_{j=1}^{N} \frac{1}{j} \sum_{j=1}^{N} \frac{1}{j} \sum_{j=1}^{N} \frac{1}{j} \sum_{j=1}^{N} \frac{1}{j} \sum_{j=1}^{N} \frac{1$ 

#### RAW DATA

## Feed Consistency vs. Cleaning Efficiency (30-50 PPM)

## Primary Stage

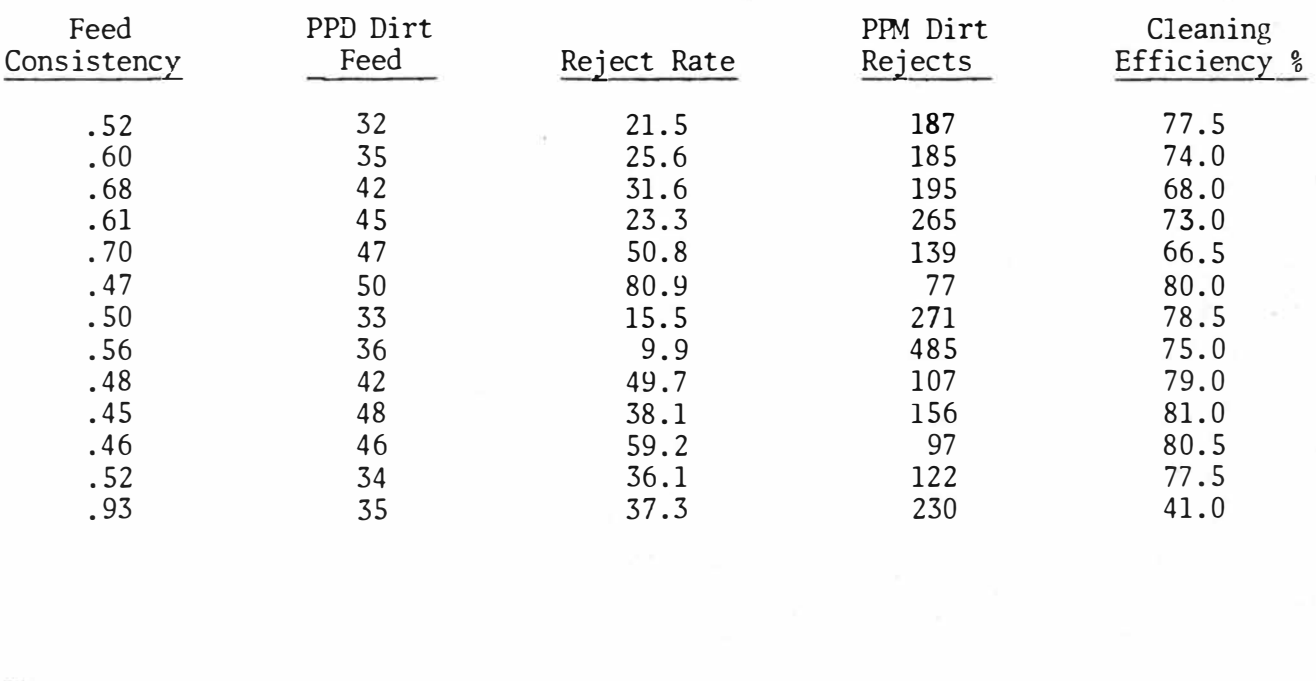

X *<sup>=</sup>*.575 40.4 34.8 194 59.8

# Secondary Stage

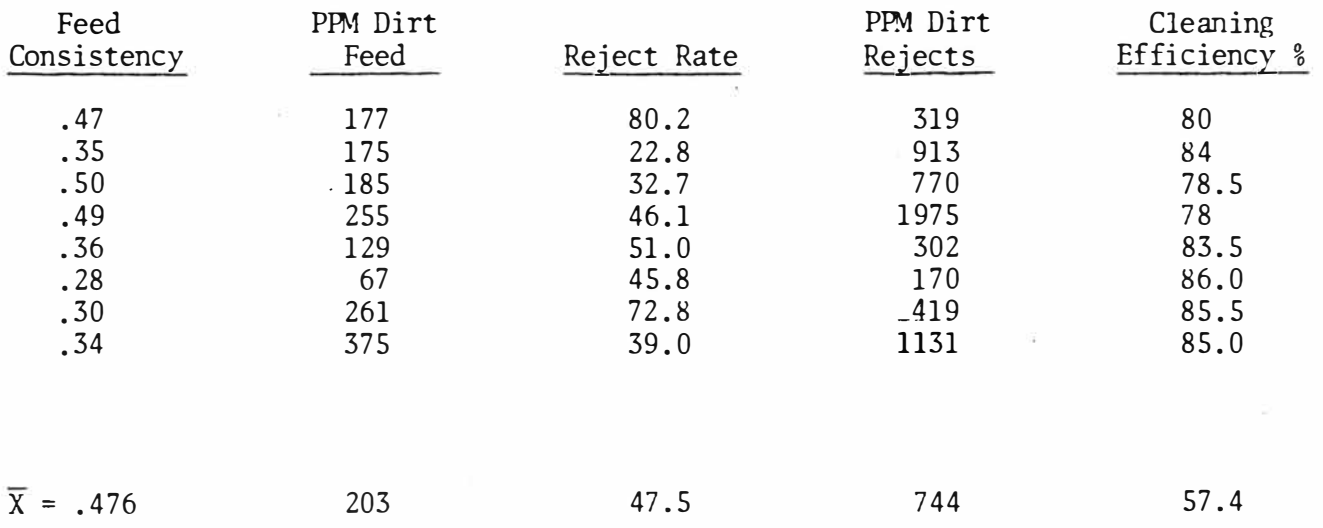

 $\mathcal{R}_{\mathcal{A}}$ 

 $\frac{1}{2}(\frac{1}{2})$ 

# Tertiary Stage

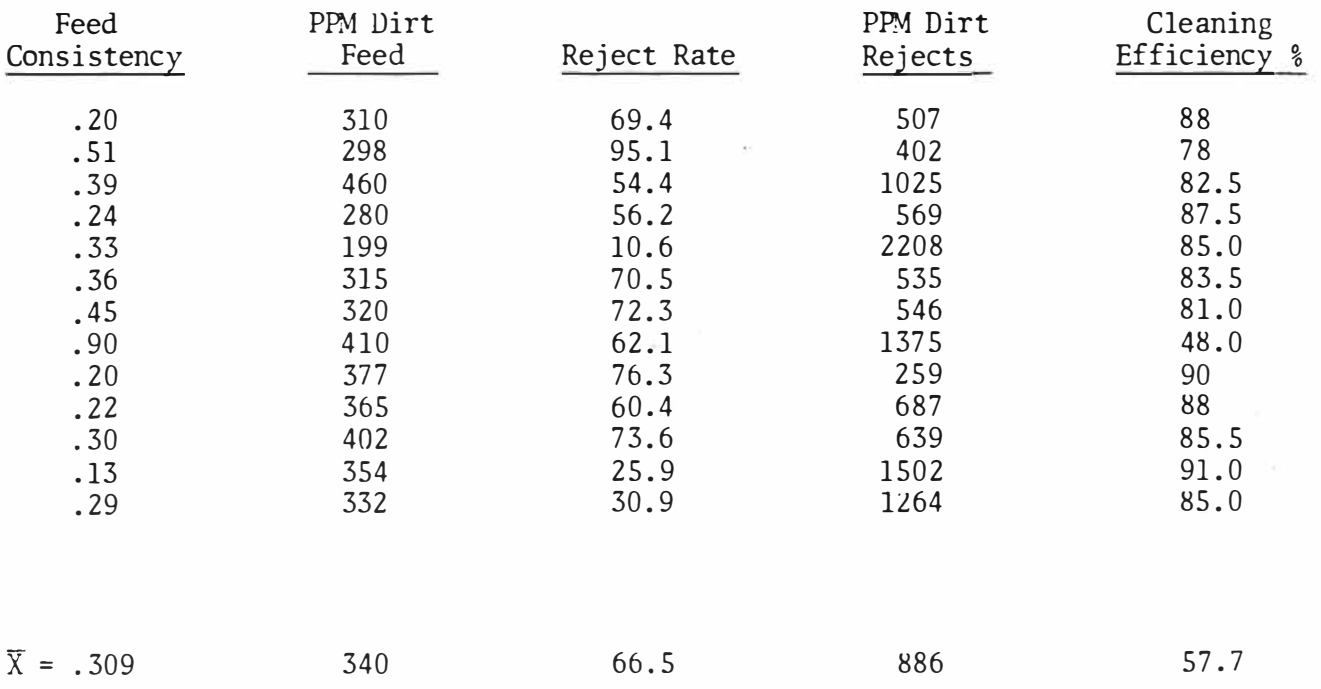

 $\omega$  7.

 $\tilde{\varepsilon}$ 

# RAW DATA

 $\hat{E}$ 

# Feed Consistency vs. Reject Rate

# Primary Stage

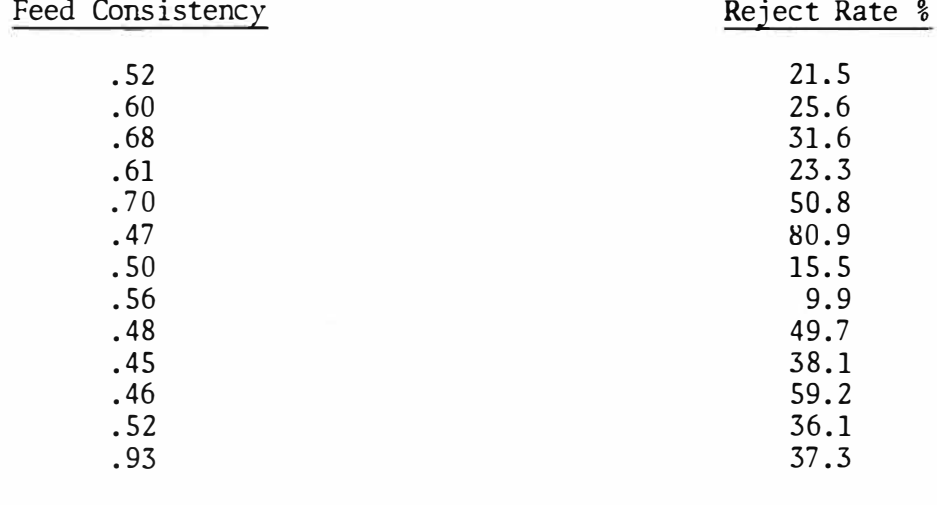

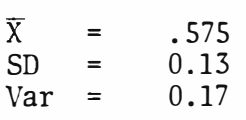

 $\vec{\mathbf{x}}^{\left( i \right)}$ 

34.8

# Secondary Stage

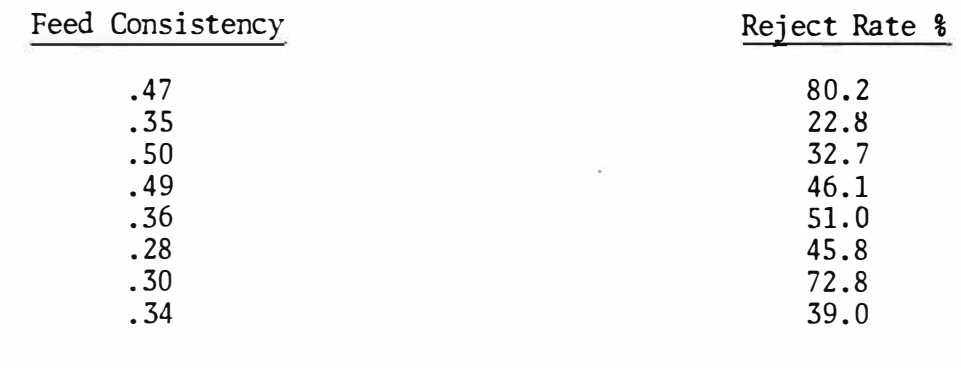

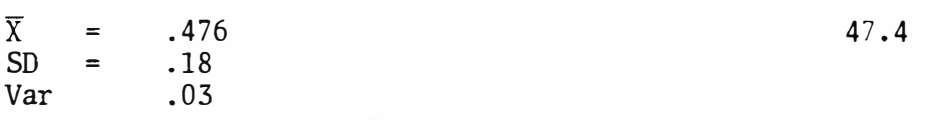

 $\odot$  5

# Tertiary Stage

 $\gamma_{\rm{B}}^{\rm{c},\gamma}$ 

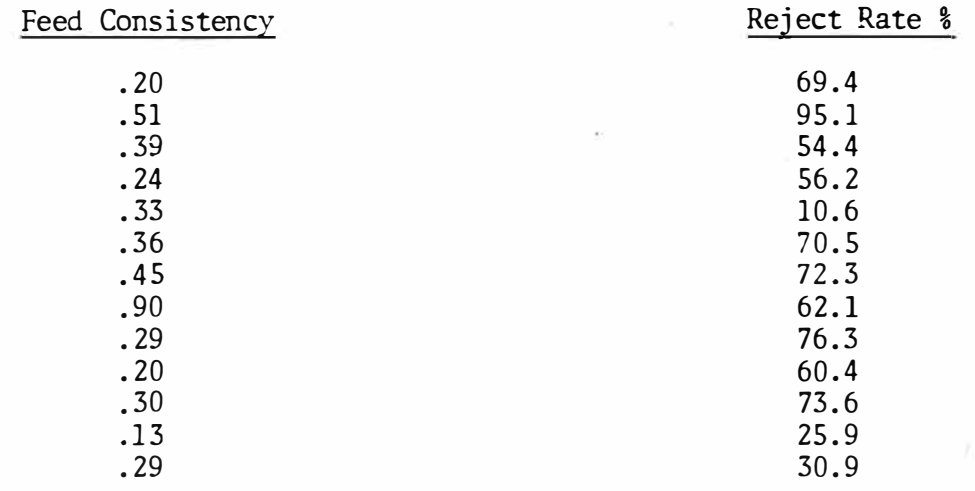

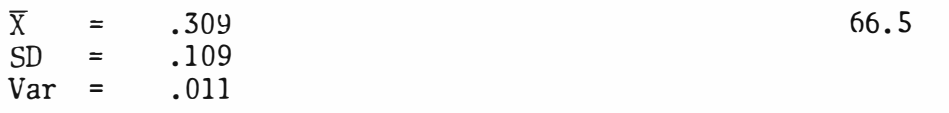

 $\frac{1}{2}$ 

 $\tilde{\mathbf{f}}$ 

 $\tilde{\nu}$ à.

# Results for Input 1

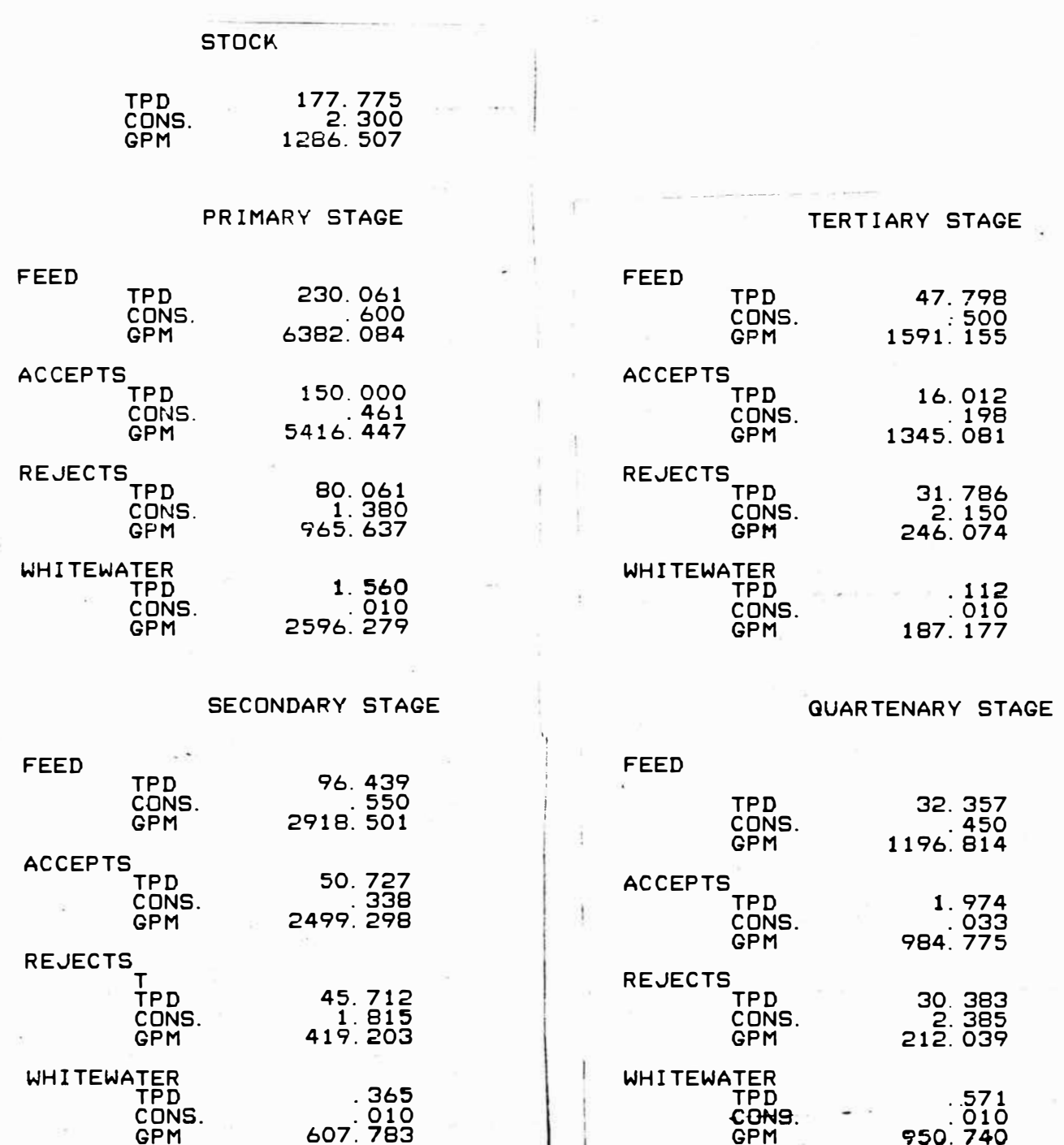

## Results for Input 1

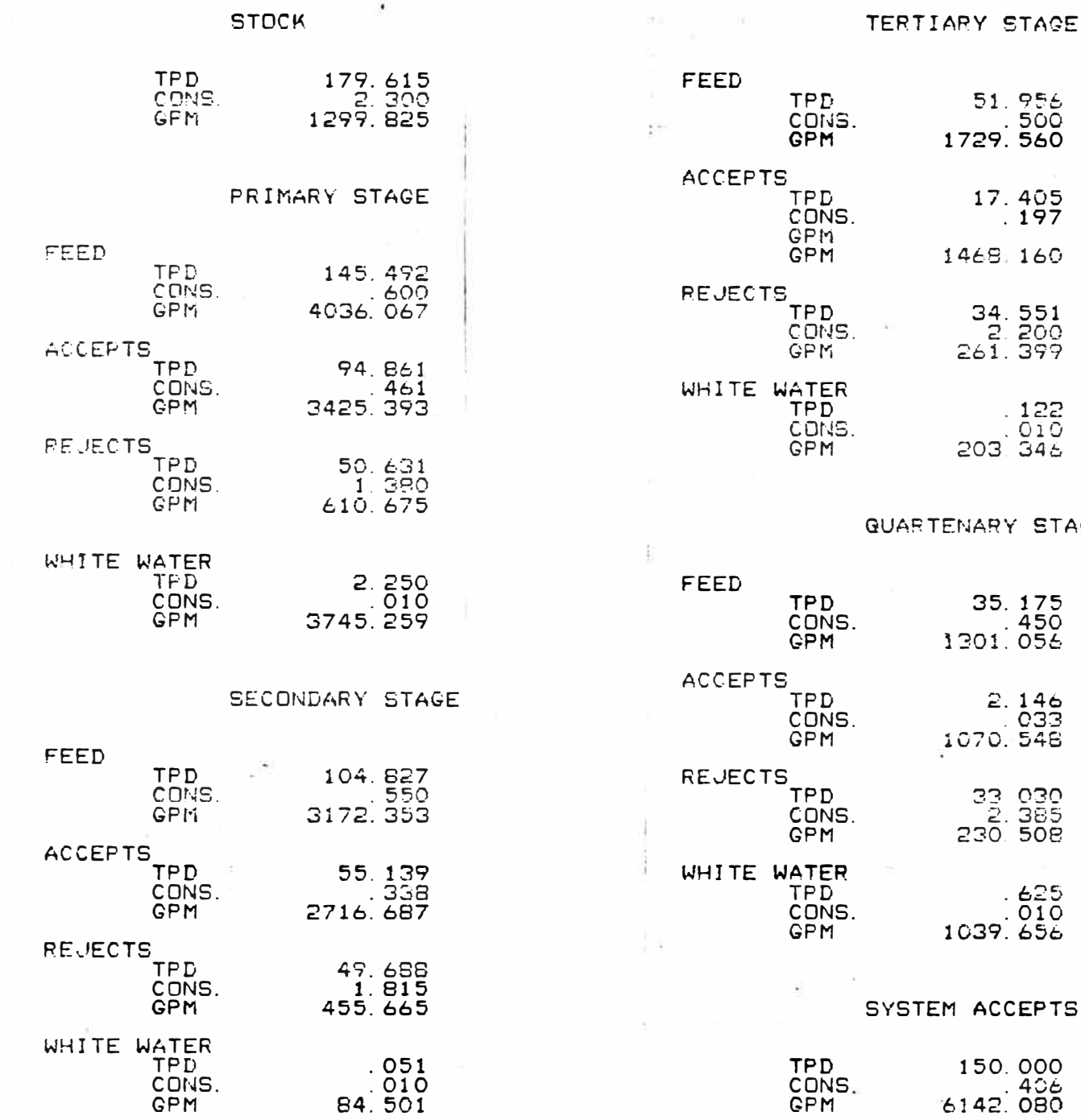

a construction

 $\sim$  0.00%

÷

**STAGE** 

 $\sqrt{2}$ 

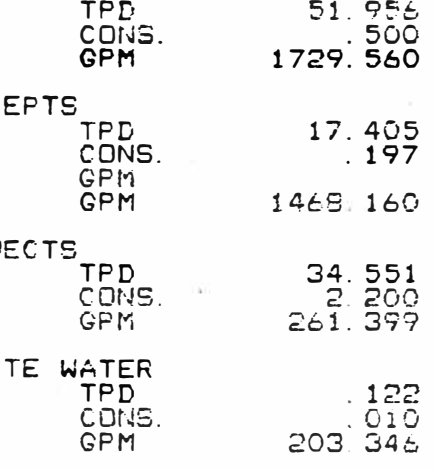

#### Y STAGE

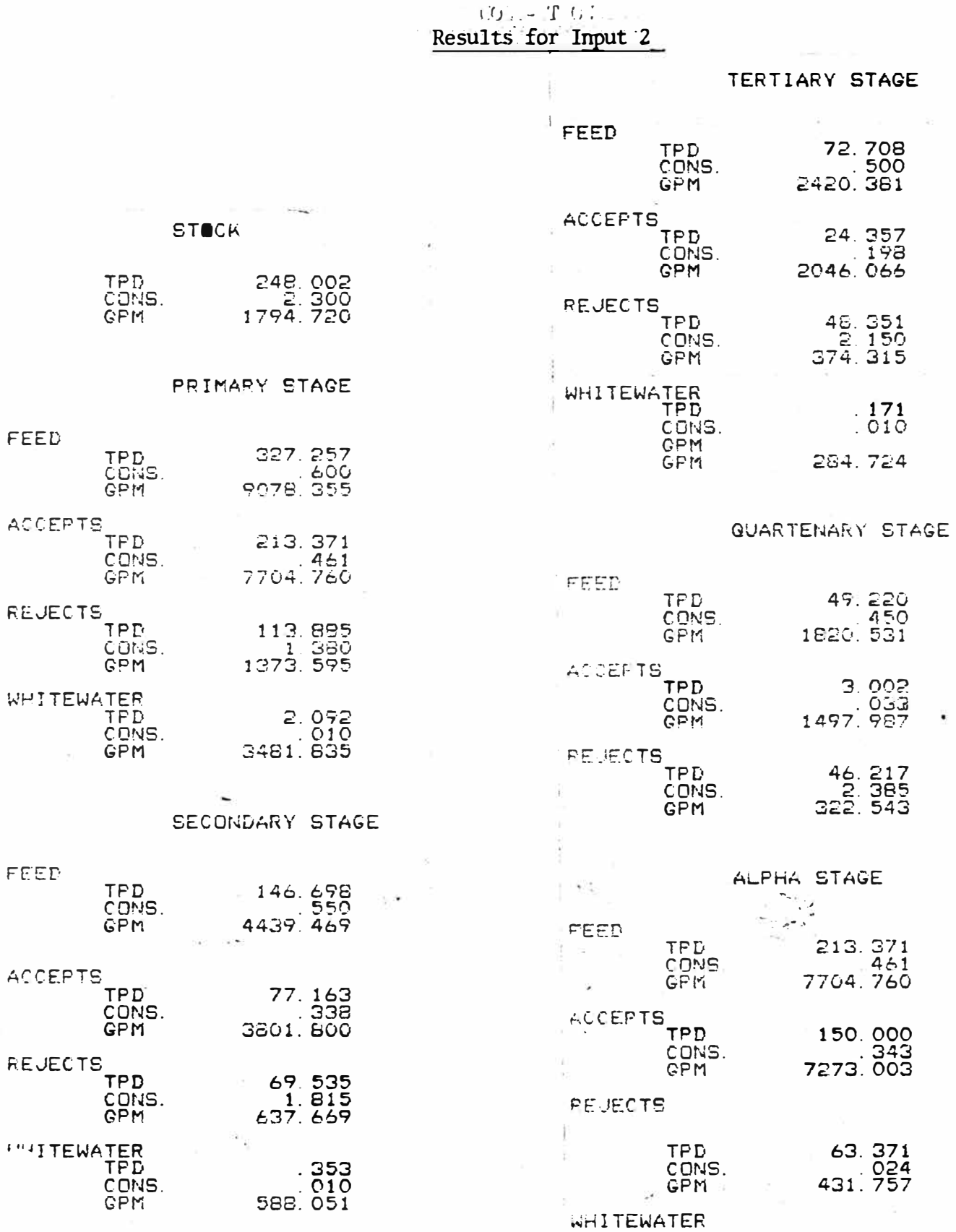

÷,

 $\epsilon$ 

 $\begin{array}{c} .867 \\ .010 \\ 1446.216 \end{array}$ TPD<br>CONS.<br>GPM

î.

à.

# Results for Input *i*

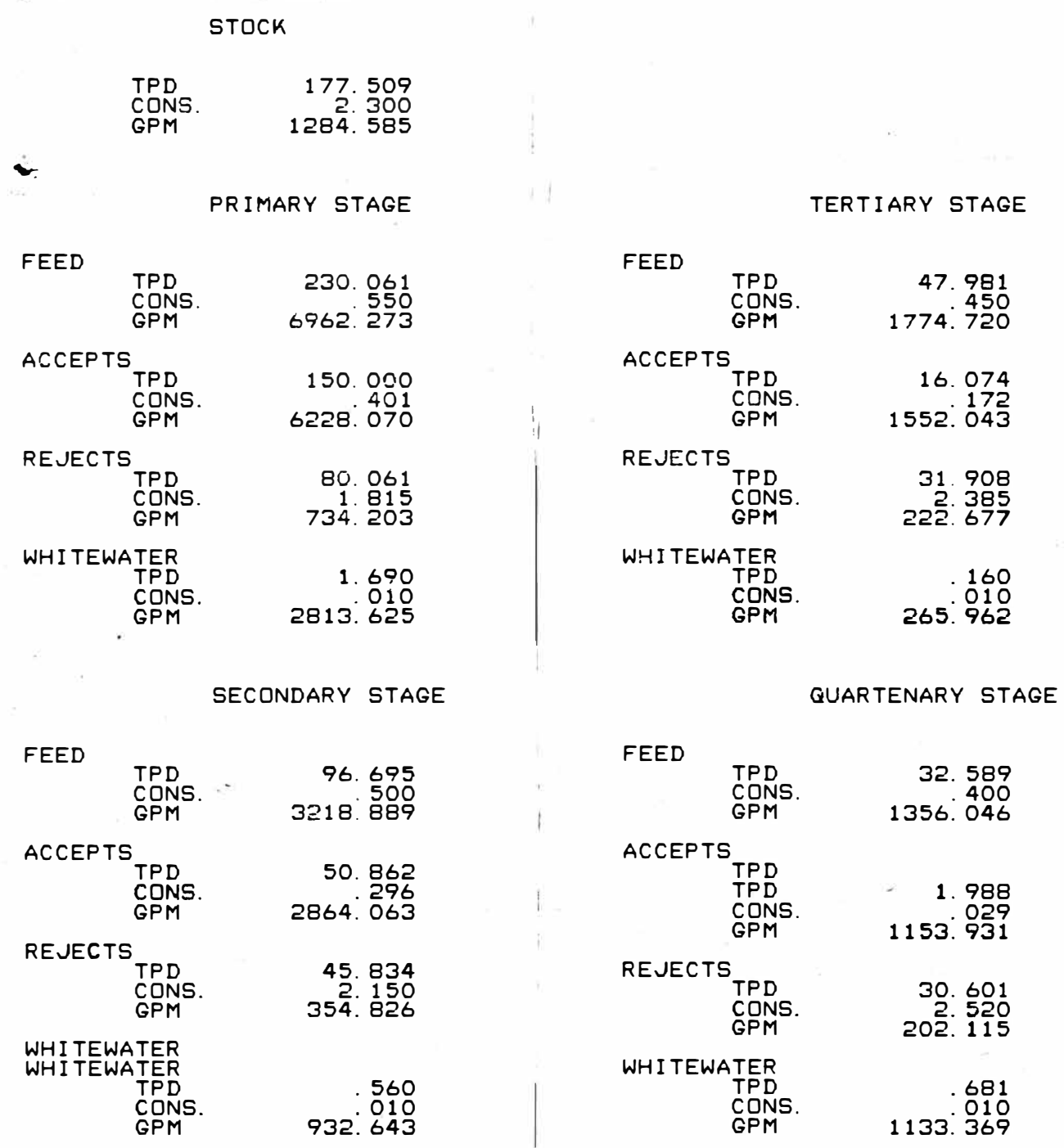

# Results for Input 2

 $\ddot{\phantom{0}}$ 

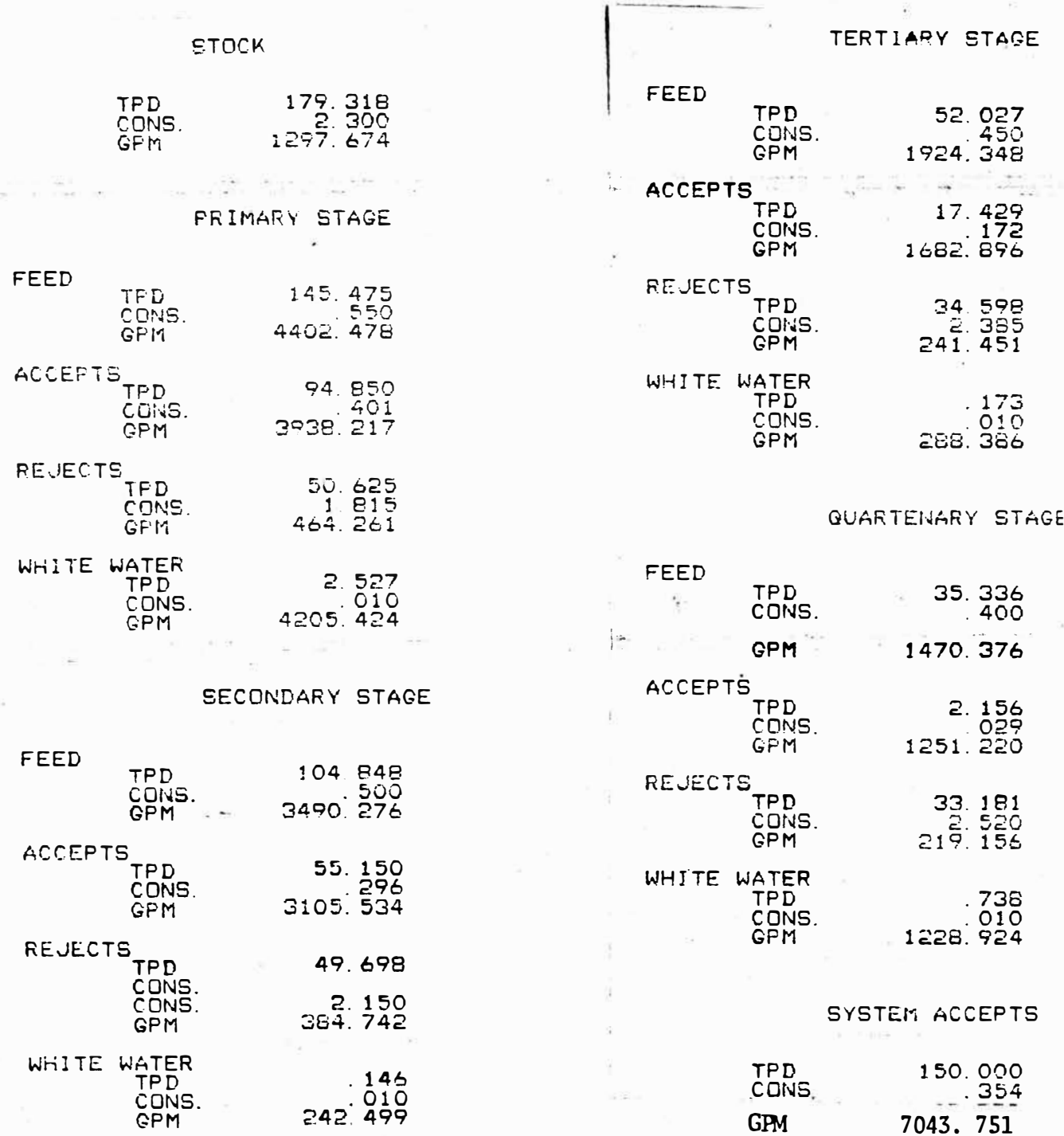

# COLLECTION<sub>3</sub>

# Results for Input 2

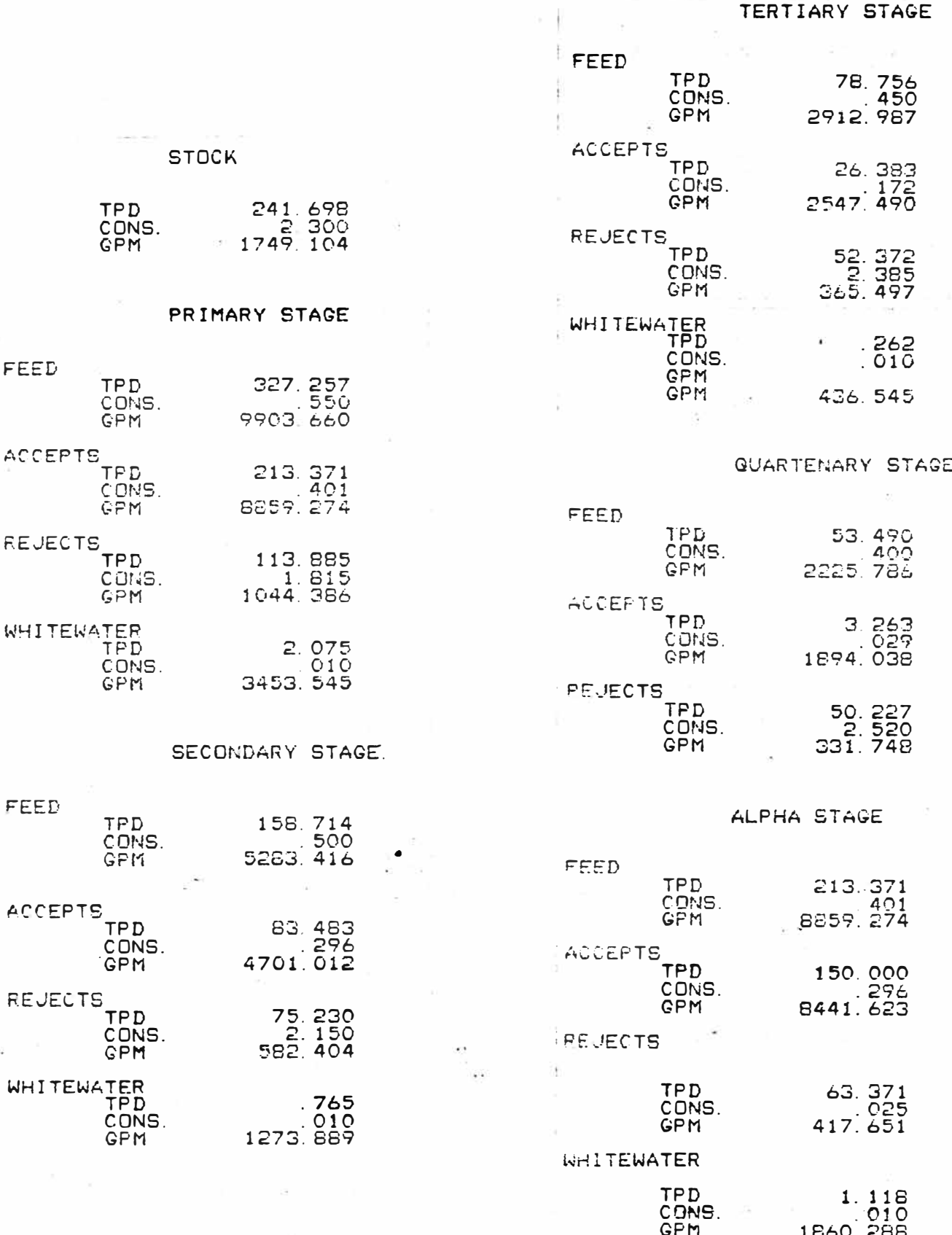

#### Results for Input 3

 $\tilde{E}$ 

#### **STOCK**

 $FFLI$ 

 $\begin{array}{l} \displaystyle \bigoplus_{i=1}^n \mathbb{I}_i^i \end{array}$ 

TPD ČOŇS.<br>PPM

 $\begin{array}{c} A\cup C\subseteq \mathbb{R}^{n+1} \oplus \underset{\substack{\mathbf{f}\in \mathcal{F}(\mathbf{f})\\ \mathbf{f}\in \mathcal{F}(\mathbf{f})\\ \mathbf{f}\in \mathcal{F}(\mathbf{f})}}{\mathbf{f}\in \mathcal{F}(\mathbf{f})} \end{array}$ 

1972<br>1977<br>Binda<br>Binda

WHITEWATER

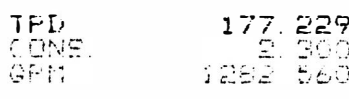

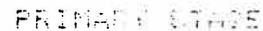

 $235.91$ <br>7658.882

 $\frac{150.000}{355}$ 

 $60.001$ <br> $61.60$ <br> $61.604$ 

 $\begin{array}{c} 1.870 \\ -010 \\ -012 \\ \hline 650 \end{array}$ 

# TERTIAN: STACE

 $-7\%$ 

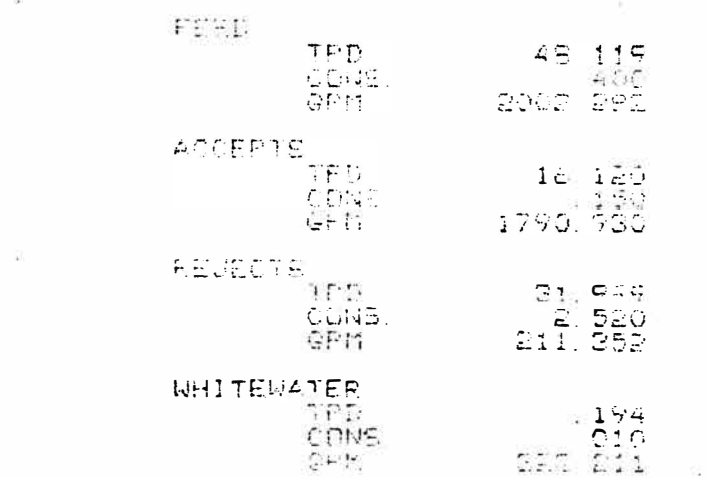

#### **SECONDARY STAGE**

## $\Delta \sim 1$

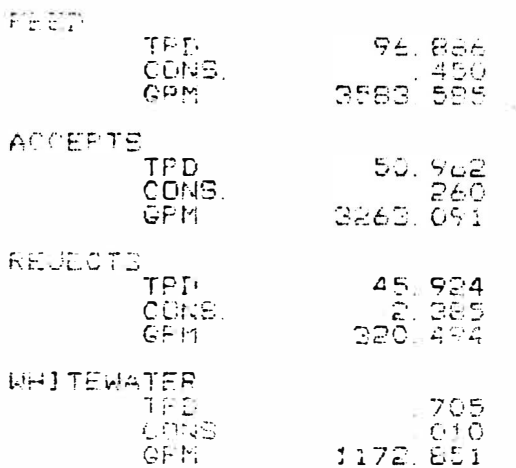

#### **QUARTENARY STACE**

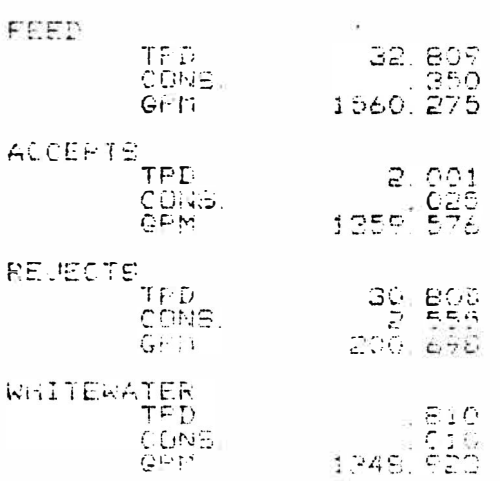

# Results for Input 3

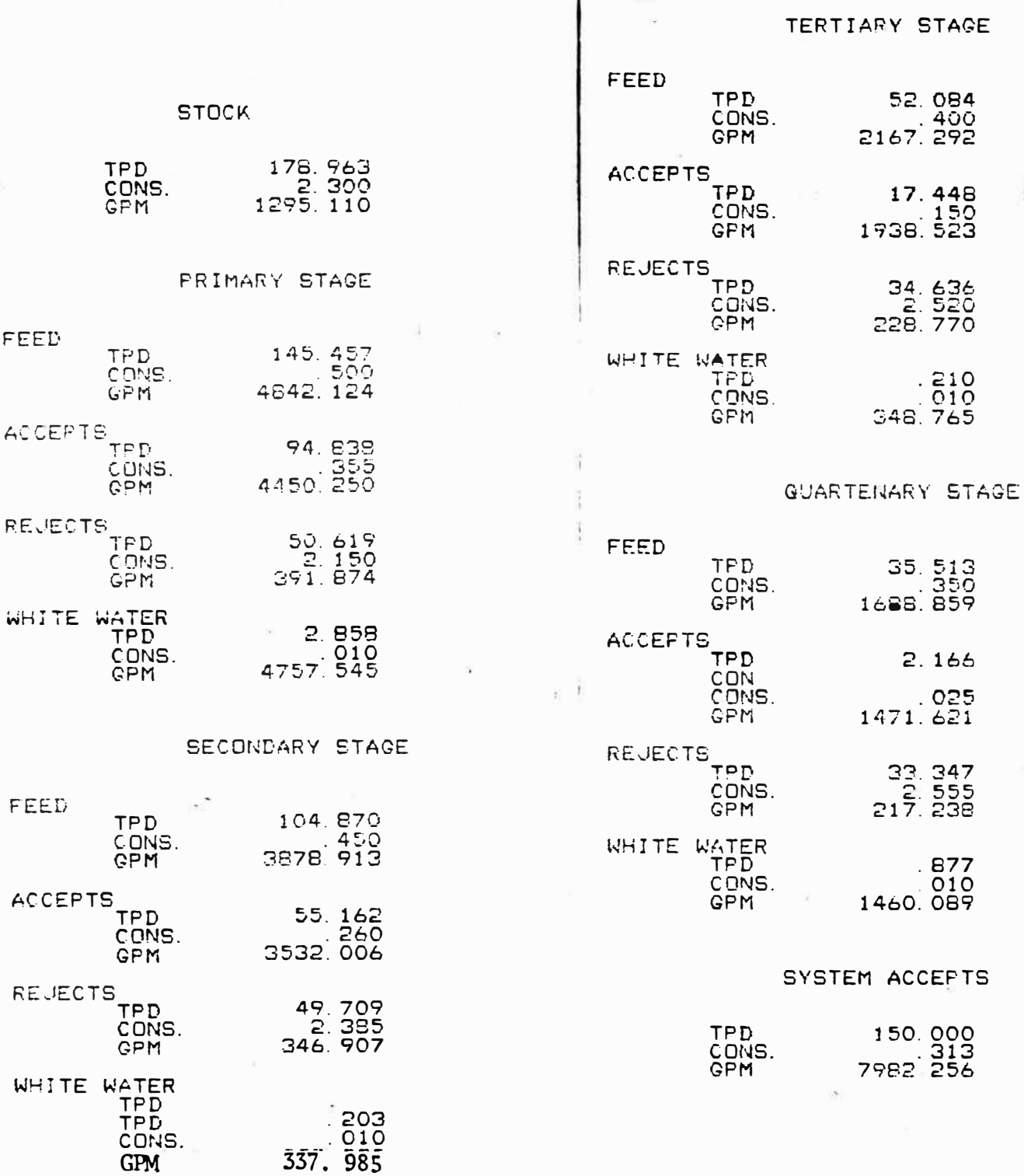
## COLLECTION 3

W. J,

## Results for Input 3

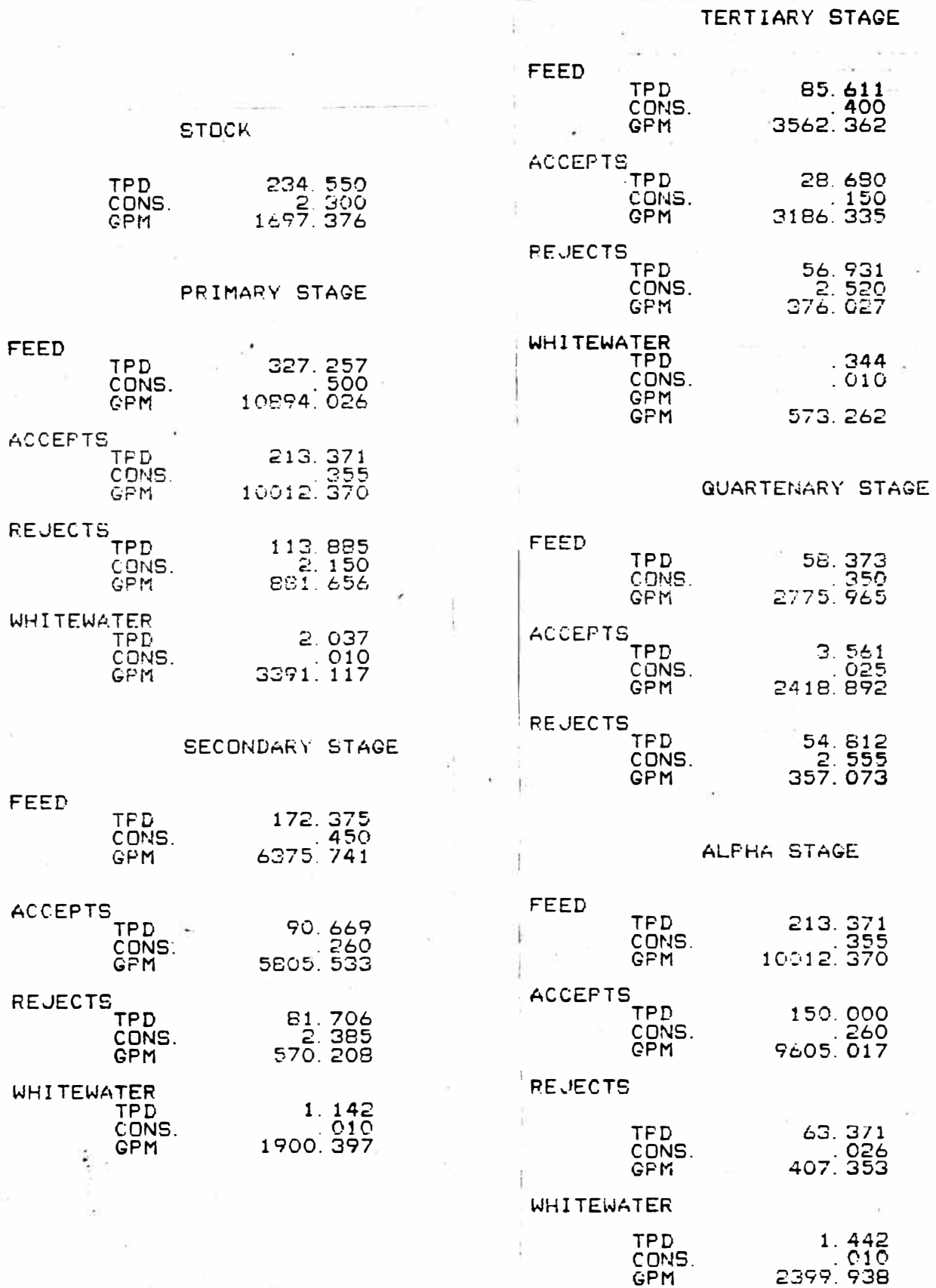

## Literature Cited

- 1.J C. E. Bauer, Bulletin G-33, Combustion Engineering, Inc., 1976.
- 2.) Kumar, Vinod, TAPPI, 64 (4):145 (1981).
- 3.) Laurinolli, K. J., TAPPI, 63 (4):155 (1980).
- 4.) Wilson, Kra G. and M2rtvaun E., From Idea to Working Model, New York, Wiley, 1970.